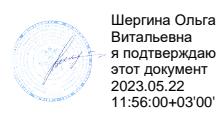

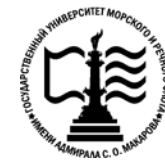

**Федеральное агентство морского и речного транспорта Федеральное государственное бюджетное образовательное учреждение высшего образования «Государственный университет морского и речного флота имени адмирала С.О. Макарова» Котласский филиал ФГБОУ ВО «ГУМРФ имени адмирала С.О. Макарова»**

# **РАБОЧАЯ ПРОГРАММА УЧЕБНОЙ ДИСЦИПЛИНЫ**

## **«ОГСЭ.03 ИНОСТРАННЫЙ ЯЗЫК (АНГЛИЙСКИЙ)»**

**ПРОГРАММЫ ПОДГОТОВКИ СПЕЦИАЛИСТОВ СРЕДНЕГО ЗВЕНА**

**по специальности** 09.02.04 «Информационные системы (по отраслям)» **квалификация** специалист по информационным системам

> Котлас 2023

# СОГЛАСОВАНА Заместитель директора по учебнометодической работе филиала Н.Е. Гладышева

 $20\lambda_3$ 

ОДОБРЕНА на заседании цикловой комиссии иностранных языков 6 Протокол от 1. ОЧ.20 №

Председатель ТУм А.А. Тулубенская

**УТВЕРЖДЕНА** Директор филиала О.В. Шергина  $2023$ 

#### РАЗРАБОТЧИК:

ĭ.

Тулубенская Алла Александровна - преподаватель КРУ Котласского филиала ФГБОУ ВО «ГУМРФ имени адмирала С.О. Макарова»

Рабочая программа учебной дисциплины разработана на основе Федерального государственного образовательного стандарта (далее  $\Phi$  $\Gamma$ OC)  $\frac{1}{2}$ среднего профессионального образования (далее - СПО) по специальности 09.02.04 Информационные системы (по отраслям) (базовая подготовка)

# **СОДЕРЖАНИЕ**

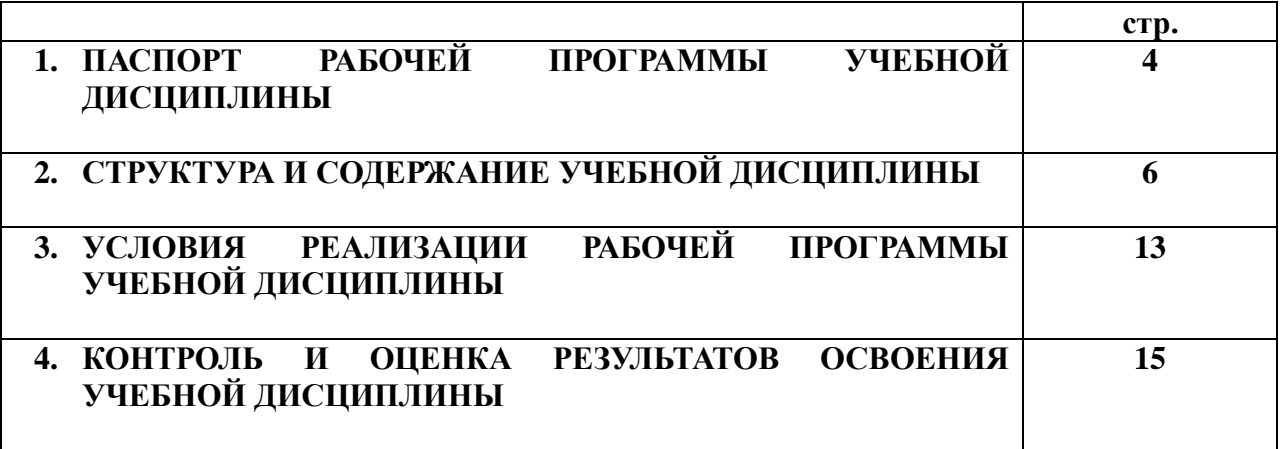

## **1. ПАСПОРТ РАБОЧЕЙ ПРОГРАММЫ УЧЕБНОЙ ДИСЦИПЛИНЫ**

## **ОГСЭ.03. Иностранный язык (английский)**

## **1.1. Область применения рабочей программы**

Рабочая программа учебной дисциплины является частью программы подготовки специалистов среднего звена (ППССЗ) в соответствии с ФГОС СПО по специальности 09.02.04 Информационные системы (по отраслям) (базовая подготовка), входящей в состав укрупнённой группы специальностей 09.00.00 Информатика и вычислительная техника.

Рабочая программа учебной дисциплины может быть использована в дополнительном профессиональном образовании и профессиональной подготовке работников в области информатики и вычислительных систем; при освоении профессий рабочих и должностей служащих в соответствии с приложением в ФГОС СПО по специальности 09.02.04 Информационные системы (по отраслям) (базовая подготовка), при наличии среднего общего образования. Опыт работы не требуется.

**1.2**. **Место учебной дисциплины в структуре ППССЗ:** учебная дисциплина входит в общий гуманитарный и социально-экономический учебный цикл (ОГСЭ.03).

## **1.3. Цели и задачи учебной дисциплины – требования к результатам освоения учебной дисциплины:**

В результате освоения дучебной исциплины обучающийся должен:

**уметь:**

- общаться (устно и письменно) на иностранном (английском) языке на профессиональные и повседневные темы;
- переводить (со словарем) иностранные (английские) тексты профессиональной направленности;
- самостоятельно совершенствовать устную и письменную речь, пополнять словарный запас;
	- **знать:**
- лексический (1200 1400 лексических единиц) и грамматический минимум, необходимый для чтения и перевода (со словарем) иностранных (английских) текстов профессиональной направленности.

В соответствии с требованиями ФГОС СПО, при освоении рабочей программой учебной дисциплины формируются общие компетенции ОК 1- ОК 10.

ОК 1. Понимать сущность и социальную значимость своей будущей профессии, проявлять к ней устойчивый интерес.

ОК 2. Организовывать собственную деятельность, выбирать типовые методы и способы выполнения профессиональных задач, оценивать их эффективность и качество.

ОК 3. Принимать решения в стандартных и нестандартных ситуациях и нести за них ответственность.

ОК 4. Осуществлять поиск и использование информации, необходимой для эффективного выполнения профессиональных задач, профессионального и личностного развития.

ОК 5. Использовать информационно-коммуникационные технологии в профессиональной деятельности.

ОК 6. Работать в коллективе и команде, эффективно общаться с коллегами, руководством, потребителями.

ОК 7. Брать на себя ответственность за работу членов команды (подчиненных),

результат выполнения заданий.

ОК 8. Самостоятельно определять задачи профессионального и личностного развития, заниматься самообразованием, осознанно планировать повышение квалификации.

ОК 9. Ориентироваться в условиях частой смены технологий в профессиональной деятельности.

#### **1.4. Количество часов на освоение рабочей программы учебной дисциплины:**

Максимальной учебной нагрузки обучающегося 252 часа, в том числе:

- обязательной аудиторной учебной нагрузки обучающегося 168 часов;

- самостоятельной работы обучающегося 84 часа.

# **2. СТРУКТУРА И СОДЕРЖАНИЕ УЧЕБНОЙ ДИСЦИПЛИНЫ**

# **2.1. Объем учебной дисциплины в виде учебной работы**

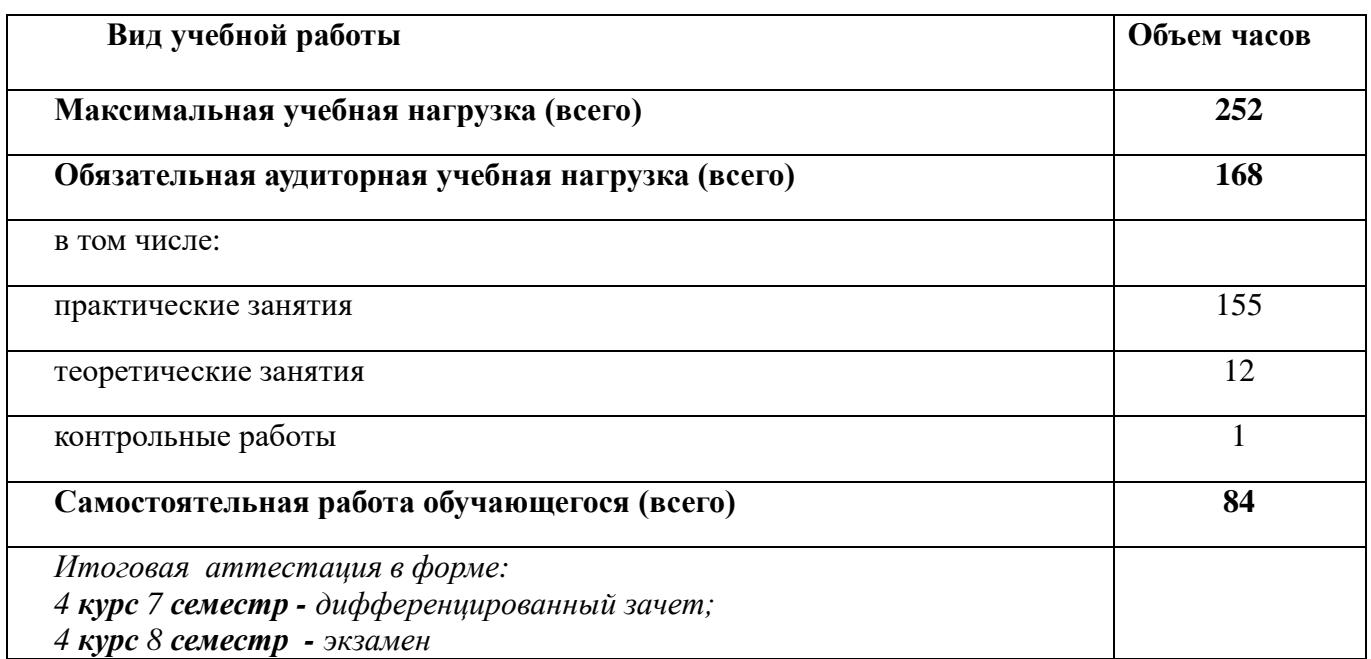

## **2.2. Тематический план учебной дисциплины**

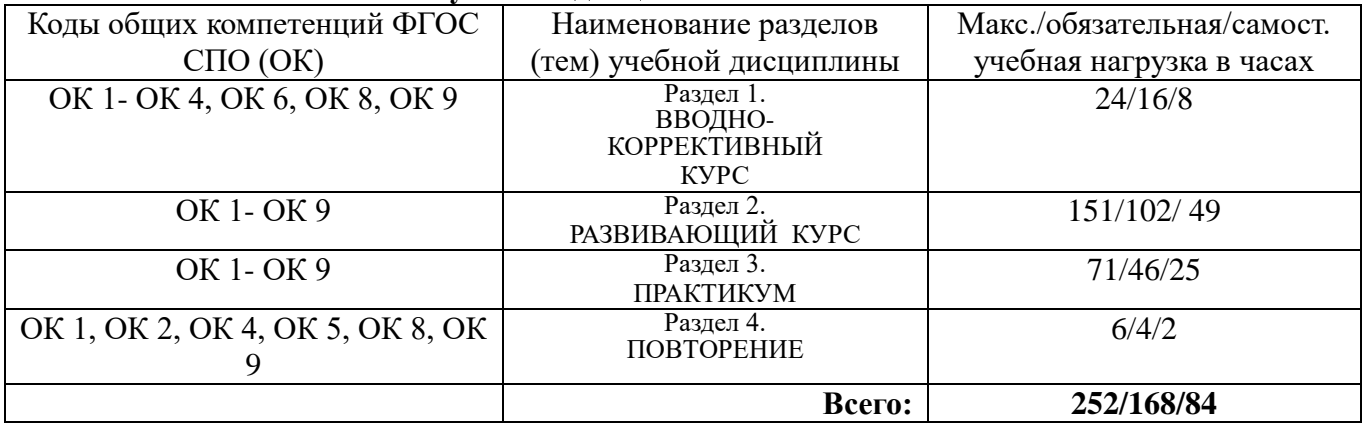

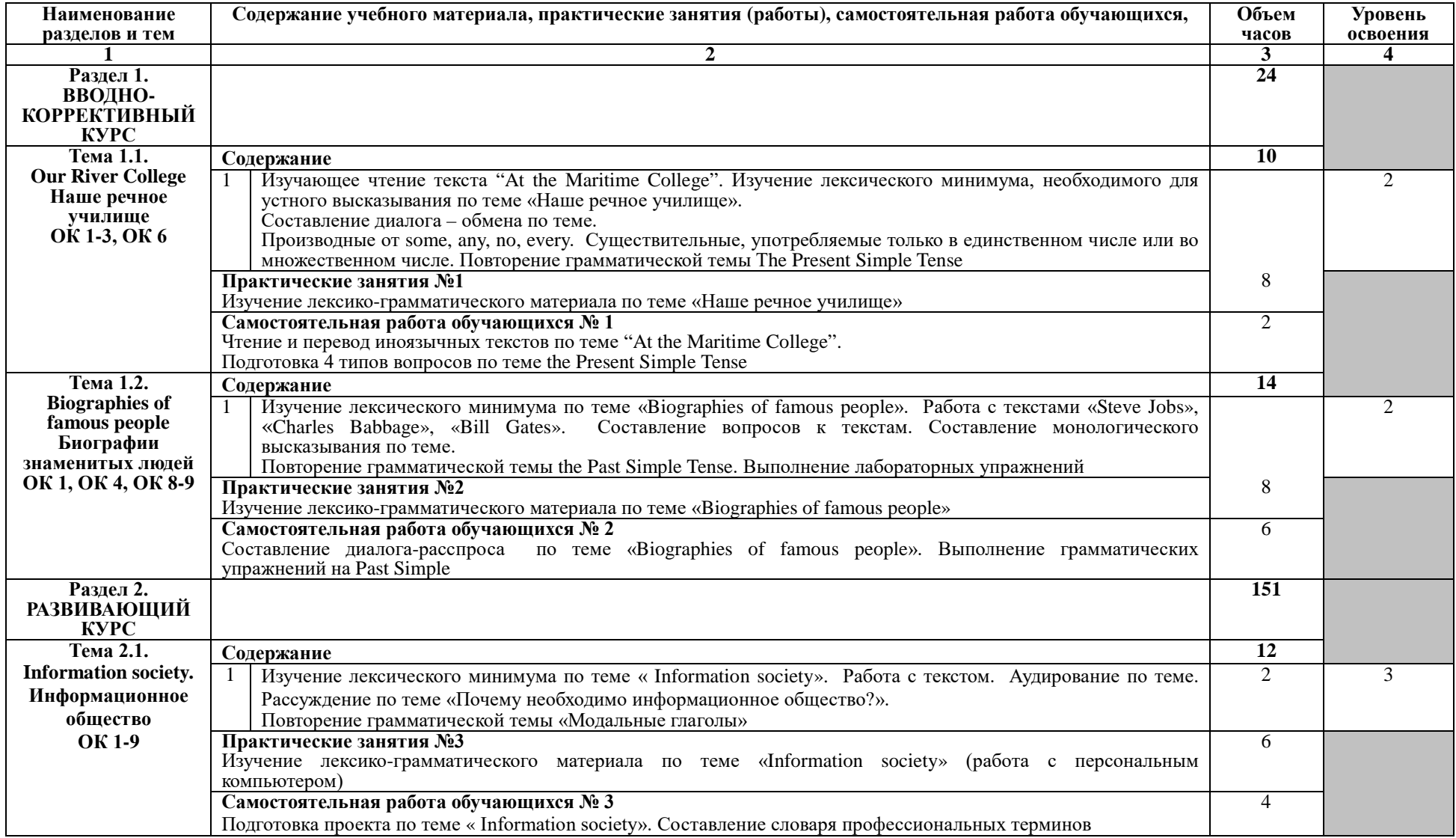

# **2.3. Тематический план и содержание учебной дисциплины «ИНОСТРАННЫЙ ЯЗЫК (АНГЛИЙСКИЙ)»**

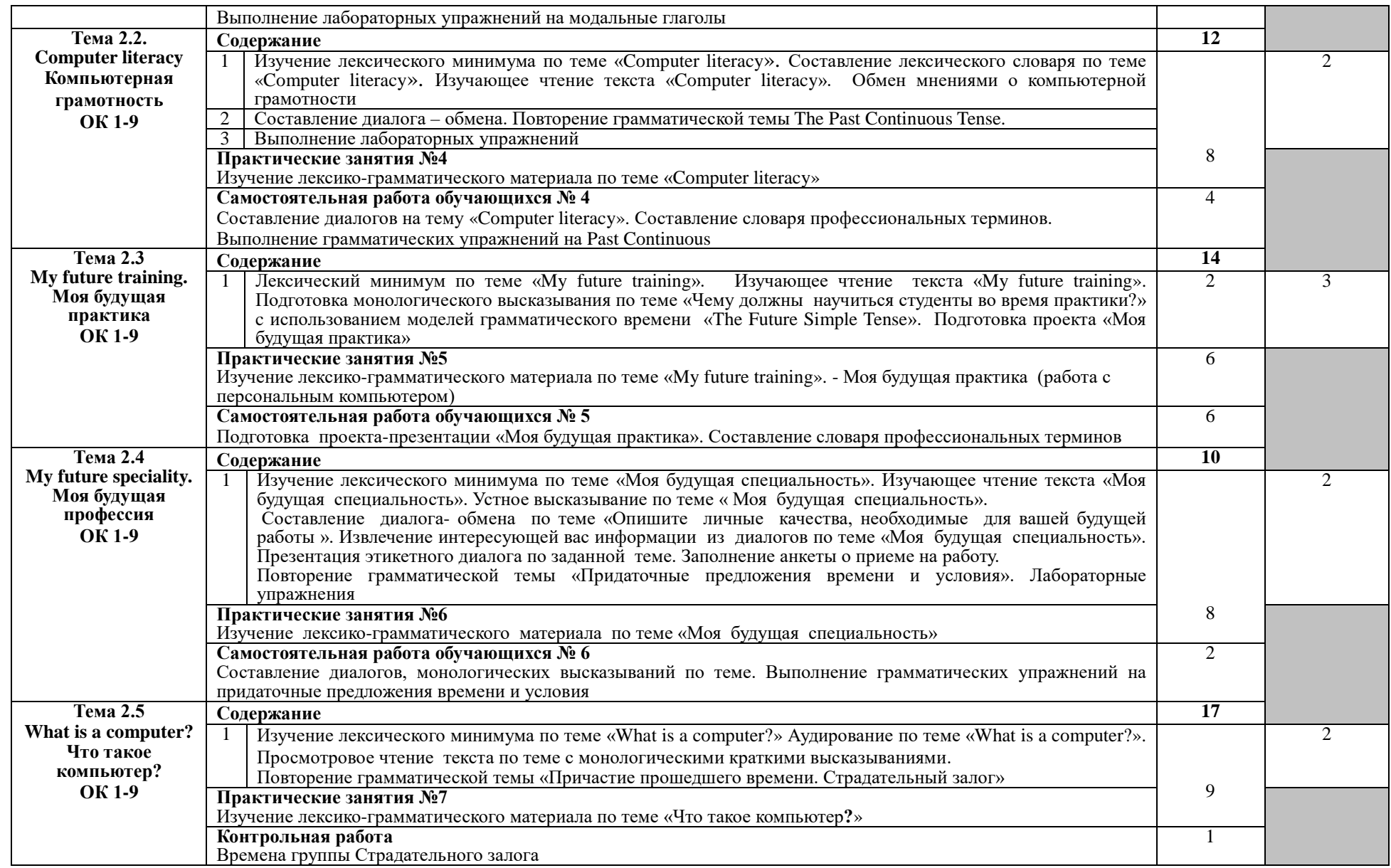

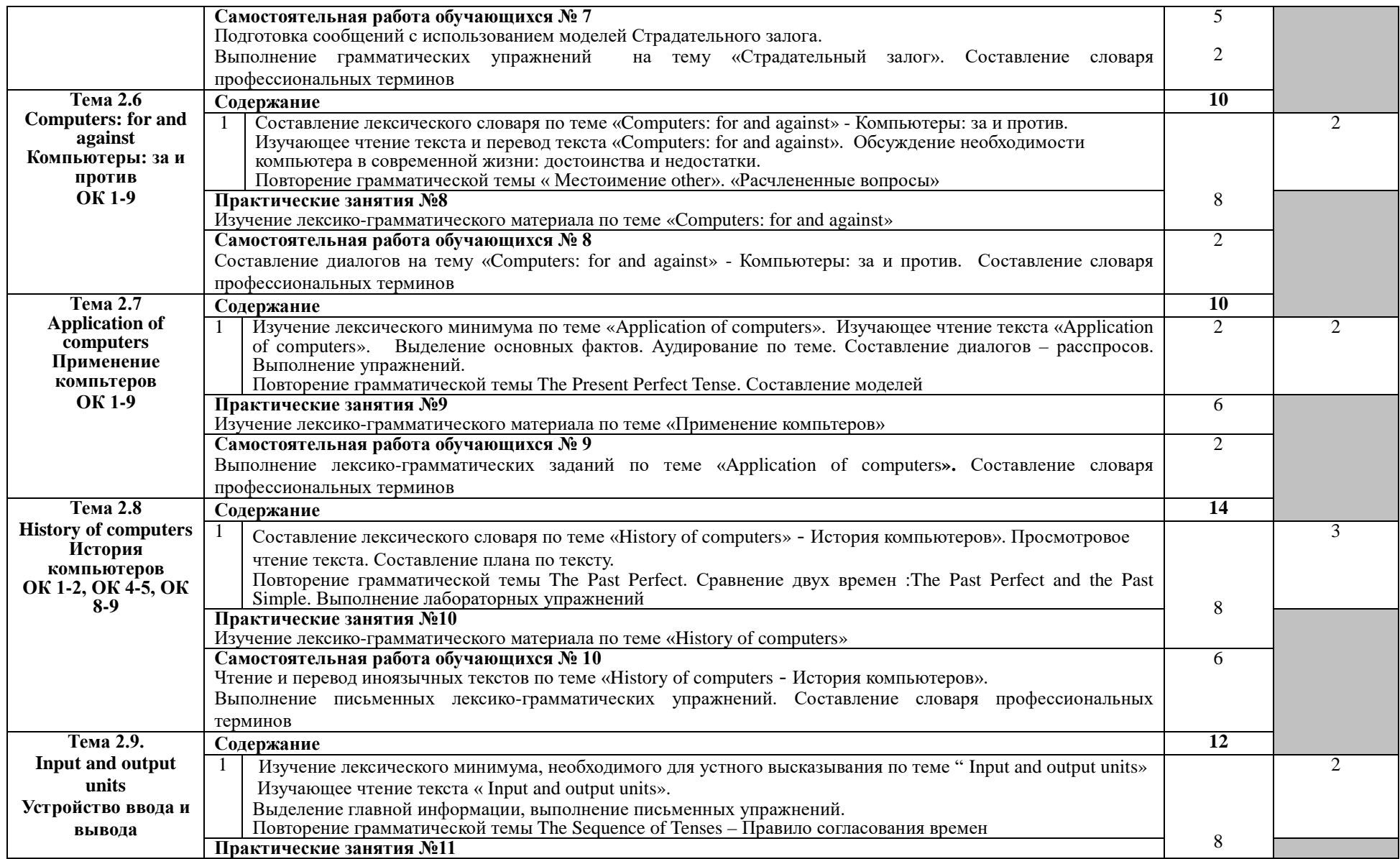

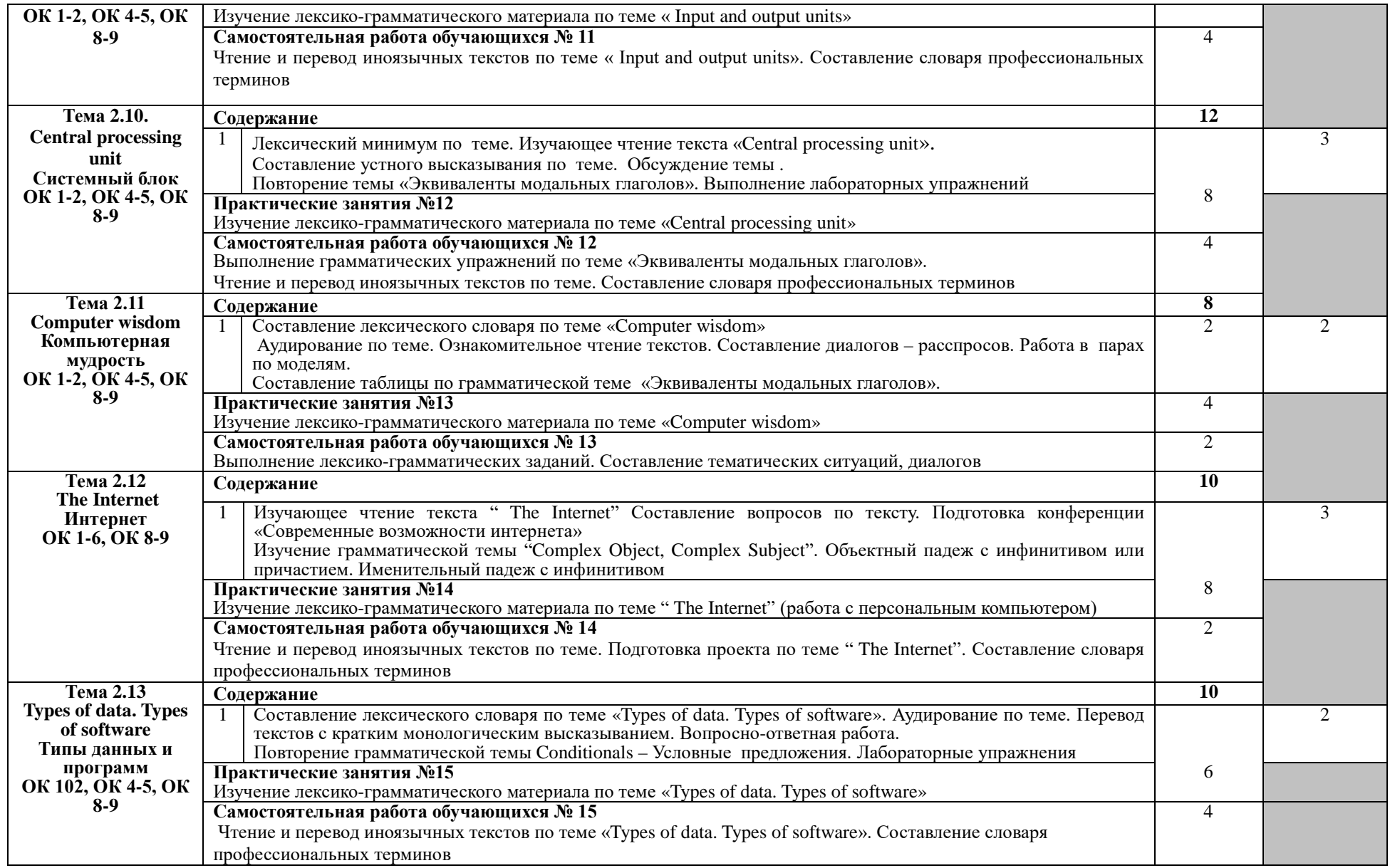

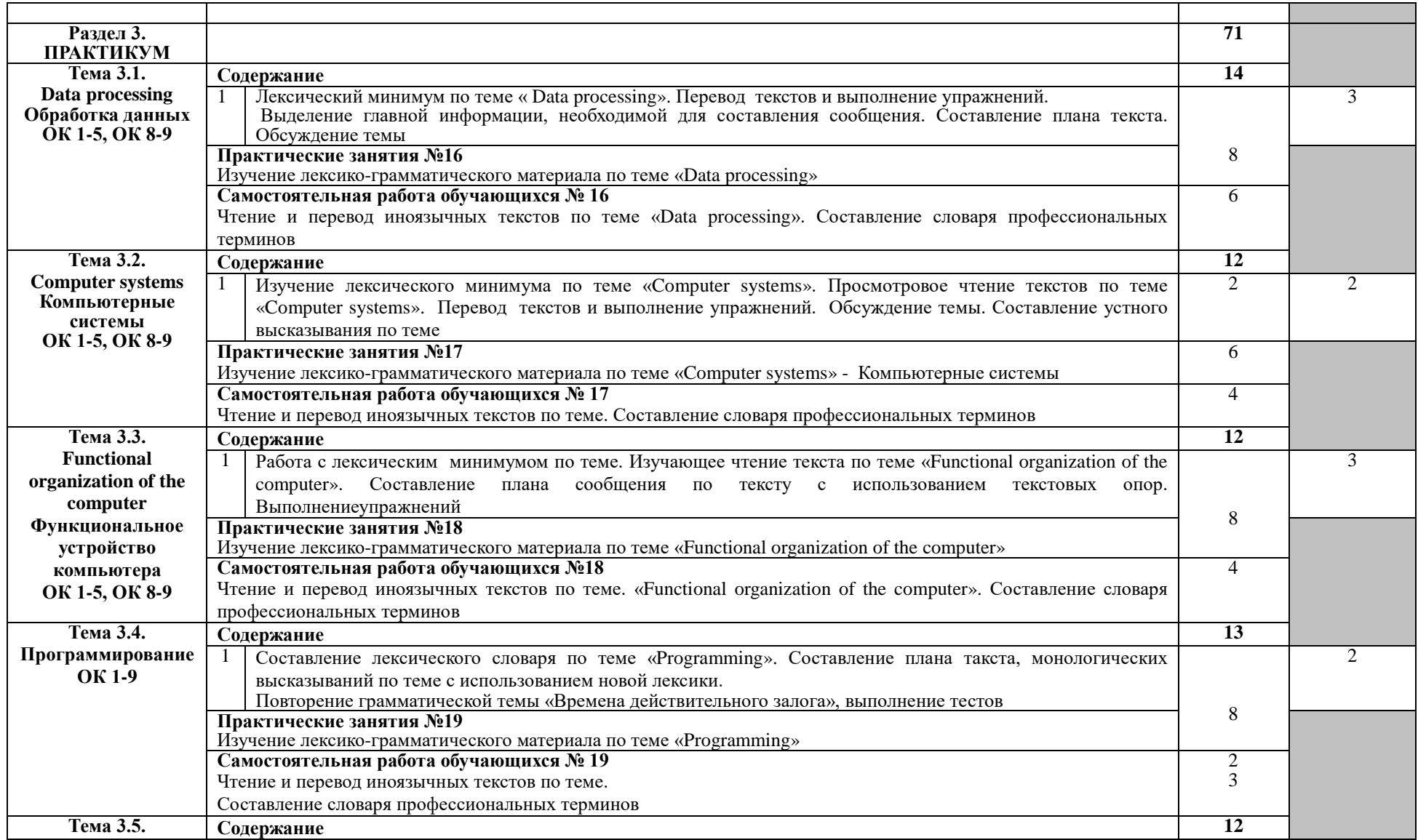

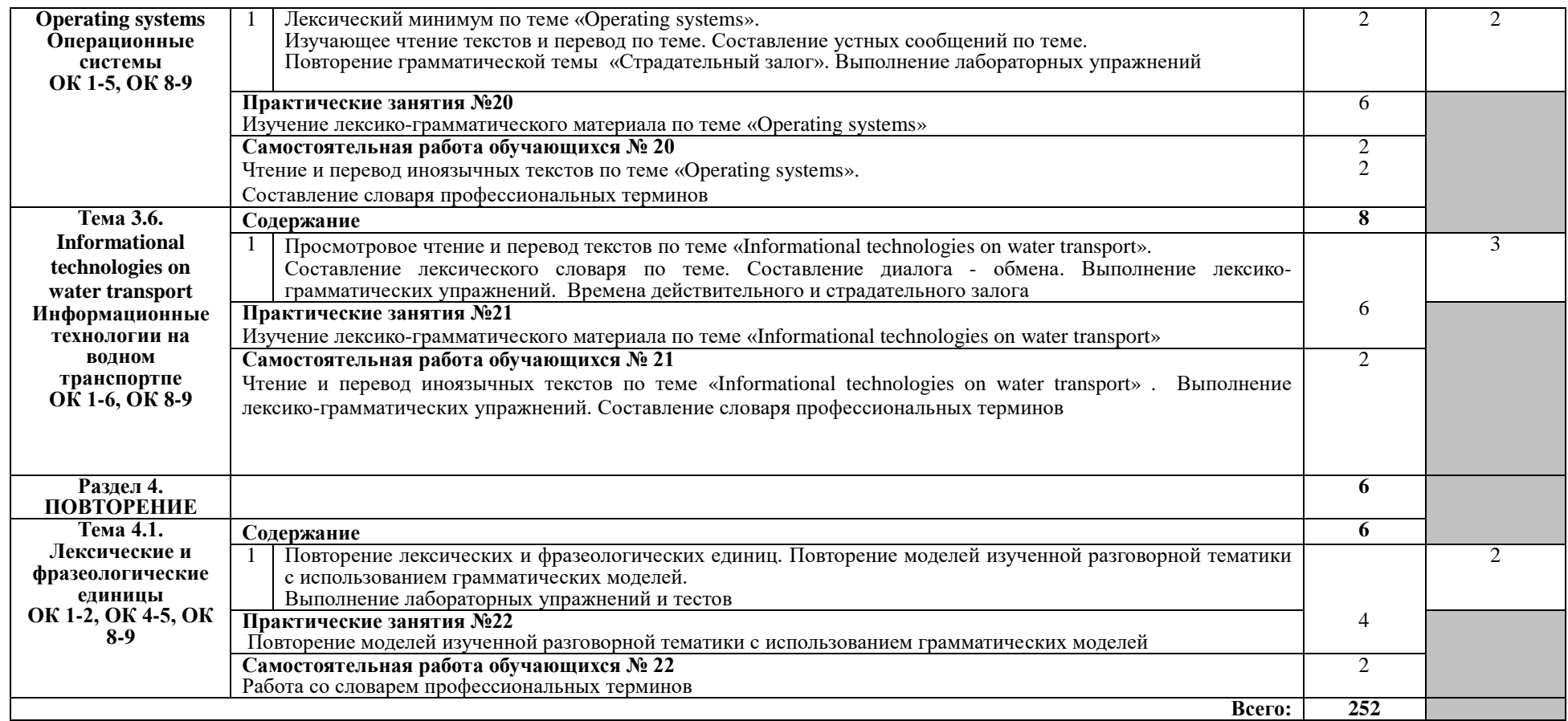

Для характеристики уровня освоения учебного материала используются следующие обозначения:

1 – ознакомительный (узнавание ранее изученных объектов, свойств);

2 – репродуктивный (выполнение деятельности по образцу, инструкции или под руководством);

3 – продуктивный (планирование и самостоятельное выполнение деятельности, решение проблемных задач).

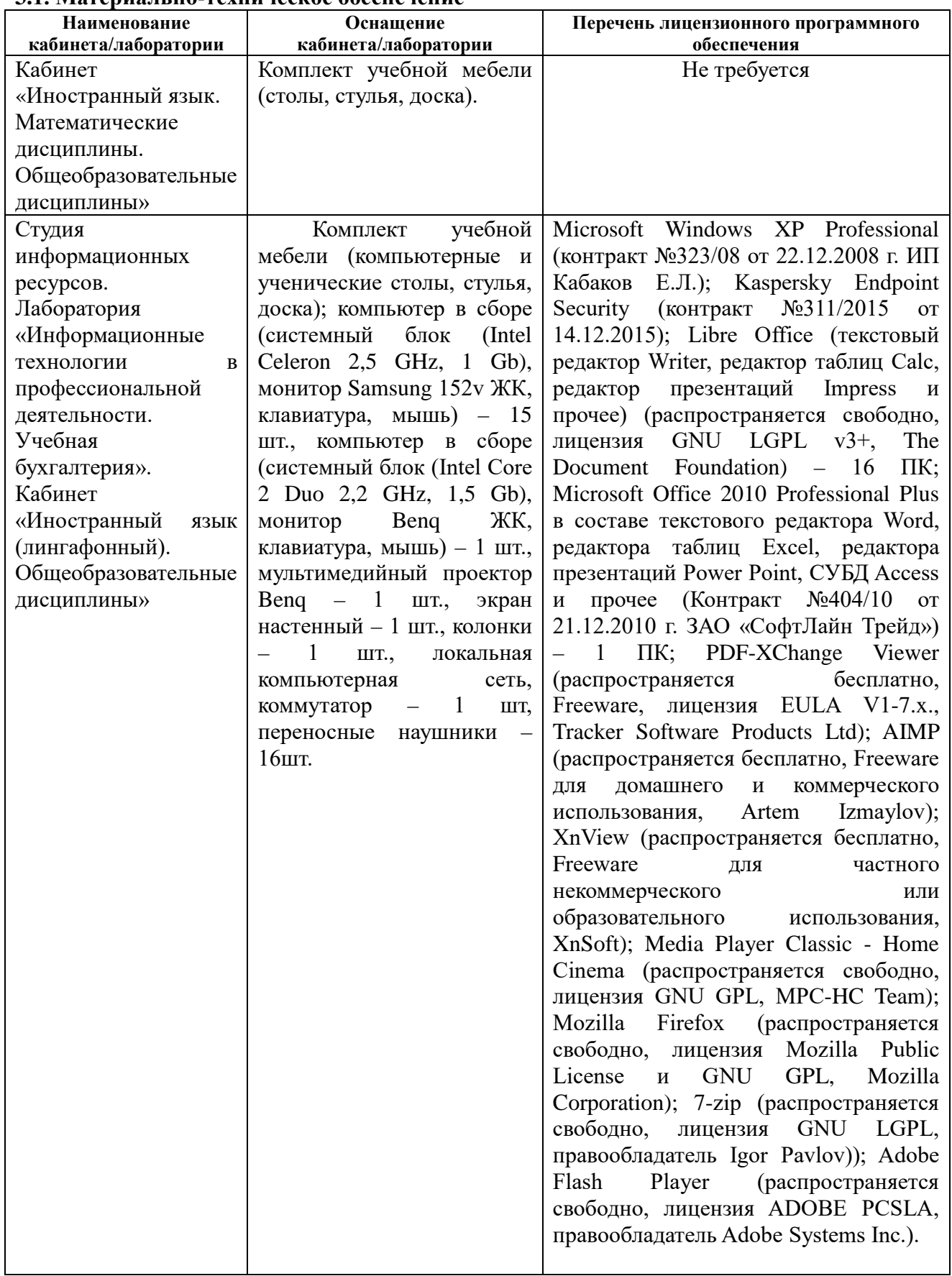

## **3 . УСЛОВИЯ РЕАЛИЗАЦИИ ПРОГРАММЫ УЧЕБНОЙ ДИСЦИПЛИНЫ 3.1. Материально-техническое обеспечение**

## **3.2.1. Основные электронные издания**

1. Бутенко, Е. Ю. Английский язык для ИТ-специальностей. IT-English : учебное пособие для среднего профессионального образования / Е. Ю. Бутенко. — 2-е изд., испр. и доп. — Москва : Издательство Юрайт, 2021. — 119 с. — (Профессиональное образование). — ISBN 978-5-534-07790-2. — Текст : электронный // Образовательная платформа Юрайт [сайт]. — URL: https://urait.ru/bcode/471398

### **3.2.2. Дополнительные источники:**

1. Английский язык для инженеров компьютерных сетей. Профессиональный курс. English for Network Students. Professional Course / Н.А. Беседина, В.Ю. Белоусов. – Санкт-Петербург: Лань, 2022. – 348 с.

## **4. КОНТРОЛЬ И ОЦЕНКА РЕЗУЛЬТАТОВ ОСВОЕНИЯ УЧЕБНОЙ ДИСЦИПЛИНЫ**

**Контроль и оценка** результатов освоения учебной дисциплины осуществляется преподавателем в процессе проведения практических занятий, тестирования, а также выполнения обучающимися контрольных работ, индивидуальных заданий, проектов.

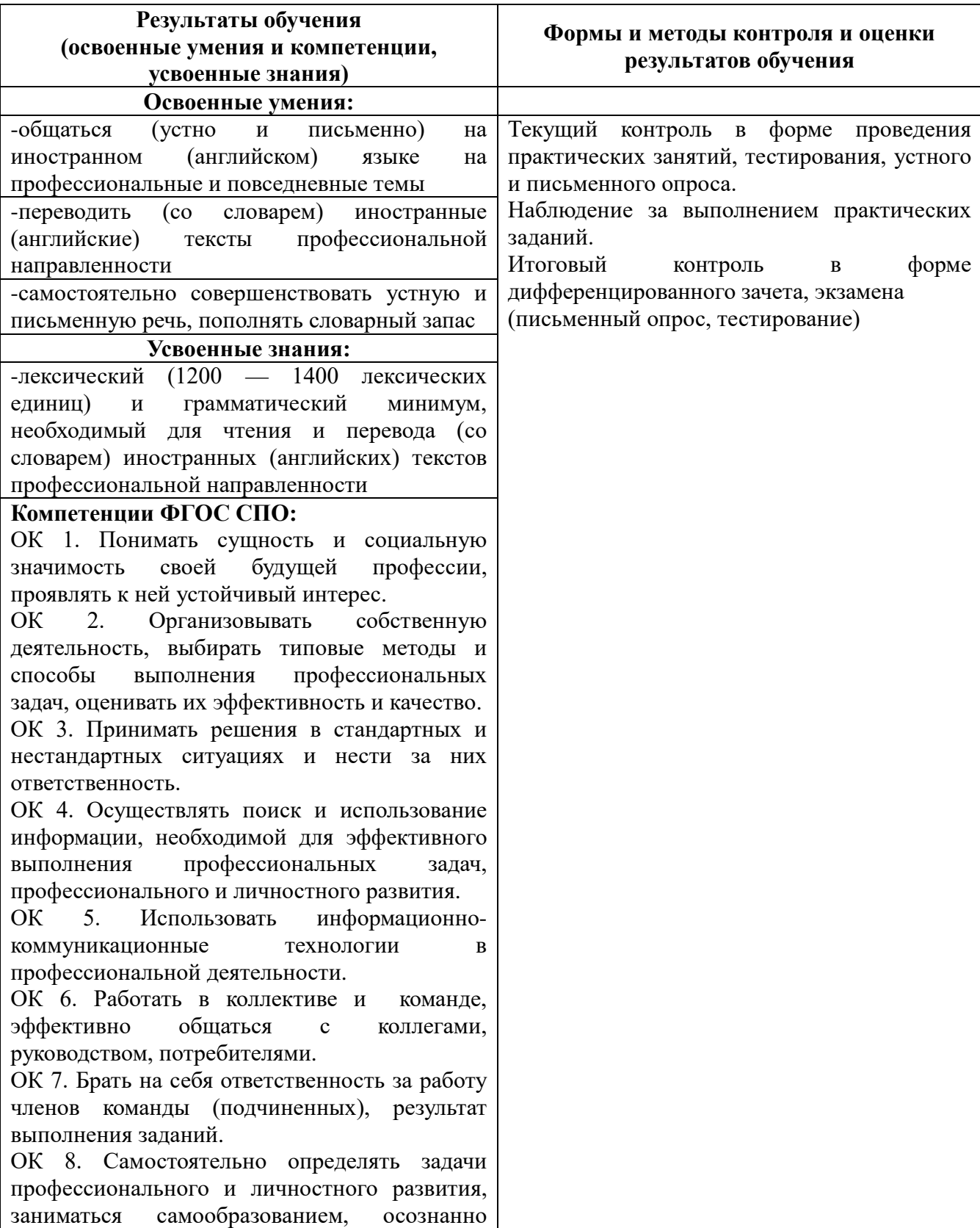

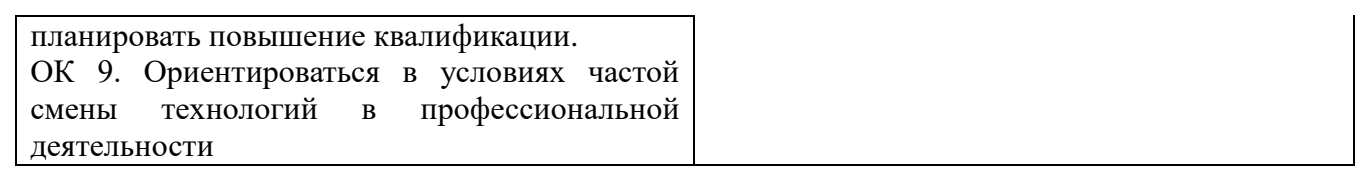

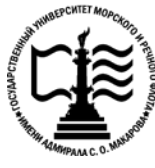

**Федеральное агентство морского и речного транспорта Федеральное государственное бюджетное образовательное учреждение высшего образования «Государственный университет морского и речного флота имени адмирала С.О. Макарова»**

**Котласский филиал ФГБОУ ВО «ГУМРФ имени адмирала С.О. Макарова»**

## **ФОНД КОНТРОЛЬНО-ОЦЕНОЧНЫХ СРЕДСТВ ПО УЧЕБНОЙ ДИСЦИПЛИНЕ**

## **«ОГСЭ.03 ИНОСТРАННЫЙ ЯЗЫК (АНГЛИЙСКИЙ)»**

## **ПРОГРАММЫ ПОДГОТОВКИ СПЕЦИАЛИСТОВ СРЕДНЕГО ЗВЕНА**

**по специальности**

09.02.04 « Информационные системы (по отраслям)»

## **квалификация**

специалист по информационным системам

Котлас 2023

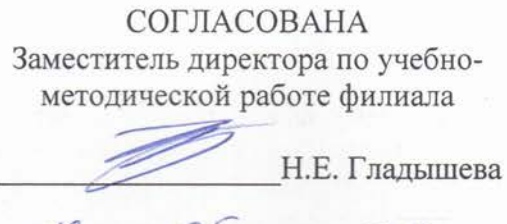

 $19 05 2013$ 

ОДОБРЕНА на заседании цикловой комиссии иностранных языков Протокол от 21.04.2023  $N_2$  6

Председатель 4th А.А. Тулубенская

**УТВЕРЖДЕНА** Директор филиала О.В. Шергина  $20/3$ 

#### РАЗРАБОТЧИК:

Тулубенская Алла Александровна — преподаватель КРУ Котласского филиала ФГБОУ ВО «ГУМРФ имени адмирала С.О. Макарова»

Фонд оценочных средств разработан на основе требований ФГОС СПО по специальности 09.02.04 «Информационные системы» (по отраслям), рабочей программой учебной дисциплины

# **СОДЕРЖАНИЕ**

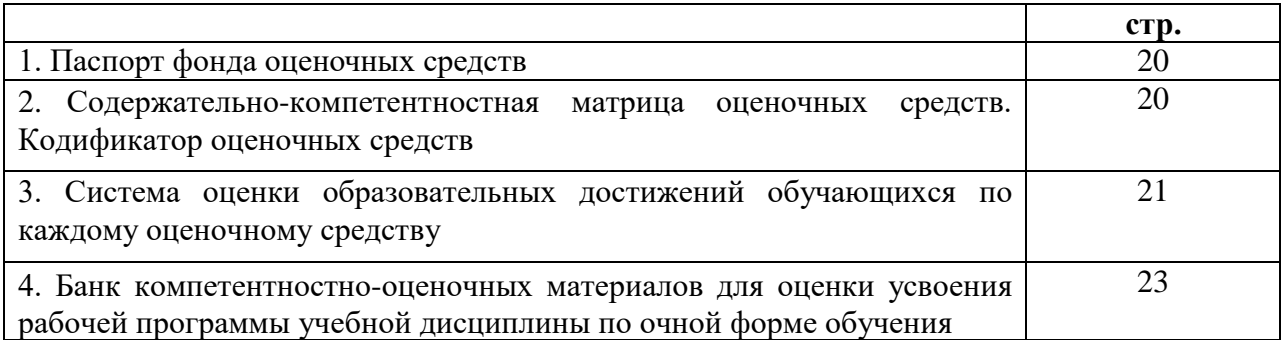

## **I. Паспорт фонда оценочных средств**

**Фонд оценочных средств (далее - ФОС)** предназначен для контроля и оценки образовательных достижений обучающихся, освоивших рабочую программу учебной дисциплины «Иностранный язык» (английский). ФОС включает компетентностнооценочные материалы для проведения текущего контроля успеваемости и промежуточной аттестации.

## **1.1. Результаты освоения учебной дисциплины, подлежащие проверке**

#### **Результаты обучения**

#### **(освоенные умения (У), усвоенные знания (З))**

З 1 - лексический (1200 – 1400 лексических единиц) и грамматический минимум, необходимый для чтения и перевода (со словарем) иностранных (английских) текстов профессиональной направленности

У 1 - общаться (устно и письменно) на иностранном (английском) языке на профессиональные и повседневные темы

У 2 - переводить (со словарем) иностранные (английские) тексты профессиональной направленности

У 3 - самостоятельно совершенствовать устную и письменную речь, пополнять словарный запас

**Конечные результаты освоения учебной дисциплины являются ресурсом для формирования общих (ОК) и профессиональных компетенций (ПК) в соответствии с ФГОС СПО специальности.**

ОК 1. Понимать сущность и социальную значимость своей будущей профессии, проявлять к ней устойчивый интерес.

ОК 2. Организовывать собственную деятельность, выбирать типовые методы и способы выполнения профессиональных задач, оценивать их эффективность и качество.

ОК 3. Принимать решения в стандартных и нестандартных ситуациях и нести за них ответственность.

ОК 4. Осуществлять поиск и использование информации, необходимой для эффективного выполнения профессиональных задач, профессионального и личностного развития.

ОК 5. Использовать информационно-коммуникационные технологии в профессиональной деятельности.

ОК 6. Работать в коллективе и команде, эффективно общаться с коллегами, руководством, потребителями.

ОК 7. Брать на себя ответственность за работу членов команды (подчиненных), результат выполнения заданий.

ОК 8. Самостоятельно определять задачи профессионального и личностного развития, заниматься самообразованием, осознанно планировать повышение квалификации.

ОК 9. Ориентироваться в условиях частой смены технологий в профессиональной деятельности.

#### **II. Содержательно-компетентностная матрица оценочных средств. Кодификатор оценочных средств**

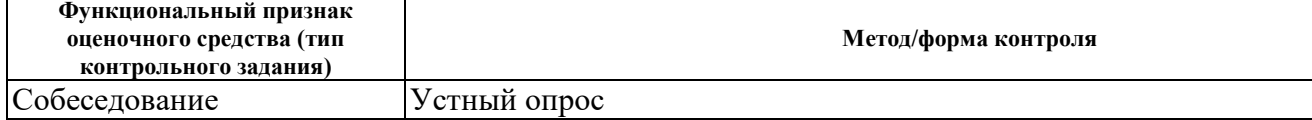

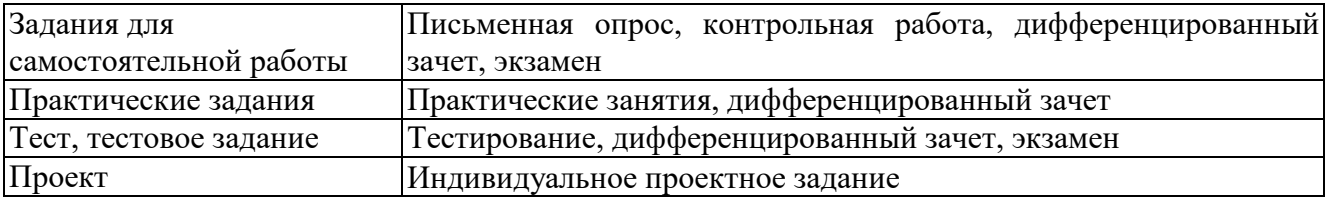

#### **III. Система оценки образовательных достижений обучающихся**

Оценка индивидуальных образовательных достижений по результатам текущего контроля успеваемости и промежуточной аттестации производится в соответствии с универсальной шкалой (таблица).

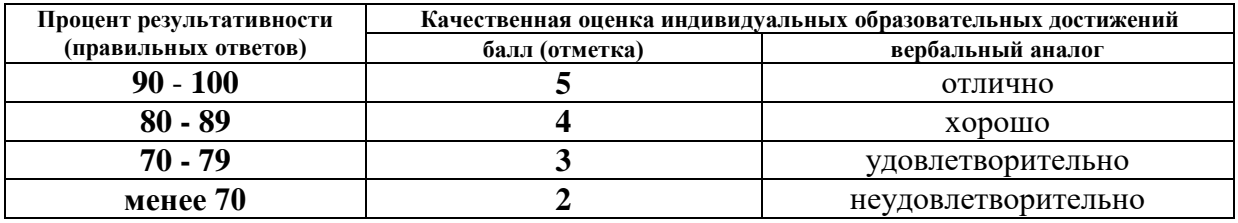

#### **Критерии оценки ответов в ходе устного опроса**

Оценивается правильность ответа обучающегося на один из приведенных вопросов. При этом выставляются следующие оценки:

**«Отлично»** выставляется при соблюдении следующих условий:

- полно раскрыл содержание материала в объеме, предусмотренном программой, содержанием лекции и учебником;

- изложил материал грамотным языком в определенной логической последовательности, точно используя специализированную терминологию и символику;

- показал умение иллюстрировать теоретические положения конкретными примерами, применять их в новой ситуации при выполнении практического задания;

- продемонстрировал усвоение ранее изученных сопутствующих вопросов, сформированность и устойчивость используемых при ответе умений и навыков;

- отвечал самостоятельно без наводящих вопросов преподавателя. Возможны одна-две неточности при освещении второстепенных вопросов или в выкладках, которые обучающийся легко исправил по замечанию преподавателя.

**«Хорошо»** - ответ удовлетворяет в основном требованиям на оценку «5», но при этом имеет один из недостатков:

- в изложении допущены небольшие пробелы, не исказившие логического и информационного содержания ответа;

- допущены один-два недочета при освещении основного содержания ответа, исправленные по замечанию преподавателя;

- допущены ошибка или более двух недочетов при освещении второстепенных вопросов или в выкладках, легко исправленные по замечанию преподавателя.

**«Удовлетворительно»** выставляется при соблюдении следующих условий:

- неполно или непоследовательно раскрыто содержание материала, но показано общее понимание вопроса и продемонстрированы умения, достаточные для дальнейшего усвоения программного материала, имелись затруднения или допущены ошибки в определении понятий, использовании терминологии и выкладках, исправленные после нескольких наводящих вопросов преподавателя;

- обучающийся не справился с применением теории в новой ситуации при выполнении практического задания, но выполнил задания обязательного уровня сложности по данной теме;

- при знании теоретического материала выявлена недостаточная сформированность основных умений и навыков.

**«Неудовлетворительно»** выставляется при соблюдении следующих условий:

- не раскрыто основное содержание учебного материала;

- обнаружено незнание или непонимание обучающимся большей или наиболее важной части учебного материала;

- допущены ошибки в определении понятий, при использовании терминологии и иных выкладках, которые не исправлены после нескольких наводящих вопросов преподавателя;

- обучающийся обнаружил полное незнание и непонимание изучаемого учебного материала или не смог ответить ни на один из поставленных вопросов по изучаемому материалу.

## **Критерии оценки выполненного практического задания (письменный контроль)**

**Оценка 5** ставится за работу, выполненную полностью без ошибок и недочётов.

**Оценка 4** ставится за работу, выполненную полностью, но при наличии в ней не более одной негрубой ошибки и одного недочёта, не более трёх недочётов.

**Оценка 3** ставится, если обучающийся правильно выполнил не менее 2/3 всей работы или допустил не более одной грубой ошибки и двух недочётов, не более одной грубой и одной не грубой ошибки, не более трёх негрубых ошибок, одной негрубой ошибки и трёх недочётов, при наличии четырёх-пяти недочётов.

**Оценка 2** ставится, если число ошибок и недочётов превысило норму для оценки 3 или правильно выполнено менее 2/3 всей работы.

**Оценка 1** ставится, если обучающийся совсем не выполнил ни одного задания.

### **Критерии оценки выполненного тестового задания**

Результат аттестационного педагогического измерения по учебной дисциплине Иностранный язык (английский) для каждого обучающегося представляет собой сумму зачтенных тестовых заданий по всему тесту. Зачтенное тестовое задание соответствует одному баллу.

Критерием освоения учебной дисциплины для обучающегося является количество правильно выполненных заданий теста не менее 70 %.

Для оценки результатов тестирования предусмотрена следующая система оценивания образовательных достижений обучающихся:

- за каждый правильный ответ ставится 1 балл;

за неправильный ответ - 0 баллов.

Тестовые оценки можно соотнести с общепринятой пятибалльной системой. Оценивание осуществляется по следующей схеме:

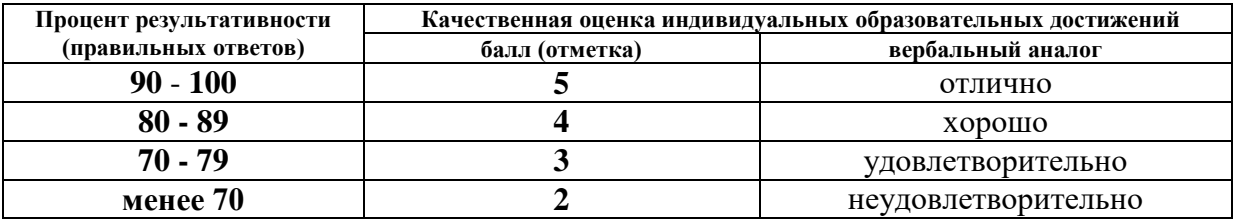

#### **Критерии оценки в ходе дифференцированного зачета**

Ответ оценивается на **«отлично»,** если обучающийся исчерпывающе, последовательно, грамотно и логически стройно излагает материал по вопросам билета, не затрудняется с ответом при видоизменении задания, свободно справляется с решением практических задач и способен обосновать принятые решения, не допускает ошибок.

Ответ оценивается на **«хорошо»,** если обучающийся твердо знает программный материал, грамотно и по существу его излагает, не допускает существенных неточностей при ответах, умеет грамотно применять теоретические знания на практике, а также владеет необходимыми навыками решения практических задач.

Ответ оценивается на **«удовлетворительно»,** если обучающийся освоил только основной материал, однако не знает отдельных деталей, допускает неточности и некорректные формулировки, нарушает последовательность в изложении материала и испытывает затруднения при выполнении практических заданий.

Ответ оценивается на **«неудовлетворительно»,** если обучающийся не раскрыл основное содержание материала, допускает существенные ошибки, с большими затруднениями выполняет практические задания.

## **IV. Банк компетентностно-оценочных материалов для оценки усвоения учебной дисциплины по очной форме обучения**

## **4.1 ЗАДАНИЯ ДЛЯ ТЕКУЩЕГО КОНТРОЛЯ**

## **4.1.1 ПРАКТИЧЕСКИЕ ЗАНЯТИЯ**

**ПРАКТИЧЕСКОЕ ЗАНЯТИЕ № 1** по I разделу, тема 1.1. (Аудиторная самостоятельная работа).

**Задание:** Изучение лексико-грамматического материала по теме «Наше речное училище».

**ПРАКТИЧЕСКОЕ ЗАНЯТИЕ № 2** по I разделу, тема 1.2. (Аудиторная самостоятельная работа).

**Задание:** Изучение лексико-грамматического материала по теме «Biographies of famous people».

**ПРАКТИЧЕСКОЕ ЗАНЯТИЕ № 3** по II разделу, **т**ема 2.1. (Аудиторная самостоятельная работа).

**Задание:** Изучение лексико-грамматического материала по теме «Information society» (работа с персональным компьютером).

**ПРАКТИЧЕСКОЕ ЗАНЯТИЕ № 4** по II разделу, **т**ема 2.2. (Аудиторная самостоятельная работа).

**Задание:** Изучение лексико-грамматического материала по теме «Computer literacy».

**ПРАКТИЧЕСКОЕ ЗАНЯТИЕ** 5 по II разделу, **т**ема 2.3. (Аудиторная самостоятельная работа).

**Задание:** Изучение лексико-грамматического материала по теме «My future training». - Моя будущая практика.

**ПРАКТИЧЕСКОЕ ЗАНЯТИЕ № 6** по II разделу, **т**ема 2.4. (Аудиторная самостоятельная работа).

**Задание: Изучение лексико-грамматического материала по теме «Моя будущая специальность».**

**ПРАКТИЧЕСКОЕ ЗАНЯТИЕ № 7** по II разделу, **т**ема 2.5. (Аудиторная самостоятельная работа).

**Задание:** Изучение лексико-грамматического материала по теме «Что такое компьютер?».

**ПРАКТИЧЕСКОЕ ЗАНЯТИЕ № 8** по II разделу, **т**ема 2.6**.** (Аудиторная самостоятельная работа).

**Задание:** Изучение лексико-грамматического материала по теме «Computers: for and against».

**ПРАКТИЧЕСКОЕ ЗАНЯТИЕ** № 9 по II разделу, **т**ема 2.7. (Аудиторная самостоятельная работа).

**Задание:** Изучение лексико-грамматического материала по теме «Применение компьютеров».

**ПРАКТИЧЕСКОЕ ЗАНЯТИЕ № 10** по II разделу, **т**ема 2.8**. (**Аудиторная самостоятельная работа).

**Задание:** Изучение лексико-грамматического материала по теме «History of computers».

**ПРАКТИЧЕСКОЕ ЗАНЯТИЕ № 11** по II разделу, **т**ема 2.9. (Аудиторная самостоятельная работа).

**Задание:** Изучение лексико-грамматического материала по теме « Input and output units».

**ПРАКТИЧЕСКОЕ ЗАНЯТИЕ № 12** по II разделу, **т**ема 2.10. (Аудиторная самостоятельная работа).

**Задание:** Изучение лексико-грамматического материала по теме «Central processing unit».

**ПРАКТИЧЕСКОЕ ЗАНЯТИЕ № 13** по II разделу, **т**ема 2.11**.** (Аудиторная самостоятельная работа).

**Задание:** Изучение лексико-грамматического материала по теме «Computer wisdom».

**ПРАКТИЧЕСКОЕ ЗАНЯТИЕ № 14** по II разделу, **т**ема 2.12. (Аудиторная самостоятельная работа).

**Задание:** Изучение лексико-грамматического материала по теме " The Internet".

**ПРАКТИЧЕСКОЕ ЗАНЯТИЕ № 15** по II разделу, т**ема 2.13.** (Аудиторная самостоятельная работа).

**Задание:** Изучение лексико-грамматического материала по теме «Types of data. Types of software».

**ПРАКТИЧЕСКОЕ ЗАНЯТИЕ № 16** по III разделу, **т**ема 3.1. (Аудиторная самостоятельная работа).

**Задание:** Изучение лексико-грамматического материала по теме «Data processing».

**ПРАКТИЧЕСКОЕ ЗАНЯТИЕ № 17** по III разделу, **т**ема 3.2. (Аудиторная самостоятельная работа).

**Задание:** Изучение лексико-грамматического материала по теме «Computer systems» **-**  Компьютерные системы**.**

**ПРАКТИЧЕСКОЕ ЗАНЯТИЕ № 18** по III разделу, **т**ема 3.3. (Аудиторная самостоятельная работа).

**Задание:** Изучение лексико-грамматического материала по теме «Functional organization of the computer».

**ПРАКТИЧЕСКОЕ ЗАНЯТИЕ № 19** по III разделу, **т**ема 3.4. (Аудиторная самостоятельная

работа).

**Задание:** Изучение лексико-грамматического материала по теме «Programming».

## **ПРАКТИЧЕСКОЕ ЗАНЯТИЕ № 20** по III разделу, **т**ема 3.5. (Аудиторная самостоятельная работа).

Изучение лексико-грамматического материала по теме «Operating systems».

## **ПРАКТИЧЕСКОЕ ЗАНЯТИЕ № 21** по III разделу, **т**ема 3.6. (Аудиторная самостоятельная работа).

**Задание:** Изучение лексико-грамматического материала по теме «Informational technologies on water transport».

## **ПРАКТИЧЕСКОЕ ЗАНЯТИЕ № 22** по IV разделу, **тема 4.1.** (Аудиторная самостоятельная работа).

**Задание:** Повторение моделей изученной разговорной тематики с использованием грамматических моделей.

# **4.1.2 УСТНЫЙ ОПРОС**

**УСТНЫЙ ОПРОС № 1** по I разделу тема, 1.1. (Аудиторная работа).

- Answer, please, the questions and compose your own topics.
- 1. What college do you study at?
- 2. How many departments are there in the River College?
- 3. What department do you study at?
- 4. What subjects do you study at the River College?
- 5. What training facilities do you have?
- 6. Where do the cadets live?
- 7. Is the hostel near the teaching block?
- 8. Who gets a scholarship?
- 9. How long does the course of training last?
- 10. When are you going to graduate from the college?

**УСТНЫЙ ОПРОС № 2** по I разделу тема, 1.2. (Аудиторная работа).

Answer, please, the questions and compose your own topics.

- 1. When and where were you born?
- 2. How large was your family when you were a small boy?
- 3. Did you live with your grandparents when you were a small boy?
- 4. Was your grandmother (grandfather) on pension then?
- 5. Did you help your parents?
- 6. When did your go to school?
- 7. How old were you when you went to school?
- 8. Did you do well or badly at school?
- 9. What were you favourite subjects at school?
- 10. Did you go in for sport at school?
- 11. What kinds of sports did you go in for?
- 12. When did you finish school?
- 13. Were you 15 when you finished school?
- 14. Who advised you to enter the River College?
- 15. When did you enter the River College?
- 16. Did you pass all the exams well?
- 17. What course and department do you study now?

## **УСТНЫЙ ОПРОС № 3** по II разделу тема, 2.1**.** (Аудиторная работа).

Answer, please, the questions and compose your own topics.

- 1. What does "a computer-literate person" mean?
- 2. Are you aware of the potential of computers to influence your life?
- 3. What do the people mean by "the basics"?
- 4. What is the role of computers in our society?
- 5. What is "computing'?
- 6. What is a program?
- 7. Prove that we all are on the way to becoming computer-literate.
- 8. Give examples of using computers in everyday life.

### **УСТНЫЙ ОПРОС № 4** по II разделу тема, 2.3. (Аудиторная работа).

- 1. Where do the students of your college usually have their training?
- 2. Where do the students of the informational systems department have their training?
- 3. How long will the training last?

4. What will the students of the informational systems department do during their practice?

- 5. What equipment do the students use?
- 6. What will they learn?

7. Where will the students of the informational systems department work?

#### **УСТНЫЙ ОПРОС № 5** по II разделу тема, 2.4. (Аудиторная работа). **Compose your dialogue according to the model (dialogue).**

#### **УСТНЫЙ ОПРОС № 6 по II разделу тема, 2.5.** (Аудиторная работа).

Answer, please, the questions and compose your own topics.

- 1. What is a computer?
- 2. What are the two possible states of the switches?
- 3. What are the main functions of a computer?
- 4. In what way can we make the computer do what we want?
- 5. What is the basic task of a computer?
- 6. In what form does a computer accept information?
- 7. What is a program?
- 8. What are data?
- 9. What is memory?
- 10. What three basic capabilities have computers?
- 11. What are the ways of inputting informa¬tion into the computer?
- 12. What is the function of an input device?
- 13. What devices are used for outputting information?
- 14. What decisions can the computer make?
- 15. What are the computer's achievements limited by?

**УСТНЫЙ ОПРОС № 7** по II разделу тема, 2.6. (Аудиторная работа). Tell about your opinion on the problem «Computers: for and against».

**УСТНЫЙ ОПРОС № 8** по II разделу тема, 2.7. (Аудиторная работа). Compose your own questions on the topic «Application of computers».

**УСТНЫЙ ОПРОС № 9** по II разделу тема, 2.8. (Аудиторная работа). Translate the text and compose questions to the text.

## **УСТНЫЙ ОПРОС № 10** по II разделу тема, 2.9. (Аудиторная работа).

Answer, please, the questions and compose your own topics.

1. What is the purpose of input and output devices?

- 2. What types of input-output devices do you know?
- 3. Why are data transformed into a binary code while entering the input device?
- 4. Give an example of a human independent output.
- 5. What is an I/O interface?
- 6. What are the major differences between the various I/O devices?
- 7. What types of I/O devices are high-speed devices?
- 8. What types of devices are low-speed devices?

## **УСТНЫЙ ОПРОС № 11 по II разделу тема 2.10.** (Аудиторная работа).

Answer, please, the questions and compose your own topics.

- 1. What words in computer science are used interchangeably and why?
- 2. What components make up the heart of the computer system.
- 3. What is the function of the CPU?
- 4. In what way does the CPU control the operation of the whole system?
- 5. Name the sequence of operations the CPU performs (use five verbs).
- 6. What are the CPU functional units made of?
- 7. What is the function of the CU?
- 8. What operations are performed in the ALU?
- 9. Where are data processed?
- 10. Where are data to be processed loaded into?

**УСТНЫЙ ОПРОС № 12 по II разделу тема 2.11.** (Аудиторная работа). Compose your dialogue according to the model (dialogue).

# УСТНЫЙ ОПРОС № 13 по II разделу тема 2.12. **(Аудиторная работа).**

Answer, please, the questions and compose your own topics.

- 1. What is Internet?
- 2. What is e-mail?
- 3. What is World Wide Web?
- 4. What is Web browser?
- 5. What is Internet provider?
- 6. What are the types of domain names?

## **УСТНЫЙ ОПРОС № 14 по III разделу тема 3.1.** (Аудиторная работа).

Answer, please, the questions and compose your own topics.

- 1. What is processing?
- 2. What is data processing?
- 3. What does the term of data processing system mean?
- 4. What basic operations does a data processing system include?
- 5. What is inputting / storing / outputting information?
- 6. What do you understand by resources?
- 7. How did ancient Egyptians convert facts into useful information?
- 8. When were mechanical aids for computation developed?
- 9. What does data storage hierarchy mean?

10. What are the general groupings of any data storage hierarchy?

## **УСТНЫЙ ОПРОС № 15 по III разделу тема 3.2.** (Аудиторная работа). **Retell the text «Computer systems».**

УСТНЫЙ ОПРОС № 16 по III разделу тема 3.3. Functional organization of the computer.

Answer, please, the questions and compose your own topics.

- 1. What represents the functional organization of a computer?
- 2. What can we get by studying the functional organization?
- 3. What is the function of the input device?
- 4. What does memory serve for?
- 5. what is the task of the arithmetic-logical unit?
- 6. what is the function of the output?
- 7. what is the main purpose of the control unit?
- 8. How do all units of the computer communicate with each other?
- 9. What is the additional job of the input?
- 10. What is the additional function of the output?

# **УСТНЫЙ ОПРОС № 17 по III разделу тема 3.4.** (Аудиторная работа).

Answer, please, the questions and compose your own topics.

- 1. What is programming?
- 2. What is the essence of programming?
- 3. What should be done with the problem before processing by the computer?
- 4. What is a program?
- 5. What are instructions?
- 6. What are the main techniques for planning the program logic?
- 7. What is a flowchart?
- 8. What is a template and what is it used for?
- 9. What do you understand by "pseudocode"?
- 10. What are the basic structures of pseudocode?

#### **УСТНЫЙ ОПРОС № 18 по III разделу тема 3.5.** (Аудиторная работа). **Make up a list of key words on the topic « Operating systems».**

**УСТНЫЙ ОПРОС № 19 по III разделу тема 3.6.** (Аудиторная работа). Retell the text «Informational technologies on water transport».

## **УСТНЫЙ ОПРОС № 20 по IV разделу тема 4.1.** (Аудиторная работа).

Answer, please, the questions and compose your own topics.

- 1. What does "a computer-literate" person mean?
- 2. What is the role of computers in our society?
- 3. What is electronics?
- 4. Where are electronic devices used?
- 5. What invention contributed to the appearance of electronics?
- 6. When and where was the transistor invented?
- 7. What advantages did the transistor have over the vacuum tube?
- 8. When was the integrated circuit discovered?
- 9. What is the essence of the integrated circuit?
- 10. What is microelectronics?
- 11. What techniques does microelectronics use?
- 12. What scales of integration are known to you?
- 13. What do you understand by microminiaturization?
- 14. What was the very first calculating device?
- 15. Who gave the ideas for producing logarithm tables?
- 16. Who invented the first calculating machine?
- 17. How was the first calculating machine called?
- 18. What was the first means of coding data?
- 19. What Business Corporation was the first to produce computers?
- 20. In what fields were the first computers used?
- 21. When was the first analog computer built?
- 22. What was the name of the first digital computer?
- 23. Who built the first digital computer?
- 24. What is ENIAC? Decode it.
- 25. Who contributed the idea of storing data and instructions in binary code?
- 26. What does binary code mean?
- 27. What were computers of the first generation based on?
- 28. What invention contributed to the appearance of the second generation computers?
- 29. What was the essence of the third computer generation?
- 30. What is the basis of the fourth computer generation?
- 31. What is a computer?
- 32. What are the main functions of the computers?
- 33. What is a program?
- 34. What are data?
- 35. What is data processing?
- 36. Name four advantages of computer data processing.
- 37. What is capacity storage?
- 38. What is hardware?
- 39. What is software?
- 40. Who designs computers?
- 41. What are the main functional units of a digital computer?
- 42. What types of storage do you know?
- 43. What is a binary number system?
- 44. What is storage media?
- 45. How is storage capacity measured (in what units)?
- 46. What do you know of electronic memories?
- 47. What can you say about electromechanical memories?
- 48. How do you understand the term "access time"?
- 49. What is RAM / ROM?
- 50. What storage devices do you know?
- 51. What is the function of the CPU?

**УСТНЫЙ ОПРОС № 21 по II разделу тема, 2.1.** (Аудиторная работа).

Защита проекта по теме «Information society».

**УСТНЫЙ ОПРОС № 22 по II разделу тема, 2.3.** (Аудиторная работа). Защита проекта по теме «My future training».

**УСТНЫЙ ОПРОС № 23 по II разделу тема 2.12.** (Аудиторная работа). Защита проекта по теме «The Internet».

## **4.1.3 ПИСЬМЕННАЯ ПРОВЕРКА/ КОНТРОЛЬНАЯ РАБОТА**

**ПИСЬМЕННЫЙ ОПРОС № 1 по I разделу тема, 1.2.** (Аудиторная самостоятельная работа).

At the maritime college

Write, please, the following words:

River college, what college do you study at? navigation department, water-way department, subject, ship's construction, training facilities, simulator, measuring devices, hostel, to get a scholarship, course of training, graduate from a college, to make progress, I wish you good luck.

#### **ПИСЬМЕННЫЙ ОПРОС № 2 по II разделу тема, 2.2.** (Аудиторная самостоятельная работа).

Information society. Computer literacy.

Task 1. Translate and remember the following word combinations.

An information-dependent society; a computer-literate citizen; an everyday problem-solving device; to be aware of; to influence the quality of life; to have an opportunity; to learn the basics; to learn computing; the most significant technical achievements; to embrace computer literacy; to prepare programs; to direct the operations of a computer; to be oh the way of becoming computer-literate; to process information; to have much in common; a data processing system.

Task 2. Put the verbs into the Present Simple Tense.

1. Many people (to have) an opportunity to use computers. 2.There (to be) no doubt that computers (to solve) problems very quickly. 3.Instructions (to direct) the operation of a computer. 4. Computers (to bring) with them both economic and social changes. 5. Computing (to embrace) not only arithmetics, but also computer literacy. 6. It (to be) well known that computers (to prepare) laboratory tests. 7. Those persons (to be) computer literate and (to think) of buying a new computer. 8. They (to receive) a subscription magazine once a month. 9. My mother (to be) ill and (to visit) her doctor every other day. 10. Experts (to know) much about how to prepare programs.

## **ПИСЬМЕННЫЙ ОПРОС № 3 по II разделу тема, 2.5.** (Аудиторная самостоятельная

работа).

What is a computer?

Task 1. Translate into English.

Сложная сеть электронных цепей; управлять (приводить в действие) переключателями; возможные состояния; хранить (запоминать) числа; обрабатывать символы; посредством ввода сигналов; включать; выключать; размагничивать сердечники; обработка информации; информация в виде команд; символы, называемые данными; выполнять математические операции; выдавать результаты; обеспечивать необходимую информацию; иметь замечательные возможности; основные свойства; сложение, вычитание, деление, умножение; возведение в степень; средства для общения с пользователем; устройство ввода; дисковод; считывать информацию; вывод информации; принимать решения; выполнять тысячи логических операций; без устали; находить решение задачи; значительно меньший промежуток времени; человек; нудная рутинная работа; в соответствии с введенной программой; вырабатывать свои суждения; возможности ограничены программой, заложенной в него человеком; дать требуемую информацию; электрические импульсы; со скоростью света; мгновенно производить огромное количество математических операций; человеку может не хватить всей жизни, чтобы закончить работу.

## **ПИСЬМЕННЫЙ ОПРОС № 4 по II разделу тема, 2.8.** (Аудиторная самостоятельная

работа).

History of computers.

Task 1. Give English equivalents.

Вычислительное устройство; легкий способ вычисления; поэтому (вот почему); кратное десяти; изобрести механический способ умножения и деления; логарифмическая линейка; составить таблицы логарифмов; математический анализ; изобрести независимо (друг от друга); в результате; полностью исключить человека; кроме (за исключением); обработка деловой информации; средство кодирования информации; перфокарты; пробивать отверстия; оформить собранные данные в таблицу; работать с данными на перфокарте; устройство, записывающее информацию блоками; единица информации; выполнять вычисления; для научных целей; клавишный терминал.

Task 2. Translate into English.

Цифровые компьютеры; технические усовершенствования; совершенствование компьютеров; ответственный за изобретение; математические задачи; электронные трубки; важное достижение; запоминающее устройство; значительный вклад; двоичный код; высокое напряжение; низкое напряжение; электрические импульсы; тысячная доля секунды.

Происходить; завершать; вычислять; хранить команды внутри компьютера; запоминать информацию; запоминать команды; содействовать; использовать единицу и ноль; упрощать дизайн; усиливать сигналы; выполнять вычисления.

Task 3. Make up pairs of words with close meanings.

Verbs: to name, to complete, to calculate, to develop, to keep, to interpret, to communicate, to fulfill, to apply, to translate, to improve, to build, to call, to store, to communicate, to figure out, to perform, to use, to finish, to construct, to connect.

Nouns: speed, aim, storage, information, machine, significance, computation, data, device, rate, calculation, purpose, memory, importance

Task 4. Fill in the gaps with suitable words.

1. The first digital computer could … a lot of mathematical problems at a fast … . 2. Vannevar Bush built the first … computer in 1930. 3. Babbage's analytical engine was designed to … data. 4. J. von Neumann invented a machine that was able to … not only data but also … .5. Neumann … the idea of storing data in a … . 6. Computers use two conditions for … symbols. 7. The invention of … made computers possible to control and … electronic signals. 8. Due to … … computers could perform … much faster.

# **ПИСЬМЕННЫЙ ОПРОС № 5 по III разделу тема, 3.1.** (Аудиторная самостоятельная

работа).

Data processing.

Task 1. Translate into English.

Системы обработки информации; определение (термина) обработки данных; совокупность фактов; последовательность действий; преобразование входных данных в полезную информацию; включать ресурсы; завершить обработку данных; обеспечивать ввод информации в компьютер; ленты принтера; расходовать в большом количестве; размещать компьютерное оборудование; нуждаться (требовать) в приспособлениях; явление современной жизни; на протяжении доисторического периода; превращать ин-формацию в выражения; регистрировать отливы и приливы; прогнозировать урожай зерновых культур; механические средства вычисления; ввод данных; хранение данных; первоначальная обработка данных; дополнительная обработка; выдача полезной информации; напечатанное сообщение; зрительное отображение; последовательность запоминания информации; записанные символы языка; элементы информации; база данных; набор взаимосвязанных файлов.

Task 2. Translate into Russian.

Data resource; storage resource; network resource; security resource; system resource. Communication facilities; data base facilities; display facilities; management facilities. Distance control; device control; keyboard control; position control; program control. Computer storage; laser storage; file storage; disk storage; data storage hierarchy. Character sequence; instruction sequence; message sequence; pulse sequence. Batch file; catalog file; data file; help file; input file; output file; menu file; user file.

Command input; data input; disk input; file input; keyboard input; program input.

Task 3. Match terms with their definitions and translate.

1. Computer a) the set of instructions that direct the operations of computers;<br>2. Computer literacy b) a part of a computer, entering data into the device:

b) a part of a computer, entering data into the device;

3. A program c) facts unorganized but able to be organized;

4. Datad) the output of a data processing system;

5. Data processing e) possessing sufficient knowledge of how computers work and what they can do to use them as problem-solving tools;

6. Data processing f) a series of operations that results in the conversion of data system into useful system information;

7. Input g) an electronic device performing calculations on numerical data;

8. Output h) an electronic device accepting the data processing results from the computer and displaying them;

9. Useful information i) a set of related files;

10. Data bank j) the resources required to accomplish the processing of data. These resources are personnel, material, facilities and equipment.

#### КЛЮЧИ К ТЕСТАМ

- 1. g
- 2. e
- 3. a
- 4. c
- 5. f
- 6. i
- 7. b
- 8. h
- 9. d
- 10. j

Task 4. Translate the sentences and analyze the form of the verb.

1. Data are processed to become useful information. 2. We use the term data processing to include the resources applied for processing of information. 3. Resources required for accomplishing the processing of data are called data processing system. 4. Processing is a series of operations converting inputs into outputs. 5. Facilities are required to house the computer equipment. 6. Egyptians used the information to predict crop yields. 7. Information to be put into the computer for processing should be coded into ones and zeroes. 8. Processing is operations on data to convert them into useful information. 9. The first machines designed to manipulate punched card data were widely used for business data processing. 10. Hollerith built one machine to punch the holes and the other to tabulate the collected data.

#### Task 5. Give English equivalents.

Система обработки информации компьютером; система ориентирования на обработку данных компьютером; сочетать возможности человека и машины; ограничивать управление; вряд ли допустят ошибку; оставаться уязвимым; недопустимые данные; легкость осуществления связи; сеть передачи информации; системы, основанные на использовании спутников; служащие по резервированию жилья; получить мгновенный ответ; наводить справки; хранилище данных; корпоративная база данных; объем памяти; запоминать огромное количество информации; извлекать информацию; добавить значимости; упомянутый выше; доля секунды; подверженный ошибкам; экономически оправданный.

Task 6. Write these sentences in Past Simple and Future Simple.

1. Computers can replace people in dull routine work. 2. The program is a set of instructions that may also include data to be processed. 3. Computer-controlled robots must increase the productivity of industry. 4. They can help in making different decisions. 5. The pupils may work with computers at the lessons. 6. Electric pulses can move at the speed of light. 7. Storage devices must have capacities for the input, output data and programs and for intermediate results. 8. Business minicomputers can perform to 100 million operations per second. 9. In order to solve scientific problems researchers must deal with the language of science — mathematics. 10. Programmers must write application programs in a way that computers can understand.

## **ПИСЬМЕННЫЙ ОПРОС № 6 по III разделу тема, 3.2.** (Аудиторная самостоятельная

работа).

## Computer systems.

Task 1. Give English equivalents.

Функции ввода, хранения, обработки, управления и вывода информации; познакомиться; системные блоки; для начала; вспомогательные устройства; разработчик компьютерной системы; хорошая компьютерная подготовка; различные сферы применения; корпорация цифрового оборудования; прикладной программист; системный разработчик; главные устройства компьютерной системы; моделировать физические величины; измерение сигналов; в отличие от; иметь дело скорее с дискретными, чем не-прерывными величинами; в режиме реального времени; коммерческие операции; цифровое вычисление; аналогоцифровые компьютеры; тенденция к установке систем управления; бытовые приборы.

Task 2. Translate the sentences paying attention on Participle I and Participle II.

1. When entering the Internet, I always find a lot of interring information. 2. Though never built Babbage's analytical engine was the basis for designing today's computers. 3. When written in a symbolic language programs require the translation into the machine language. 4. While operating on the basis of analogy analog computers simulate physical systems. 5. When used voltage represents other physical quantities in analog computers. 6. Being discrete events commercial transactions are in a natural form for a digital computer. 7. As contrasted with the analyst, the computer system architect designs computers for many different applications. 8. While dealing with discrete quantities digital computers count rather than measure. 9. When using a microcomputer you are constantly making choice — to open a file, to close a file, and so on. 10. As known all computer systems perform the functions of inputting, storing, processing, controlling, and outputting.

Task 3. Give English equivalents.

Видимые устройства; система обработки данных; аппаратное обеспечение; набор компьютерных программ; соответствующая документация; эффективная работа; системное программное обеспечение; прикладное программное обеспечение; системный программист; платежная ведомость; переучет; анализ инвестиций; прикладная программа; работающий только в режиме чтения; постоянное запоминающее устройство; последовательность команд; в случае; производительность; электронная цепь; умножать числа; заставить машину выполнять ту же функцию; выполнять сложение.

ПИСЬМЕННЫЙ ОПРОС № 7 по III разделу тема, 3.3. (Аудиторная самостоятельная работа). Functional organization of the computer.

## Task 1. Translate into English.

Функциональная организация; действия компьютера; связывать друг с другом; вводить информацию извне; де¬лать информацию доступной; выполнять вычисления; выводить информацию; блок управления; выдавать коман¬ды; заставлять выполнять команды; выходное устройство: внешний мир; связываться друг с другом; комбинация электрических импульсов; холостой импульс; импульсы, распознаваемые компьютером.

Task 2. Divide the words into three groups ( noun, adverb and adjective). Translate them.

Organization, functional, available, equipment, processor, completely, architectural, converter, convertible, controller, rmovable, logical, addition, additional, usually, accomplishment, operator, operation, mainly, communication, insertion, electronic, digital, instruction, generally, arithmetic, daily, development, central, lately, visible, substitution, understandable.

Task 3. Choose the right definition to each term.

- 1. Functional organization of a computer
- 2. Input
- 3. Memory
- 4. Control unit
- 5. Output
- 6. Arithmetic unit
- 7. Machine language
- 8. Logic gates
- 9. Digital computer

a) process and stores large amount of data and solves problems of numerical computations

- b) circuits used in large-scale digital systems
- c) method of interrelation of the main units of a computer
- d) removing data from the device to the outside world
- e) inserting information into the computer
- f) a code of combinations of electric pulse
- g) performs addition, subtraction, multiplication, etc.
- h) stores original data as well as partial results
- i) causes all parts of the computer to act as a team

## **ПИСЬМЕННЫЙ ОПРОС № 8 по II разделу тема, 2.10.** (Аудиторная самостоятельная работа).

Central processing unit.

Task 1. Find English equivalents in the text.

Хорошо известно; к компьютеру относятся; внутренняя память; составлять суть; выполнять; координировать детельность; определяя в каком порядке; управлять работой всей системы; при необходимости; в соответствии с командами; уровни памяти; порт ввода-вывода; переключтели; режим включения или выключения; передавать сигналы; указывать последовательность пошаговых операций; основная память; управлять ходом выполнения программы; с другой стороны; выполнять вычитание, сложение, возведение в степень, деление, умножение; для того чтобы.

Task 2. Read and translate the text. Make a plan and title the text.

It is known that one of the fundamental parts of the computer is a control unit. This unit controls the computation process automatically, without man's participation. It sends signals to all other parts of the computer to specify what they must do. First of all, the control unit tells the main memory what data must be transferred to the arithmetic-logical unit and other de-vices. Then it enables the arithmetic-logical unit to perform the required operation. Finally, it places the obtained results in the main memory.

It is important to note that the control unit operation is determined by an algorithm of a problem solution. The algorithm is a sequence of arithmetic and logical operations. These operations must be performed on the initial data for solving the problem.

Description of an algorithm in a form acceptable by a computer is called a program. A program is a list of sequential computer instructions enabling a computer to solve a problem. In order to be acceptable by the computer instructions must be encoded into a digital form.

In conclusion it should be pointed out that the main feature of a computer is automatic control of the problem solution process. It is based on the programmed-control principle.

**ПИСЬМЕННЫЙ ОПРОС № 9 по II разделу тема, 2.9.** (Аудиторная самостоятельная работа).

Input - output units.

Task 1. Find English equivalents in the text «Input - output units».

Среда устройств ввода-вывода; система обработки информации; внешняя среда; связан с человеком; независим от человека; удаленный, банковский терминал; измерять поток данных; бобина с магнитной лентой; хранить собранную информацию; двоичный формат; интерфейс ввода-вывода; вводить с клавиатуры; устройство считывания штрих-кода; не смотря на; преобразовать в двоичный код; сопоставлять параметры; подобным образом; интерфейс вывода; изменить процесс в обратном направлении; на¬строить устройство вводавывода к внешней среде; главное отличие; основная память; вторичная память; низкоскоростные устройства; в соответствии.

Task 2. Translate into English.

Введение информации; координатные устройства ввода; манипуляторы; мышь; трекбол; сенсорная панель; графические планшеты; цифровые камеры; сканеры; ТВ тю-неры; стандартная клавиатура; числовая и текстовая информация; световые индикаторы; клавиши; режим работы; презентация текста на мониторе; графический интерфейс; программные средства; оптико-механическое устройство ввода; управлять движением курсора; упрощать ориентацию пользователя на экране; указывать и выбирать изображения; удерживать кнопки в нажатом состоянии; двойное нажатие; стирать объекты; ровная поверхность; вращать ролики; следить за вертикальным движением; легко скользить; портативный компьютер; рукописный текст; посредством; разрешающая способность.

Task 3. Make up a crossword puzzle «Input - output units».

**ПИСЬМЕННЫЙ ОПРОС № 10 по II разделу тема, 2.5.** (Аудиторная самостоятельная работа).

What is a computer?

Personal computer.

Task 1. Find English equivalents in the text. Много областей применения; тем не менее; обработка текстов; пользоваться популярностью; любители; способности компьютера; бесконечный перечень; анализ инвестиций; набор номера телефона; автоответчик; ведение кален даря; хранение адресов и почты; и так далее; прикладные программы; исправлять ошибки в написании; стирать предложения; переставлять абзацы; бухгалтер; биржевые брокеры; консультант по налогам; юристы; работники образования; управленцы; бухгалтерский учет; подоходный налог; компьютерное моделирование; электронные таблицы; составление расписания; оказывать огромное влияние; прокладывать путь; дать толчок; удовлетворять потребности; учебная деятельность; компьютерная грамотность; моделирование реально-жизненных ситуаций.

Task 2. Find in the text 1 and 2:

a) synonyms:

Verbs: to print; to produce; to convert; to keep; to found; to erase; to name; to change; to use; to start; to switch on; to supply; to give possibility; to involve.

Nouns: rate; analyst; possibilities; use; plays; control; post; mode; profession; consultant; teacher; director; book-keeper; fight; producer; attack; amateur; device; crystal; error; storage; primary (memory); monitor; characteristic; aim.

Adjectives: flexible; thrilling; main; little; general.

b) antonyms: Verbs: to finish; to switch on; to take; to delete. Nouns: online; input; work. Adjectives: cheep; weak; common; general; large; soft; high; easy.

Task 3. Decode these abbreviations and translate them into Russian. PC; PU; CU; ALU; CPU; MPU; IBM; DOS; CRT; ROM; RAM; 1С; SSI; MSI; LSI; VLSI; MP; CD; I/O; IOP; CMI; CAI.

Task 4. Translate into Russian paying attention on the structure of the sentence.

A) 1. The computer you told me about was constructed at a Russian plant. 2 We hope we'll buy the computer your friend spoke so much about 3. This is the principle the electronic computer is based upon. 4. The teacher says we may ask any questions we like. 5. Elements integrated circuits are made of are electrically interconnected components. 6. The main tendencies of 1С development scientists are working at are to increase the scale of integration and to improve reliability. 7. — Where are the computer games I gave you yesterday? — The computer games you are asking about are on the top shelf. 8. He was one of the greatest scientists the world had ever known.

B) 1. These devices can perform both the input and output functions. 2. Data are recorded on magnetic discs and tapes either by outputting the data from primary storage or by using a data recorder. 3. Neither the programmer nor the analyst could explain the cause of the computer errors. 4. Data as well as instructions must flow into and out of primary storage. 5. This grammar exercise is not only too long but also very difficult. 6. Printers may be either impact or nonimpact. 7. Character printers are used with all microcomputers as well as on computers of all sizes. 8. Both primary and secondary storage contain data and the instructions for processing the data. 9. The CPU functional units can be in one of two states: either "on" or "off'. 10. High-speed devices are both input and output devices that are used as secondary storage.

#### **ПИСЬМЕННЫЙ ОПРОС № 11 по III разделу тема, 3.4.** (Аудиторная самостоятельная работа).

#### Programming.

Task 1. Find English equivalents in the text.

Совокупность закодированных команд; суть компьютерного программирования; кодирование посредством алгоритма; формулы, уравнения, вычисления; обработать особым образом; перечень команд; необходимая последовательность; защищать от ошибок; составлять план логической последовательности; общепринятая методика; логическая последовательность выполнения программы; построение блок-схемы; наглядное представление; заранее заданные символы; шаблон; псевдопрограмма; без издержек; выделять принцип нисходящей обработки; расходовать меньше времени; логическая схема выполнения операций в цикле; необходимая последовательность операций.

Task 2. Match Russian word combinations with English equivalents.

Program: access program; application program; archived program; binary program; common program; compatible / incompatible program; control / management program; database program; debugging program; educational / teaching / training program; free program; general-purpose program; high-performance program; off-line program; on-line program; operating (-system) program; processing program; protected-mode pro¬gram; remote program; running program; selfloading program; simulation program; support program; utility program; virus-detection program; watch-dog program.

Программа в двоичном коде; прикладная программа; (не) совместимая программа; бесплатная программа; программа отладки; сторожевая программа; дистанционная программа; программа моделирования; сервисная программа; вспомогательная программа; программа для доступа (к данным); заархивированная программа; программа, работающая с базой данных; обучающая программа; программа, выполняемая с большой скоростью; универсальная программа; программа, выполняемая в защищенном режиме; программа обработки данных; программа операционной системы (системная программа); выполняемая программа; сетевая /несетевая программа; самоза-гружающаяся программа; часто используемая (распространенная) программа; программа управления; программа обнаружения вирусов.

#### Task 3. Translate into Russian.

Языки программирования; блок-схема; кодированная форма; вид, удобочитаемый для компьютера; в соответствии с набором правил; представить логические шаги программы; таким образом; совершенствовать языки программирования; машинно-ориентированные языки; проблемно-ориентированные языки; обычный термин; язык для программирования экономических задач; обработка информации; операции по вводу-выводу данных; гибкость; идентифицировать поле и его цели; решение проблем математического характера; сферы научного применения; универсальный язык; включать свойства; уникальные возможности; многофункциональный и самый мощный из языков программирования.

Task 4. Find synonyms in the texts 1 and 2.

Nouns: command; line; characteristic; form; evolution; enumeration; mistake; method; character; manual (instruction); consumption; storage; basics; abbreviation; interpretation; correlation; possibility.

Verbs: include; inform; process; protect; apply; permit; stress; suppose; learn; make up; write; key; explain; define; perfect; advance; decide; execute; demand.

Adjectives: full; incorrect; usual; necessary; accessible; required; considerable; floppy; possible.

Task 5. Translate conditional sentences into Russian.

I. 1. If you try very hard you can master any language. 2. If you want to master any language you must know at least three thousand words. 3. You will improve your pronunciation if you read aloud every day. 4. Time will be saved if one uses a com¬puter. 5. If you learn all the words of the lesson you will write your test successfully. 6. If you or I add up two numbers of six figures without a calculator, it will take us a lot of time.

II. 1. It would be a good thing if you didn't smoke. 2. If the earth didn't rotate it wouldn't have the shape of a ball. 3. If I had the time I should help you to solve the problem. But I must be off. 4.1 should translate the article without difficulty if I knew English well. 5. If I were in your place I should learn to speak English fluently. 6. Were you asked to explain why addition is performed the way it is, you would probably have to think for a while before answering.<br>III. 1.1 decided to stay at home last night. I would have gone out if I

1.1 decided to stay at home last night. I would have gone out if I hadn't been so tired. 2. Had he not been busy, he wouldn't have missed that conference. 3. Why didn't you phone me yesterday? I would have helped you. 4. If you had attended preliminary courses, you would have passed you examinations more successfully. 5. Had the manager had this information before, he would have acted differently. 6. The binary system is particulary appropriate to the nature of an electric machine; if it had not existed, computer designers would have had to invent it.
# **ПИСЬМЕННЫЙ ОПРОС № 12 по II разделу тема, 2.12.** (Аудиторная самостоятельная

работа). The Internet.

Task. Read, translate and answer the questions.

1. How did Bill Gates begin his career?

2. What is Microsoft now?

#### Bill Gates – the Founder of Microsoft

 William Henry Gates was born in Seattle, Washington, in 1955. He is a chairman and chief executive officer of the Microsoft Corporation. Gates was the founder of Microsoft in 1975 together with Paul Allen, his partner in computer language development. While attending Harvard in 1975, Gates together with Allen developed a version of the BASIC computer programming language for the first personal computer.

 In the early 1980's, Gates led Microsoft's evolution from the developer of computer programming languages to a large computer software company. This transition began with the introduction of MS-DOS, the operating systems for the new IBM Personal Computer in 1981. gates also led Microsoft towards the introduction of application software such as the Microsoft Word Processor.

 Much of Gates' success is based on his ability to use market strategy. Gates has accumulated great wealth from his holdings of Microsoft stock. Gates still continues to work personally in product development at Microsoft.

Words:

chairman - председатель chief executive officer – главный исполнительный директор корпорации BASIC – Бейсик (язык программирования) Word Processor – текстовый процессор (программа подготовки и программирования текста) market strategy – рыночная стратегия wealth – богатство, состояние holding – владение акциями stoc $k - a$ книи

# **ПИСЬМЕННЫЙ ОПРОС/ КОНТРОЛЬНАЯ РАБОТА № 13 по II разделу тема 2.5.**

(Аудиторная самостоятельная работа).

# ВАРИАНТ 1

## Passive voice

Task№1

- I. Переведите на русский язык.
- 1. Marmalade is made of oranges.
- 2. This town was built a century ago.
- 3. They were invited to a birthday party.
- 4. America was discovered long ago.

# Task№2

Раскройте скобки, употребляя глаголы в Present, Past или Future Simple Passive.

- 1. My question (to answer) yesterday.
- 2. Hockey (to play) in winter.
- 3. Mushrooms (to gather) in autumn.
- 4. Many houses (to burn) during the Great Fire of London.
- 5. His new book (to finish) next year.
- 6. Flowers (to sell) in shops and in the streets.
- 7. St. Petersburg (to found) in 1703.
- 8. Bread (to eat) every day.
- 9. The letter (to receive) yesterday.

10. Nick (to send) to Moscow next week.

11. Rome (to build) in a day.

Task№3

- 1. The day before yesterday we … to the restaurant by Tom Jenkins. a) are invited b) were invited c) invite
- 2. The letter and the parcel … tomorrow.
- a) will be post b) will be posted c) are posted
- 3. Margaret … to be a very clever woman.
- a) is known b) was known c) will be known
- 4. I … in Kotlas.
- a) will born b) am born c) was born
- 5. America … in fifteenth century.
- a) was discovered b) is discovered c) were discovered
- 6. She … often … in his company.
- a) was seen b) is seen c) are seen
- 7. The museum … next week.
- a) will open b) will be opened c) is opened
- 8. Your breakfast … in five minutes.
- a) will be served b) is served c) was served
- 9. Laws … usually… before they … .
- a) discussed, adopted b) are discussed, are adopted c) is discussed, is adopted
- 10. I ... a job in a local bank last month.
- a) was offered b) will be offered c) am offered

#### КЛЮЧИ

- 1. b
- 2. b
- 3. a
- 4. c
- 5. a
- 6. a, b
- 7. b
- 8. a 9. b
- 10. a

#### Вариант 2

Task№1

- I. Переведите на русский язык.
- 1. My neighbor's car was stolen last night.
- 2. His winter boots were made in Germany.
- 3. The building was ruined by the earthquake.
- 4. Italian is spoken in Italy and on Malta.

#### Task№2

Раскройте скобки, употребляя глаголы в Present, Past или Future Simple Passive.

- 1. I (to ask) at the lesson yesterday.
- 2. I (to give) a very interesting book at the library last Friday.
- 3. Many houses (to build) in our town every year.
- 4. This work (to do) tomorrow.
- 5. This text (to translate) at the last lesson.
- 6. These trees (to plant) last autumn.
- 7. Many interesting games always (to play) at our PT lessons.
- 8. This bone (to give) to my dog tomorrow.
- 9. We (to invite) to a concert last Saturday.
- 10 Lost time never (to find) again.
- 11. Rome (not to build) in a day.

TaskNo3 1. The day before yesterday we … to the restaurant by Tom Jenkins. a) are invited b) were invited c) invite 2. The letter and the parcel … tomorrow. a) will be post b) will be posted c) are posted 3. Margaret … to be a very clever woman. a) is known b) was known c) will be known 4. I … in Kotlas. a) will born b) am born c) was born 5. America … in fifteenth century. a) was discovered b) is discovered c) were discovered 6. She … often … in his company. a) was seen b) is seen c) are seen 7. The museum … next week. a) will open b) will be opened c) is opened 8. Your breakfast … in five minutes. a) will be served b) is served c) was served 9. Laws … usually… before they … . a) discussed, adopted b) are discussed, are adopted c) is discussed, is adopted 10. I ... a job in a local bank last month. a) was offered b) will be offered c) am offered КЛЮЧИ 1. b 2. b 3. a 4. c 5. a 6. a, b 7. b 8. a

- 9. b
- 10. a

**ПИСЬМЕННЫЙ ОПРОС № 14 по II разделу тема, 2.11, 2.12. .**(Аудиторная самостоятельная работа).

## ВАРИАНТ 1

I. Complex Object, Complex Subject

Задание 1. Translate the sentences from English.

- 1. The captain expected the pilot to arrive in time.
- 2. There is a conference of electrical engineers in S.Petersburg.
- 3. My father wants to there.
- 4. He seemed to understand English well.
- 5. He would like this film to shown in TV.
- 6. This ship is reported to arrive at 8 p.m.
- 7. What do you want me to tell him?
- 8. The port administration expects the port to expend.
- 9. He proves to be a good specialist.
- 10. We didn't expect the vessel to moor at berth
- 11. I want my sister to learn English; I think everybody must know it.

Задание 2. Translate the sentences from Russian:

- 1. Я хочу, чтобы ты посмотрел этот фильм.
- 2. Нам бы хотелось, чтобы вы помогли нам.
- 3. Ожидается, что судно будет отремонтировано на следующей неделе.

II. Modal verbs and their equivalents

Задание 1. Translate into Russian:

- 1. Carol can speak three foreign languages.
- 2. Could you help me with my translation?
- 3. We were to meet at the railway station at 12 o'clock.
- 4. You may take a day off whenever you like.
- 5. Jim said he might go home for the holidays.
- 6. You must tell me the truth.

7. I have to do some shopping today.

8. You don't have to answer my question if you don't want to.

9. Students should be well prepared for every exam.

10. Do you think Paul ought to see the doctor?

11. We had to buy some food for picnic.

12. Mr.Smith must be in his office now.

Задание 2. Выберите правильный модальный глагол:

1. Не ... speak three foreign languages,

a) can b) may c) must

2. You ... work hard at your English if you want to know it.<br>a) can b) may c) must

a) can b) may

3. You ... not go out, the lesson is not over yet.<br>a) can b) may c) have

a) can b) may

4. He ... be in this room,

a) must b) is c) has

Ключи:<br>1) a

1) a 2) c 3) b 4) a

Задание 3. Определите, в каком из предложений глагол "to be" является модальным: 1. She is a secretary.

- 2. She is in the office now.
- 3. She is working
- 4. She is to start work at 9 tomorrow.

Задание 4. Соотнесите английские предложения с русскими:

- 1. She may come. **a.** Ей можно не приходить.<br>2. She couldn't come. **b.** Ей можно прилти.
- b. Ей можно придти.
- 3. She must come. c. Ей не следует приходить.
- 4. She had to come. d. Она должна придти.
- 5. She shouldn't come. e. Она не могла придти.<br>6. She'll be able to come. f. Она сможет прилти.
- 6. She'll be able to come. f. Она сможет придти.
- 7. She needn't come. g. Ей не разрешают придти.
- 8 .She isn't allowed to come h. Ей пришлось придти.

#### Ключи:

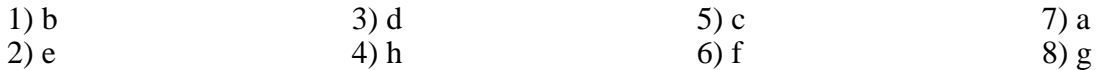

# ВАРИАНТ 2

I. Complex Object, Complex Subject

Задание 1. Translate the sentences from English;

- 1. I want this problem to be discussed
- 2. He thought you to stay at home.
- 3. The new port is expected to be built in the near future.

4. There are modern container terminals in the port of llychevsk. They would like the large refrigerators to be built.

- 5. He proved to be a good navigator.
- 6. We know hot bodies to transfer heat to cold bodies
- 7. She seems to know nothing about it
- 8. We didn't think him to know English very well
- 9. When do you want the documents to be checked
- 10. Her father doesn't allow her to go to the disco alone
- 11. The ship is expected to arrive before evening.

Задание 2. Translate the sentences from Russian;

- 1. Я хочу, чтобы вы перевели этот текст.
- 2. Мне бы хотелось, чтобы ты прочитал этот текст.
- 3. Сообщается, что новое судно будет построено в следующем году.
- II. Modal verbs and their equivalents

Задание 1. Translate into Russian:

- 1. If you don't take your umbrella, you can get wet through.
- 2. When Bob was a child he could play the piano wonderfully.
- 3. It can't be true.
- 4. May I have my test on Tuesday?
- 5. He might be ill. He too much yesterday.
- 6. It's 7 o'clock now. They must be at home now.
- 7. Do we have to stay in town the whole summer?
- 8. Children shouldn't smoke.
- 9 .You oughtn't to eat cakes.
- 10. Parents must take care of their children.
- 11. We could take pictures in the museums.
- 12. He has to go to bed at 10 o'clock.

#### Задание 2. Выберите правильный модальный глагол:

- 1. The weather ... change tomorrow,
- a) may b) must c) should
- 2. She ... to finish school in a year,
- a) may b) has c) is
- 3. The water is cold, you ... swim,
- a) can b) can't c) must
- 4. 1 ... to cover the whole distance on foot,
- a) can b) have c) must

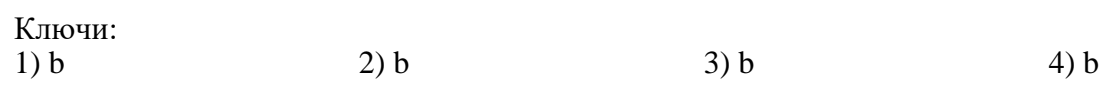

Задание 3. Определите, в каком предложении глагол "to have" является модальным:

- 1. She has a lot of work today.
- 2. She has to do a lot of work today.
- 3. She has done a lot of work today.

Задание 4.

- 
- 1. She may come. **a. Ей можно не приходить.**
- 
- 
- 2. She couldn't come. b. Ей можно придти.
- 3. She must come. c. Ей не следует приходить.
- 4. She had to come.
- 5. She shouldn't come.
- 6. She'll be able to come.
- 7. She needn't come.
- 8. She isn't allowed to come

f. Она сможет придти. д. Ей не разрешают придти.<br>h. Ей пришлось придти.

d. Она должна придти.

е. Она не могла придти.

Ключи:

- $1) b$
- $2) e$ <br>3) d
- 
- $4) h$
- $5$ ) c
- $6) f$
- $\frac{5}{7}$  a
- $8) g$

# 4.1.4. ТЕСТОВЫЕ ЗАДАНИЯ

ТЕСТИРОВАНИЕ № 1 по I разделу, тема 1.1. (Аудиторная самостоятельная работа).

1. Спецификация Банка тестовых заданий по I разделу, тема 1.1.

2. Содержание Банка тестовых заданий.

Тест по английскому языку "Pronouns (personal and possessive)"

Инструкция: к каждому вопросу даны несколько вариантов ответа. Выберите тот, который считаете правильным. Если Вы затрудняетесь с ответом, просто пропустите вопрос.

1. Sam and Rick are reliable men; you can trust .....

a) they

b) them

 $\overline{c}$ ) their

2. Remember ..... to your mother.

 $a)$  my

b) mine

c) me

3. Sally is married. ..... husband works in a bank.

 $a)$  she

 $b)$  her

c) hers

4. Willy is wearing a cap that isn't ......

a) he

 $\overline{b}$ ) him

 $\overline{c}$ ) his

5. Mary and Jim visit ..... parents very often.

a) their

b) they

c) theirs

6. Why not speak to Jenny and ask ...., for advice?

a) she

 $b)$  her

c) hers

7. Is this camera  $\ldots$ ?

a) vours

b) your

c) you

8. They've got two children, but I don't know ..... names.

a) they

 $\overrightarrow{b}$  them

c) their

9. Do you know this man?  $-$  Yes, I work with ......

- a) he
- b) him
- $c)$  his

10. I want my magazine back. Please give it to ......

- $a)$  my
- $\overline{b}$ ) mine
- $\frac{1}{2}$  me

11. Don't keep the children indoors in this fine weather; let ..... go for a walk

- a) they
- b) them
- $\vec{c}$ ) their

12. I don't like this friend of .....

- a) yours
- b) your
- c) you
- 13. Where is Jane? I want to talk to  $\ldots$ .
- a) she
- b) her
- c) hers

14. My room is bigger than hers, but ..... is nicer.

- a) she
- $b)$  her
- c) hers

15. I gave her my address and she gave me ......

- a) she
- $\overline{b}$ ) her
- $\frac{1}{2}$  hers

#### 3. Таблица форм тестовых заданий

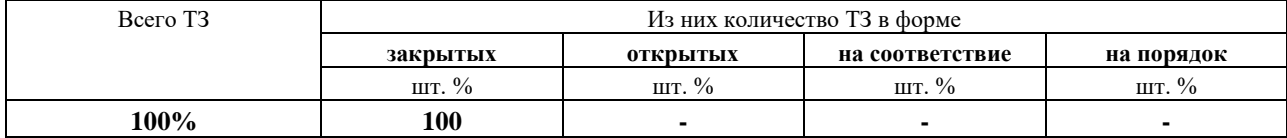

# 4. Таблица ответов к тестовым заданиям

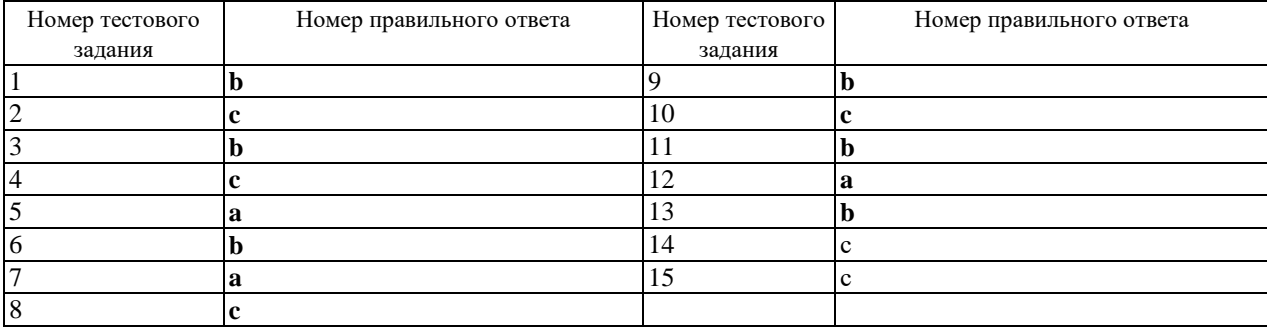

**ТЕСТИРОВАНИЕ № 2 по I разделу, тема 1.1. (Аудиторная самостоятельная работа).**

# **1. Спецификация Банка тестовых заданий по I разделу, тема 1.1.**

#### **2. Содержание Банка тестовых заданий Тест на неопределенные местоимения**

#### **Инструкция: выберите подходящее для каждого предложения местоимение. Обращаю ваше внимание на то, что некоторые местоимения могут встречаться несколько раз, а некоторые - ни разу.**

Someone, somewhere, something, somehow, some day, anyone, anywhere, anything, anyhow, any day.

- 1. Tom lives ... near London.
- 2. Do you know ... about computers?
- 3. Attention, please! There's ... I want to tell you.
- 4. Do you know ... in New York?
- 5. Is there ... interesting on television tonight?.
- 6. Would you like ... to eat?
- 7. "Can I ask you for a favour?" "Certainly. You can ask me ... you want".
- 8. Where is Ann?! Well, she can be ...

#### **3.Таблица форм тестовых заданий**

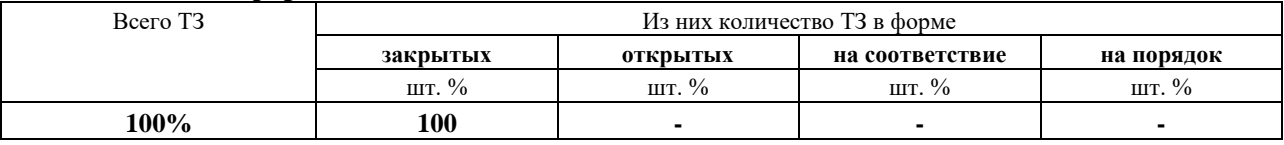

#### **4. Таблица ответов к тестовым заданиям**

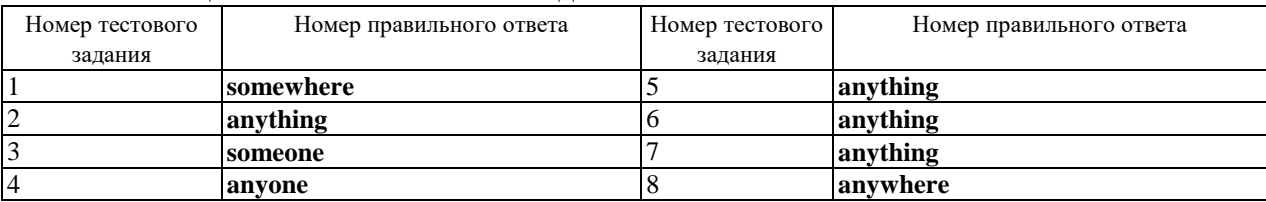

**ТЕСТИРОВАНИЕ № 3 по I разделу, тема 1.1. (Аудиторная самостоятельная работа).**

**1. Спецификация Банка тестовых заданий по I разделу, тема 1.1.** 

**2. Содержание Банка тестовых заданий**

**Тест на употребление и неупотребление артиклей**

**Инструкция: Вставьте правильный артикль на место пропусков. Если вы думаете, что в данном случае никакой артикль не нужен, отметьте вариант none.**

1. He is \_\_\_\_\_\_\_\_ vegetarian.

a) a

b) the

c) none

2. He doesn't eat \_\_\_\_\_\_\_\_ meat.

 $a) a$  $b)$  the c) none 3. He eats vegetables for \_\_\_\_\_\_\_\_ breakfast. a) a  $b)$  the c) none 4. My dog always sleeps at \_\_\_\_\_\_\_\_ door.  $a) a$ b) the c) none 5. Mary never sits in sun.  $a) a$ b) the  $\overline{c}$ ) none 6. On Sunday I get up late.  $a) a$ b) the c) none 7. My Granny doesn't listen to news because it makes her nervous.  $a) a$  $b)$  the c) none 8. Old people usually hate \_\_\_\_\_\_\_\_\_\_ planes.  $a) a$  $b)$  the c) none 9. I can still remember summer I went to the sea.  $a) a$ b) the c) none 10. What do you usually have for \_\_\_\_\_\_\_\_ lunch?  $a) a$  $\overline{b}$ ) the

c) none

# 3. Таблица форм тестовых заданий

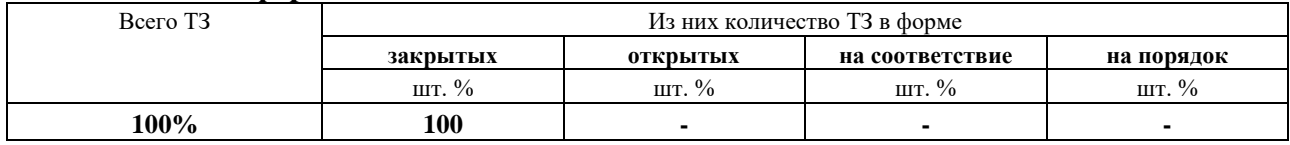

#### 4. Таблина ответов к тестовым заланиям

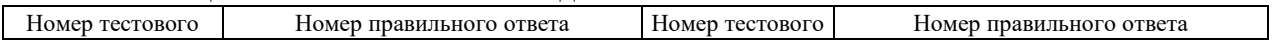

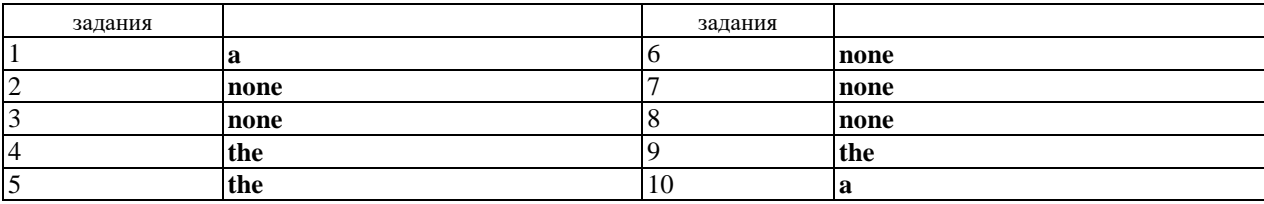

# ТЕСТИРОВАНИЕ № 4 по I разделу, тема 1.1. (Аудиторная самостоятельная работа).

# 1. Спецификация Банка тестовых заданий по I разделу, тема 1.1.

### 2. Содержание Банка тестовых заданий

### **Тест на Present Simple**

#### Инструкция: Поставьте данный в скобках глагол в правильную форму и напишите ответ в поле под вопросом.

Подсказка: не забывайте спрягать глаголы по лицам и числам!

- 1. Most shops in Moscow (to close) at 6 p.m.
- 2. Water (to freeze) at 0 degree Celsius.
- 3. Olya always (to wear) expensive clothes.
- 4. My job is interesting. I always (to meet) interesting people.
- 
- 5. We (to like) sandwiches.<br>6. This pair of shoes is expensive. It (to cost) a lot of money.
- 7. These shoes are cheap. They (to cost) little money.
- 8. Misha and Sasha usually (to have) dinner at 4 o'clock.
- 9. I never (to watch) television.
- $10.$ Sometimes my younger brother (to read) in bed.

#### 3. Таблина форм тестовых заланий

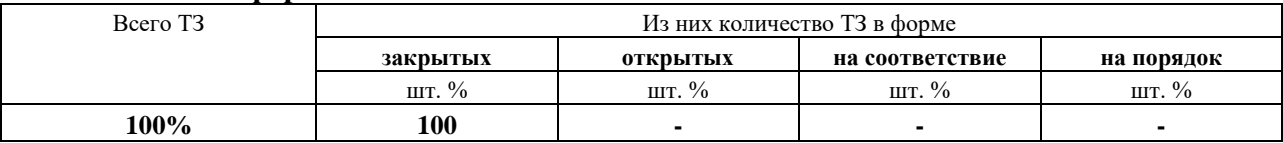

## 4. Таблица ответов к тестовым заданиям

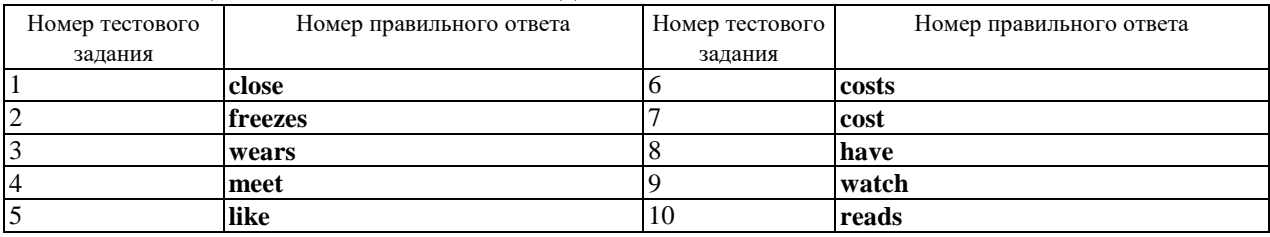

ТЕСТИРОВАНИЕ № 5 по I разделу, тема 1.1. (Аудиторная самостоятельная работа).

#### 1. Спецификация Банка тестовых заданий по I разделу, тема 1.1.

#### 2. Содержание Банка тестовых заданий

**Тест на Present Simple и Present Continuous** 

# **Инструкция: выберите правильный ответ на поставленные вопросы.**

Подсказка: повторите глаголы, не употребляющиеся в Continuous! (Раздел "Грамматика", Lesson 2)

- 1. "Excuse me, (you / to speak) English?
- a) do you speak
- b) are you speaking
- 2. "Where's Andrew?" "I (to know)." a) don't know b) am not knowing
- 3. What (you / to laugh at )? a) do you laugh at b) are you laughing at
- 4. "Where (you / to come from)?" "Russia". a) do you come from b) are you coming from
- 5. Anna is a good golf player but she (to play) very often. a) doesn't play
- b) isn't playing

6. I am sorry but I (not to understand). Can you speak louder? a) don't understand b) am not understanding

7. Listen! Someone (to sing). a) sings b) is singing

8. You can turn the TV off. I (not to watch) it. a) don't watch b) am not watching

- 9. I usually (to leave) my house at 8 p.m.
- a) is leaving
- b) leave
- 10. Misha is tired. He (to want) to go home now.
- a) wants
- b) is wanting

# **3.Таблица форм тестовых заданий**

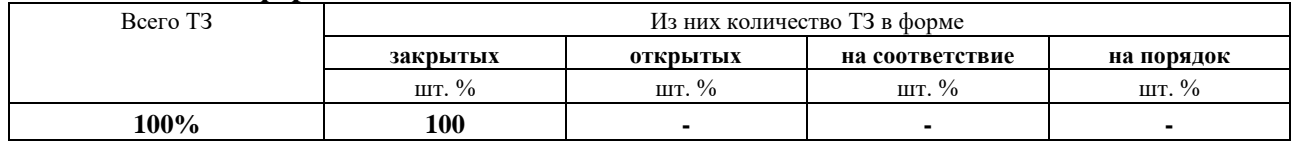

#### **4. Таблица ответов к тестовым заданиям**

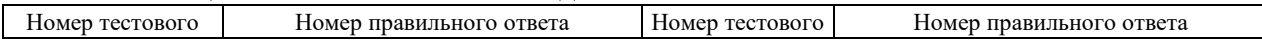

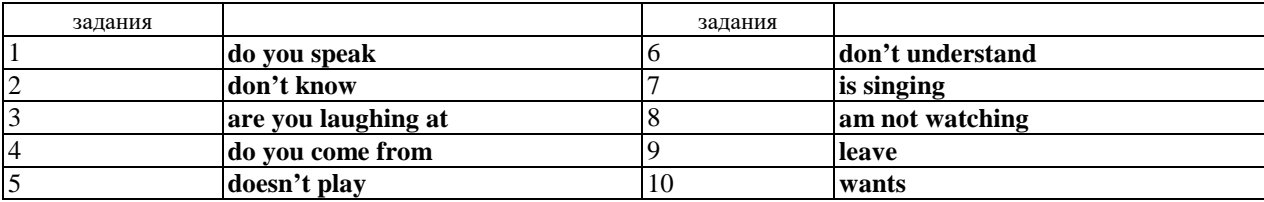

**ТЕСТИРОВАНИЕ № 6 по I разделу, тема 1.2. (Аудиторная самостоятельная работа).**

**1. Спецификация Банка тестовых заданий по I разделу, тема 1.2.** 

## **2. Содержание Банка тестовых заданий**

### **Тест на Past Simple**

**Инструкция: дано 12 глаголов (в рамке), 12 предложений (ниже). Подумайте, который из глаголов подставить вместо многоточия в каждое предложение. Внимание! Каждый глагол может быть употреблен только один раз.**

Подсказка: не забывайте о том, что правильные и неправильные глаголы образуют Past Participle по-разному!

Die, enjoy, happen, snow, want, start, buy, drink, know, meet, play, close

- 1. It was cold in the room and I ... the window.
- 2. When I was a child I ... to be an actress.
- 3. The accident ... last week.
- 4. My father ... of cancer last year.
- 5. My sister ... the holidays.
- 6. The show ... at 7 p.m. yesterday.
- 7. The weather is fine today but 2 days ago it ... all day.
- 8. Yesterday I ... a very nice shirt.
- 9. I can still remember that night when I ... too much beer.
- 10. Alex ... he was wrong.
- 11. They ... basketball all Sunday.
- 12. It was 1988 when I ...him.

#### **3.Таблица форм тестовых заданий**

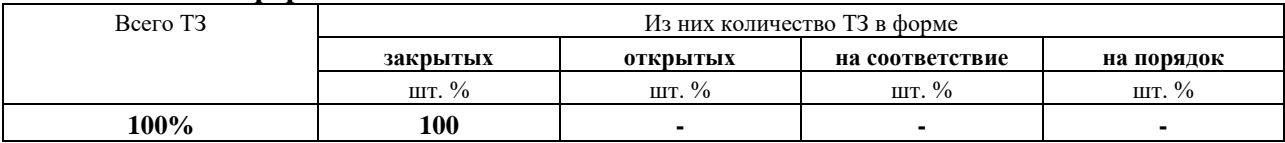

#### **4. Таблица ответов к тестовым заданиям**

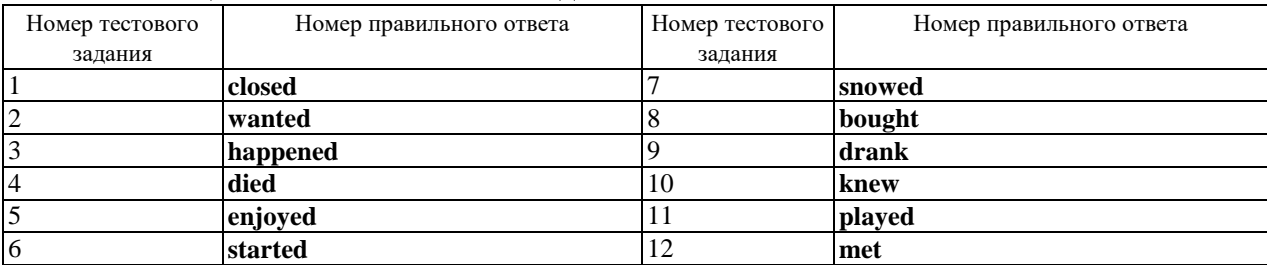

**ТЕСТИРОВАНИЕ № 7 по II разделу, тема 2.1. (Аудиторная самостоятельная** 

# **работа).**

# **1. Спецификация Банка тестовых заданий по II разделу, тема 2.1.**

# **2. Содержание Банка тестовых заданий**

Modal verbs  $\ldots$  you play the piano? a) can b) may c) might

2. … John watch TV before going to bed? a) can b) may c) could

3. … your friend speak English? a) must b) can c) may

4. To my mind, the government … take care of old people. a) may b) must c) must not

5. I … hear you from the distance. a) cannot b) can c) must

6. You … take the article home. a) may b) may not c) can

7. I … believe that. a) may b) cannot c) may not

8. I think I … do the work myself. a) can b) may not c) must

9. I … get up early on Mondays. a) must b) may c) can

10. My dentist says I … eat so many sweets. a) must b) must not c) may

11. … I leave my bag with you? a) may b) can c) must

12. Little children like books with large prints. They … read them more easily. a) must b) can c) could

13.They didn't have any shampoo so they … wash their hair. a) must b) could c) couldn't

14. My lips were stiff. I … hardly speak. a) could  $\bar{b}$ ) might c) can

15. Students … interrupt their teachers. a) must b) can c) mustn't

16. Yesterday I … go out because I was ill. a) might not b) could not c) must not

17. … I have your book for s moment?

# a) can b) could c) may

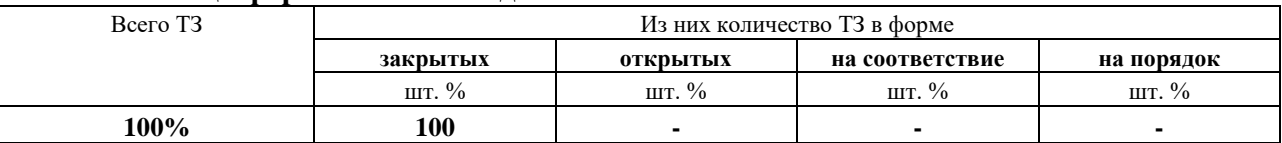

#### **3.Таблица форм тестовых заданий**

#### **4. Таблица ответов к тестовым заданиям**

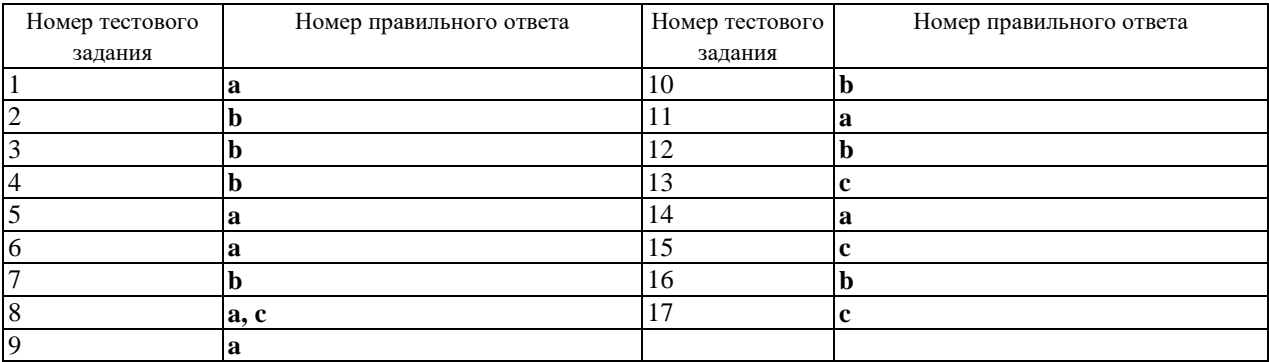

# **ТЕСТИРОВАНИЕ № 8 по II разделу, тема 2.3. (Аудиторная самостоятельная работа).**

### **1. Спецификация Банка тестовых заданий по II разделу, тема 2.3.**

### **2. Содержание Банка тестовых заданий**

Tenses (Active voice)

- 1. He (to be) never for his work.
- 2. David is a good friend of mine. I (to know) him since I was six years old.
- 3. Next Saturday Peter (to take) Mary to the theatre.
- 4. Last year Bob (to travel) to Australia.
- 5. At the moment I need to concentrate. I (to do) a grammar exercise.
- 6. Marie only has half an hour for lunch so she (to have) a sandwich.
- 7. Tom is writing an import report. He (already/to write) four pages.
- 8. He (to finish) his second book by the end of 1988?
- 9. Before John (to get) on the plane he (to buy) a book to read during the flight.
- 10. Julie (not/to like) fish.
- 11. In 2002 John (to visit) Moscow with a group of friends.
- 12. Cats usually (to eat) a lot?
- 13. When you (to meet) Jane?
- 14. When her husband (to come) home Anne (to watch television.
- 15. Mr. Green (to tell) about his experiment tomorrow at 4 o'
- 16. Bill (not/to arrive) yet.
- 17. Listen? You (to hear) those people net door? They (to sing) a new song.
- 18. Once a month Caroline (to go) to the hairdresser's to have her hair cut.
- 19. You (ever/to be) in France?
- 20. Jill (not/to be) in London last year.

# **3.Таблица форм тестовых заданий**

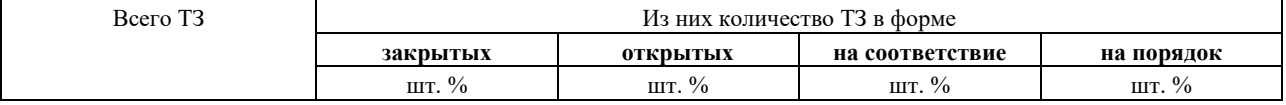

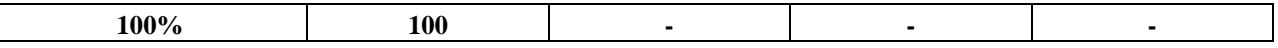

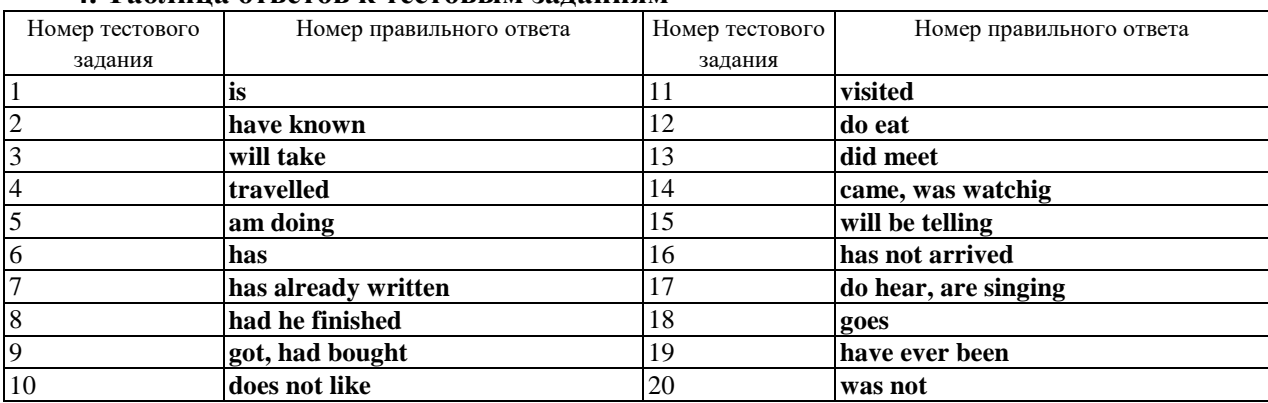

#### **4. Таблица ответов к тестовым заданиям**

**ТЕСТИРОВАНИЕ № 9 по II разделу, тема 2.5. (Аудиторная самостоятельная работа).**

### **1. Спецификация Банка тестовых заданий по II разделу, тема 2.5.**

#### **2. Содержание Банка тестовых заданий**

What is a computer?

Test1

1. Information is given into the computer in the form of … . a) ideas; b) characters; c) rules.

2. The basic function of a computer is … information. a) to switch; b) to keep; c) to process.

3. The data needed for solving problems are kept in the … . a) memory; b) input device; c) output device.

4. Inputting information into the computer is realized by means of

a) a printer; b) letters; c) diskettes.

5. A computer can carry out arithmetic-logical operations a) quickly; b) instantaneously; c) during some minutes.

6. Computers have become in homes, offices, research institutes.

a) commonwealth; b) commonplace; c) common room.

7. Space uses computers widely.

a) information; b) production; c) exploration.

8. Computers are used for image . a) processing; b) operating; c) producing.

9. Computers help in of economy a) environment; b) management; c) government. 10. Air traffic control depends on computer- … information.

a) generated; b) instructed; c) combined.

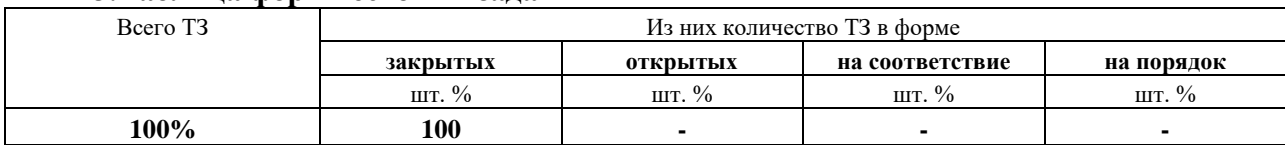

# **3.Таблица форм тестовых заданий**

# **4. Таблица ответов к тестовым заданиям**

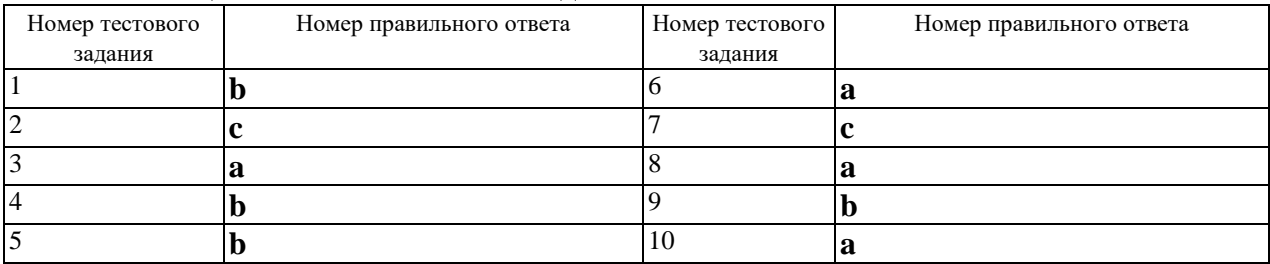

Test 2

1. Computer a) a machine by which information is received from the computer;

2. Data b) a device capable of storing and manipulating numbers, letters and characters;

3. Input device c) an electronic machine that processes data under the control of a stored program;

4. Memory d) a disk drive reading the information into the computer;

5. Output device e) information given in the form of characters.

# **3.Таблица форм тестовых заданий**

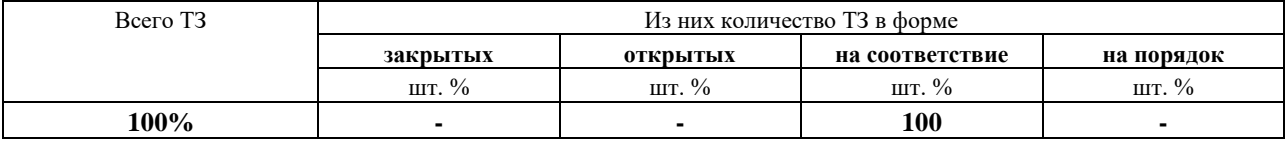

#### **4. Таблица ответов к тестовым заданиям**

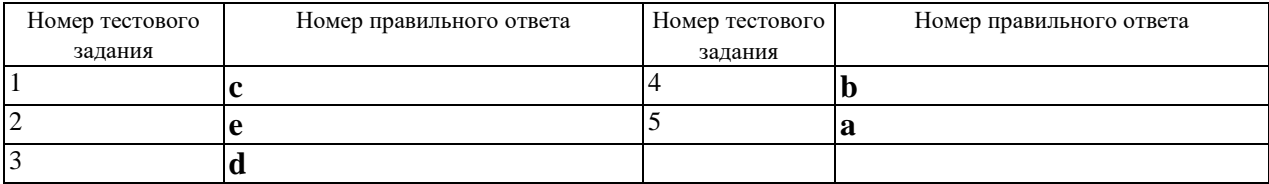

# **ТЕСТИРОВАНИЕ №10 по II разделу, тема 2.5. (Аудиторная самостоятельная работа).**

**1. Спецификация Банка тестовых заданий по II разделу, тема 2.5.** 

**2. Содержание Банка тестовых заданий**

Personal computer.

Test 1.

1. A personal computer is a small relatively inexpensive device designed for an individual.

a) person; b) producer; c) user.

2. One of the first and most popular personal computer was … in 1977.

a) interpreted; b) introduced; c) integrated.

3. All personal computers are based on technology, its CPU being called MPU.

a) microscopy; b) microprocessor; c) microelement.<br>4. Very soon a microcomputer was from a ca

4. Very soon a microcomputer was from a calculator into a PC for everyone.

a) transformed; b) transferred; c) transported.

5. Input in PC is usually performed by means of a .

a) mouse; b) scanner; c) keyboard.<br>6. A personal computer uses

6. A personal computer uses disks as input and out-put media.

a) hard; b) fixed; c) floppy.<br>7. Personal computers l

Personal computers have a lot of, scientific, engineering, educational being among them.

a) multiplication; b) application; c) investigation.

8. Personal computers have a great educators, accountants, stock brokers and who not

a) influence; b) information; c) environment.

9. A word processing program called application enables you to modify any document in a manner you wish.

a) hardware; b) software; c) firmware.

10. Using a display you can mistakes, words and replace sentences.

a) delete; b) dial; c) correct.

#### **3.Таблица форм тестовых заданий**

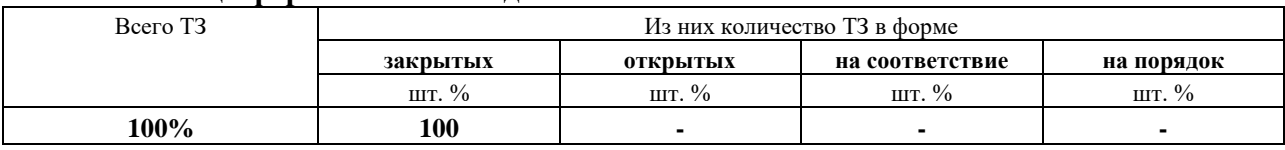

#### **4. Таблица ответов к тестовым заданиям**

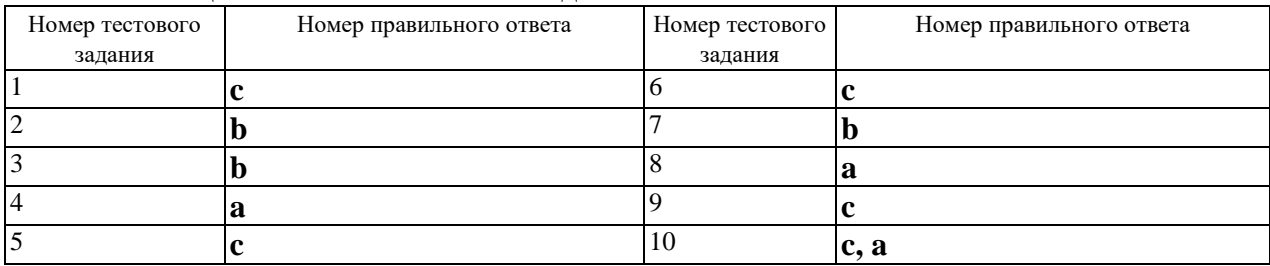

 **ТЕСТИРОВАНИЕ № 11 по II разделу, тема 2.8. (Аудиторная самостоятельная работа).**

#### **1. Спецификация Банка тестовых заданий по II разделу, тема 2.8.**

# **2. Содержание Банка тестовых заданий**

History of computers.

Tests

1. British scientists invented a way of multiplying and dividing. a) mechanical; b) electrical; c) optical.

2. A new branch of mathematics, , was invented in England and Germany independently. a) mechanics; b) arithmetics; c) calculus.

3. A young American clerk invented a means of coding … by punched cards. a) letters; b) data; c) numbers.

4. Soon punched cards were replaced by terminals. a) printer; b) scanner; c) keyboard.

5. Mark I was the first computer that could solve mathematical problems. a) analog; b) digital; c) mechanical.

6. J. von Neumann simplified his computer by storing information in a …code. a) analytical; b) numerical; c) binary.  $\overline{\cdot}$ .

7. Vacuum tubes could control and electric signals.

a) calculate; b) amplify; c) generate.

8. The first generation computers were and often burned out.

a) uncomfortable; b) uncommunicative; c) unreliable.

9. Computers of the second generation used which reduced computational time greatly.

a) transistors; b) integrated circuits; c) vacuum tubes.

10. Due to the development of the fourth generation computers became possible. a) microelectronics; b) miniaturization; c) microminiaturization.

#### **3.Таблица форм тестовых заданий**

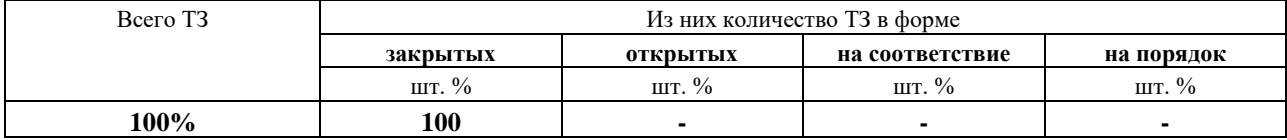

#### **4. Таблица ответов к тестовым заданиям**

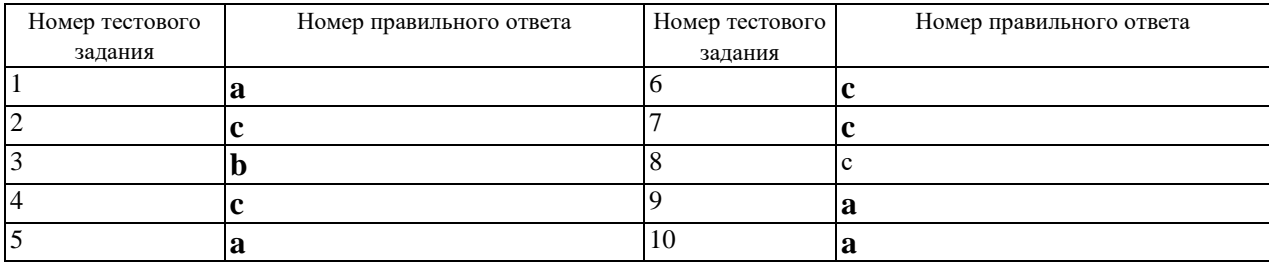

**ТЕСТИРОВАНИЕ №12 по II разделу, тема 2.9. (Аудиторная самостоятельная** 

**работа).**

# **1. Спецификация Банка тестовых заданий по II разделу, тема 2.9.**

# **2. Содержание Банка тестовых заданий**

Input - output units.

Test 1.

1. Input-output devices allow the computer to…. with its external environment.

a) compute; b) command; c) communicate.<br>2. An I/O interface is a special... that con

that converts input data to the internal codes.

a) register; b) processor; c) plotter.

3. The…devices allow the computer to communicate with its external environment.

a) high-speed; b) medium-speed; c) low-speed.

4. The low-speed devices are those with complex …. motion or those that operate at the speed of a human operator.

a) mechanical; b) electrical; c) electronic.

5. Data are entered from a …in a manner similar to typing.

a) keyboard; b) digitizer; c) printer.

6. A remote banking terminal is an example of a…input environment.

a) human-dependent; b) human-independent; c) human-related.

7. Input… match the physical or electrical characteristics of input devices to the requirements of the computer system.

a) interconnections; b) interfaces; c) intercommunication.<br>8. They... data into the binary codes.

data into the binary codes.

a) transmit; b)translate; c)transform

# **3.Таблица форм тестовых заданий**

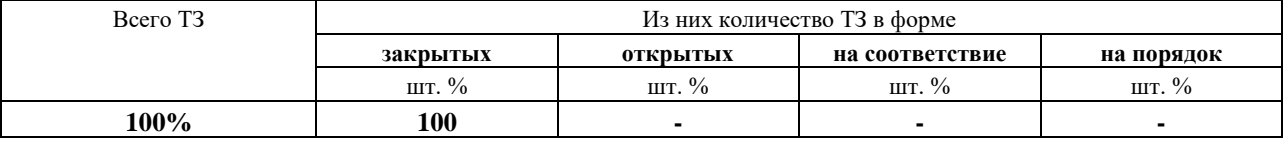

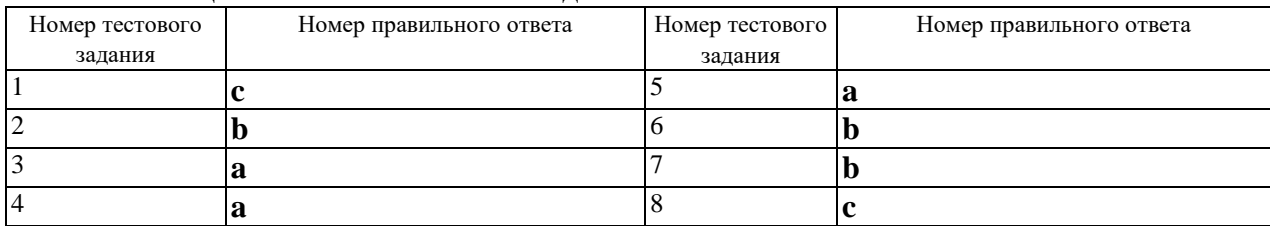

# **4. Таблица ответов к тестовым заданиям**

Test 2.

1. Scanner

2. Keyboard

3. Touch pad

4. Mouse

5. Plotter

6. Joystick

7. Digital camera

8. Magnetic disc

9. Printer

a) a device producing output in a human-readable format;

b) a manipulator used mainly in computer games;

c) a device enabling to get video images in digital form;

d) a device converting the finger movement into the cursor movement across the screen;

e) a device for direct data entry, which can convert images into the computer form;

f) a special pen that can draw and input texts;

g) a device inputting numerical and text data by means of keys;

h) an optic-mechanical device helping the user select images on computer display due to rotating balls;

i) an entirely electronic high-speed device keeping information.

### **3.Таблица форм тестовых заданий**

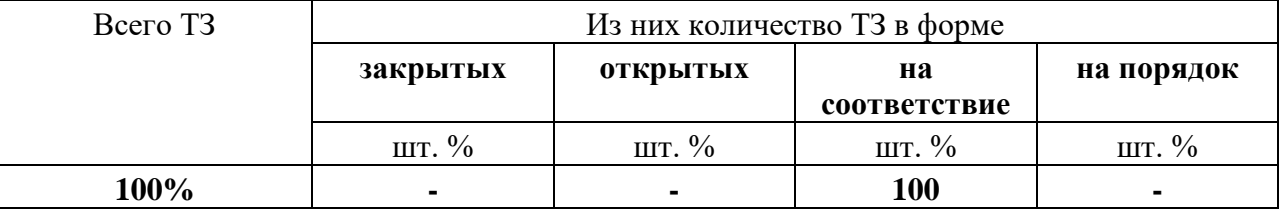

#### **4. Таблица ответов к тестовым заданиям**

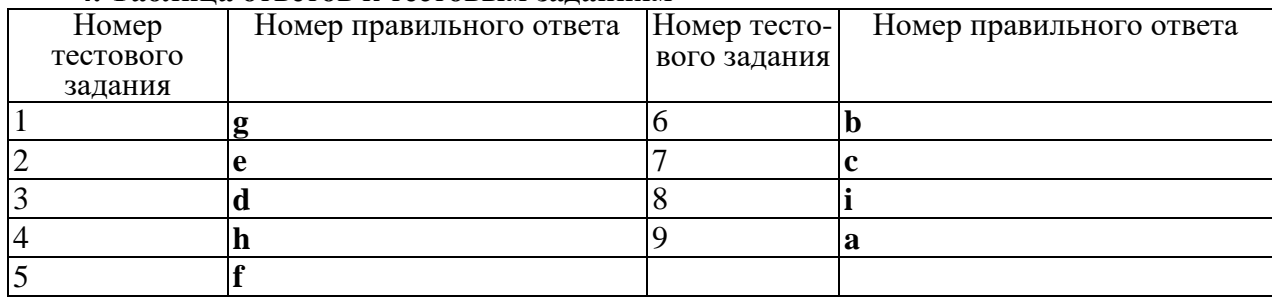

### **ТЕСТИРОВАНИЕ №13 по II разделу, тема 2.10. (Аудиторная самостоятельная работа).**

# **1. Спецификация Банка тестовых заданий по II разделу, тема 2.10.**

#### **2. Содержание Банка тестовых заданий**

Central processing unit.

Test 1.

1. Programs and data to be processed must be in the memory.

a) internal; b) external; c) secondary.

2. The control unit instructions …from the program.

a) sends; b) changes; c) obtains.

3. The results of arithmetic operations are returned to the … for transferring to main storage.

a) decoder; b) counter; c) accumulator.

4. The instruction to be in control unit is … from primary storage into the storage register.

a) calculated; b) executed; c) read out.

5. The performs logical comparisons of the contents of the storage register and the … .

a) adder; b) accumulator; c) comparer.

6. The read out command is passed from the …register to the…register.

a) instruction; b) address; c) storage.<br>7. CPU is designed to and ....t

- and ….to basic instructions for the computer.
- a) control; b) consist; c) carry out.
- 8. CU and ALU consist of electronic circuits with millions of....
- a) sensors; b) servers; c) switches.

#### **3.Таблица форм тестовых заданий**

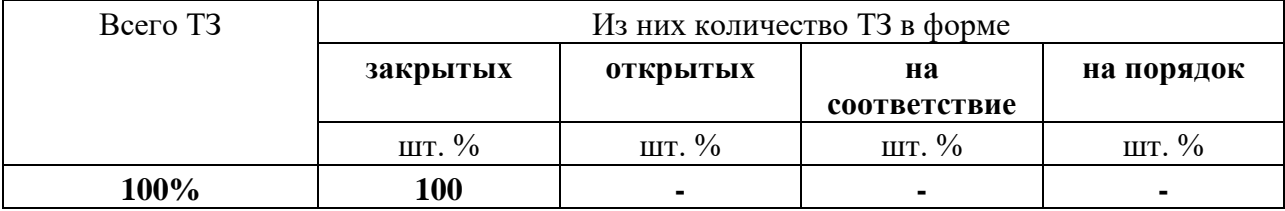

# **4. Таблица ответов к тестовым заданиям**

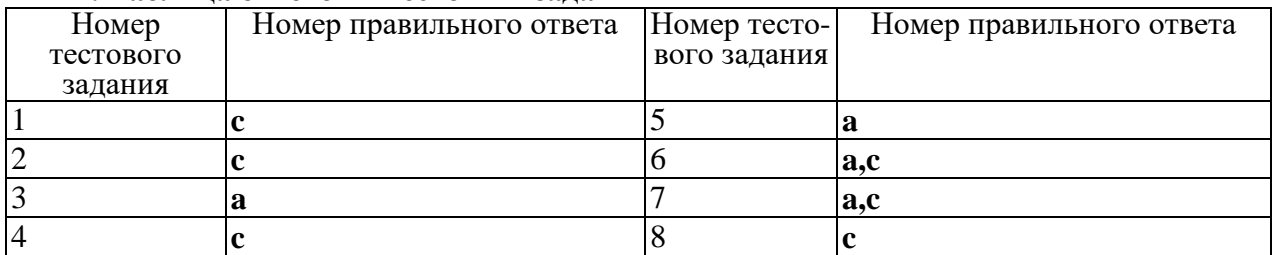

Test 2.<br>1. CPU

- 1. CPU a) performs the processing operations;<br>2. CU b) carries out logical comparisons of st
- 2. CU b) carries out logical comparisons of storage;<br>3. ALU c) executes basic arithmetic functions:
- c) executes basic arithmetic functions;
- 4. accumulator d) coordinates the operation of the whole system;
- 5. clock e) selects data from memory;
- 6. counter f) produces electronic marks at regular intervals;
- 7. register g) controls the flow between the primary storage and the arithmetic-
- logical unit;<br>8. decoder
- 8. decoder h) keeps the instruction while it is being performed;<br>9. comparer i) holds the results of processing operations:
- 9. comparer i) holds the results of processing operations;<br>10. adder i) breaks the instructions into separate co

# **1)** breaks the instructions into separate commands.

#### **3.Таблица форм тестовых заданий**

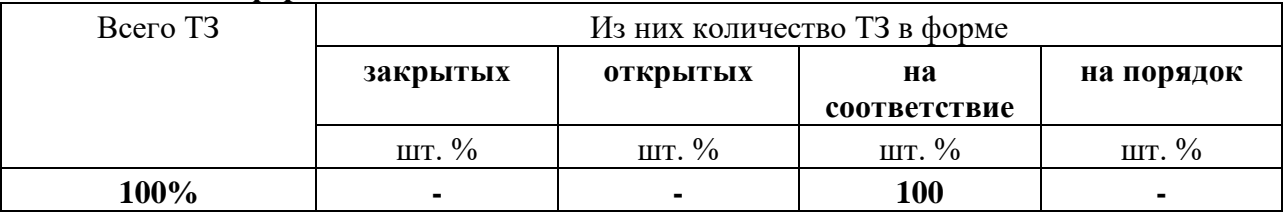

### **4. Таблица ответов к тестовым заданиям**

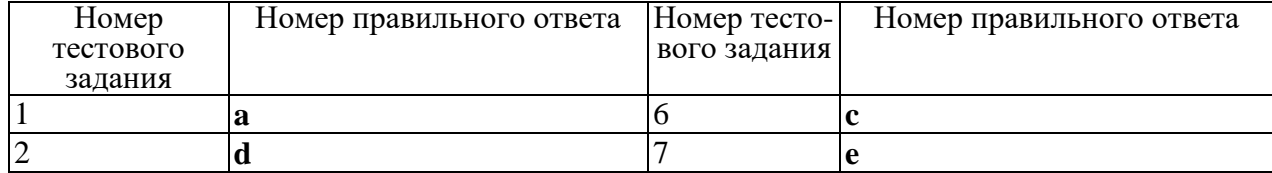

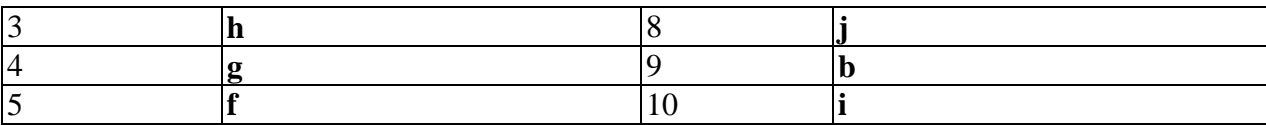

#### **ТЕСТИРОВАНИЕ**  $N_2$  14  $\overline{a}$   $\overline{b}$   $\overline{b}$   $\overline{b}$   $\overline{b}$   $\overline{c}$   $\overline{d}$   $\overline{d}$   $\overline{$ 3.1. (Аудиторная разделу, тема самостоятельная работа).

# 1. Спецификация Банка тестовых заданий по III разделу, тема 3.1.

# 2. Содержание Банка тестовых заданий

Data processing.

Test 1

- 1. Computer data system frees humans from routine error-prone tasks.
- a) counting; b) computing: c) processing.

2. Computers can store vast amount of information to organize it and ... it. a) to travel; b) to retrieve; c) to respond.

3. The entered data can be transmitted by networks.

a) communications; b) conversions; c) procession.

4. The possibility of is reduced if data were correctly put into the data processing system.

a) character; b) access; c) error.

- 5. Computer data processing systems can at a fraction of a second.
- receive; b) respond; c) retrieve. a)
- 6. Computer systems are vulnerable to the entry of data.

a) invalid; b) invariable; c) invisible.

7. As soon as data were entered into the system correctly, the human ... is limited. a) computation; b) information; c) manipulation.

8. The amount of data stored on magnetic discs is constantly ....

a) decreasing; b) increasing; c) eliminating.

# 3. Таблина форм тестовых заланий

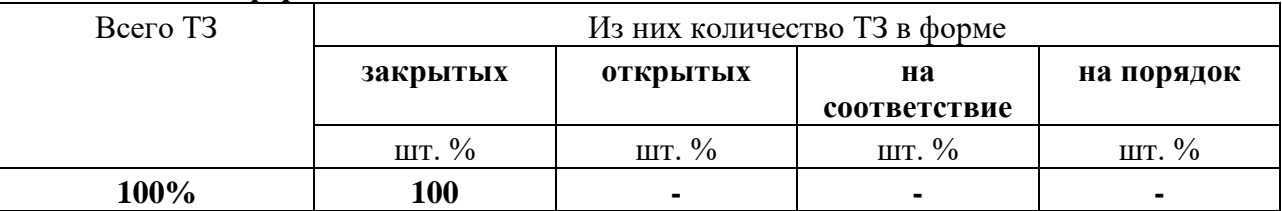

# 4. Таблица ответов к тестовым заданиям

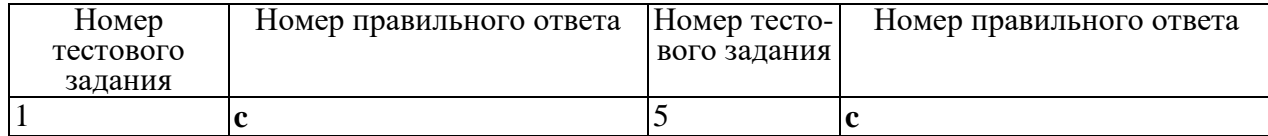

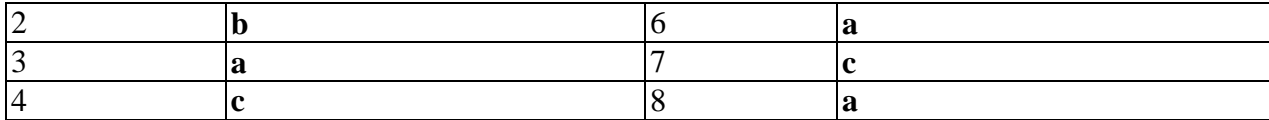

Test 2.

1. Inputting a) saving information for further processing; 2. Character b) the process of producing useful information; 3. Database c) meaningful collections of related characters: d) the most common input device;  $\overline{4}$ Data elements 5. Controlling e) the part of the computer that receives and stores data for processing; f) directing the sequence of the operations performed; 6. Outputting g) a written language symbol;  $7<sub>1</sub>$ Memory 8. Record h) a collection of related data elements i) a set of related facts: 9. Keyboard 10. Storing j) the process of entering collected facts into a data processing system.

# 3. Таблица форм тестовых заданий

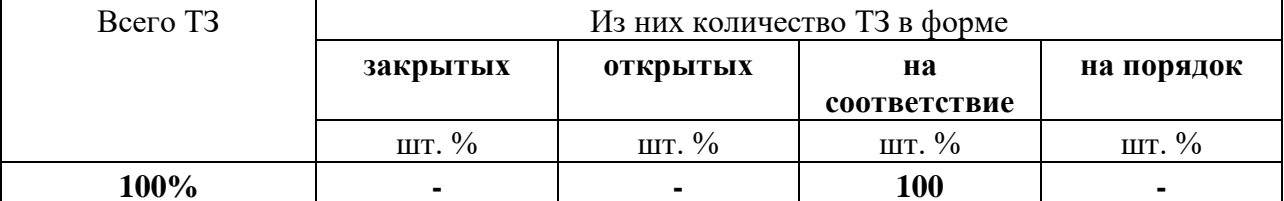

#### 4. Таблина ответов к тестовым заланиям

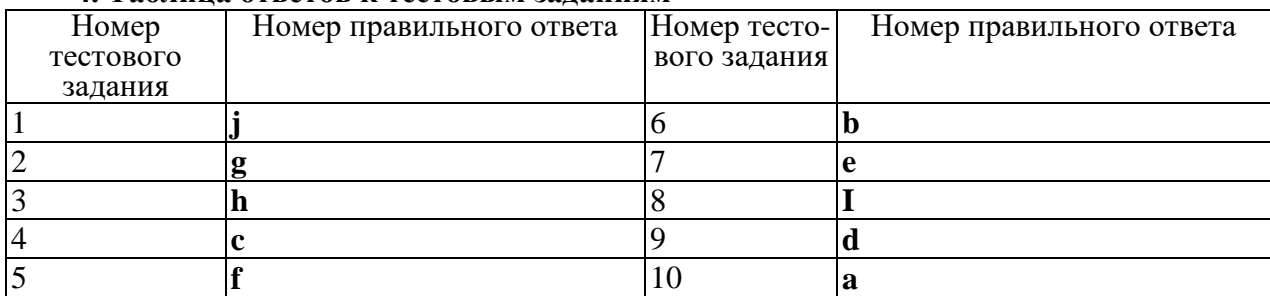

ТЕСТИРОВАНИЕ № 15  $III$ разделу, тема **(Аудиторная**  $\mathbf{u}$  $3.2.$ самостоятельная работа).

1. Спецификация Банка тестовых заданий по III разделу, тема 3.2.

#### 2. Содержание Банка тестовых заданий

#### Computer systems.

Test 1.

1. Computers and their equipment are designed by a computer system architect.

a) engineering; b) accessory; c) specific.

2. Digital computers use numbers instead of analogous physical...

a) symbols; b) equipment; c) quantities.

3. Systems are usually stored in read-only memory.

a) hardware; b) software; c) firmware.

4. A computer is a machine with a complex network of electronic ... that operate switches.

a) circuits; b) cores; c) characters.

5. In modern electronic computers the…is the device that acts as a switch. a) integrated circuit; b) diode; c) transistor.

6. A number of actions that convert data into useful information is defined as … . a) data; b) processing; c) data processing.

7. Computers can store, organize and retrieve great amounts of information, far beyond the … of humans.

a) capacities; b) capabilities; c) accuracy.

8. The analyst - a computer for solving problems, while the computer system architect…computers. a) requires; b) designs; c) uses.

9. The use of computers will continue to increase with the growth in applications of

microprocessors and minicomputers.

a) analog; b) digital; c) hybrid.

10. The development of third generation computers became possible due to the invention of … .

a) integrated circuits; b) electronic tubes; c) transistors.

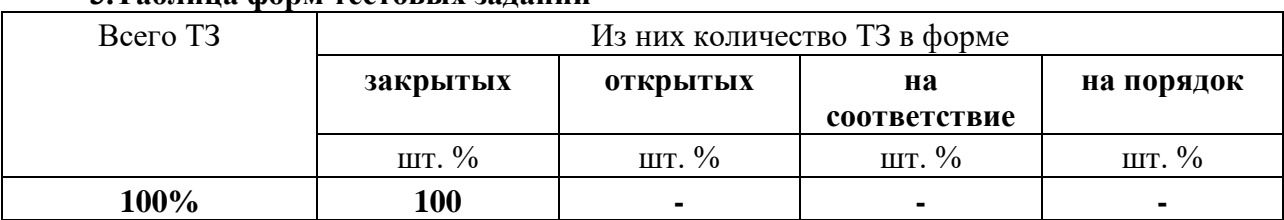

#### **3.Таблица форм тестовых заданий**

#### **4. Таблица ответов к тестовым заданиям**

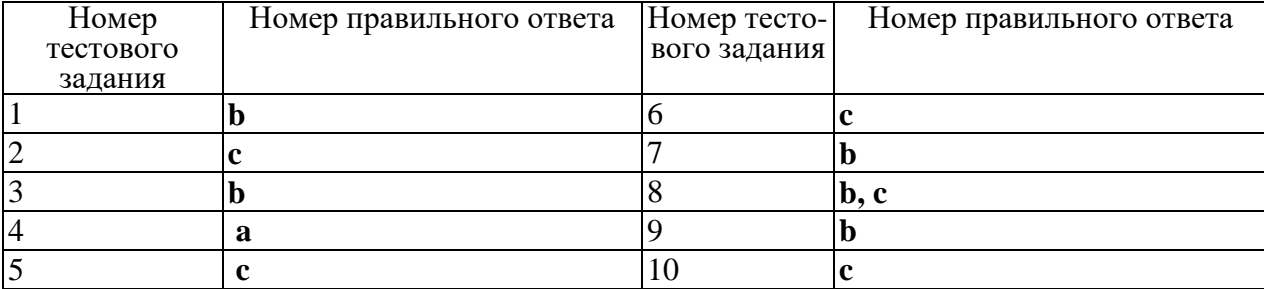

Test 2.

1. Computer a) a combination of interconnected circuit elements produced in a chip to perform a definite function;

2. Analog computer b) a sequence of instructions enabling the computer to solve a given task;

3. Digital computer c) a tiny piece of silicon containing complex electronic circuits used inside all computers;

4. Hardware d) a system which processes and stores great amount of data solving problems of numerical computation;

5. Software e) a device which can carry out routine mental tasks by performing simple operations at high speed;

6. Program f) electronic and mechanical equipment in a computer system;<br>7. Programming g) a set of programs, procedures and associated document

g) a set of programs, procedures and associated documentation;

8. Integrated circuit h) the process of preparation a set of coded instructions for a computer;

9. Chip i) a device that has input and output represented in the form of physical quantities;

10. Transistor j) a small piece of a semiconductor that greatly reduced power consumption of a circuit.

### **3.Таблица форм тестовых заданий**

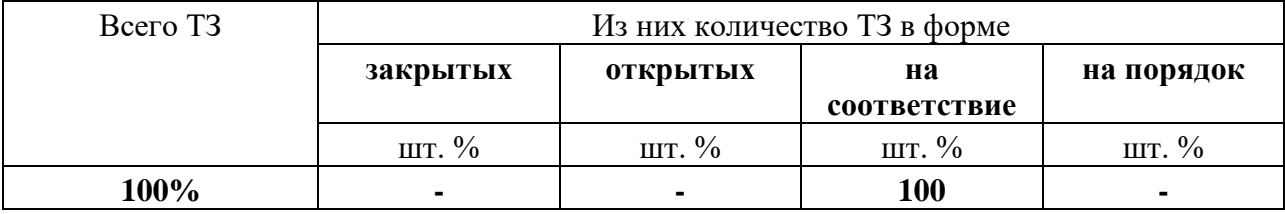

# **4. Таблица ответов к тестовым заданиям**

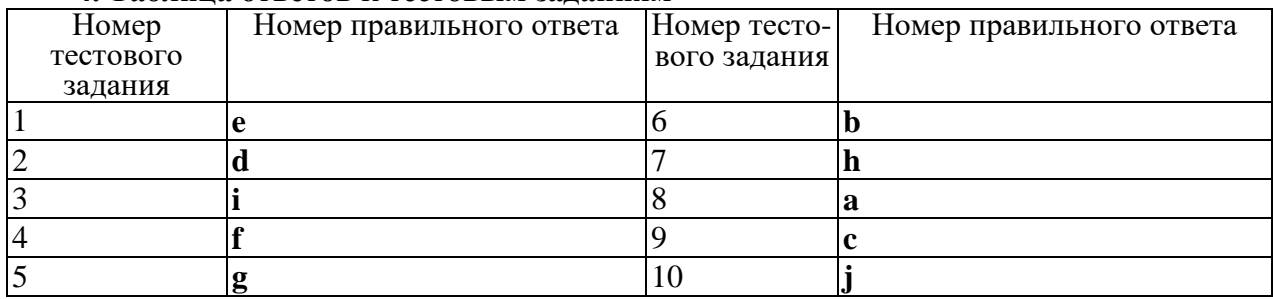

Test 3.

Use the verb in suitable form (active or passive).

1. Computers (applied; are applied; are applying) for automatic piloting and automatic navigation. 2. The programs (write; have written; are written) to help people in the use of the computer system. 3. As digital computers (count; counted; are counted) quickly, they widely (use; used; are used) in business data processing. 4. Once data (entered; have entered; have been entered) correctly into the data processing system, the possibility of error (reduced; is reduced; are reduced). 5. It is known that an analyst (use; uses; is used) a computer to solve specific problems.

#### **3.Таблица форм тестовых заданий**

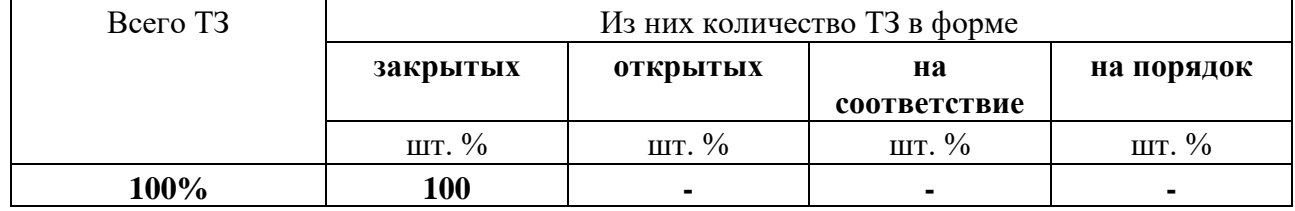

#### **4. Таблица ответов к тестовым заданиям**

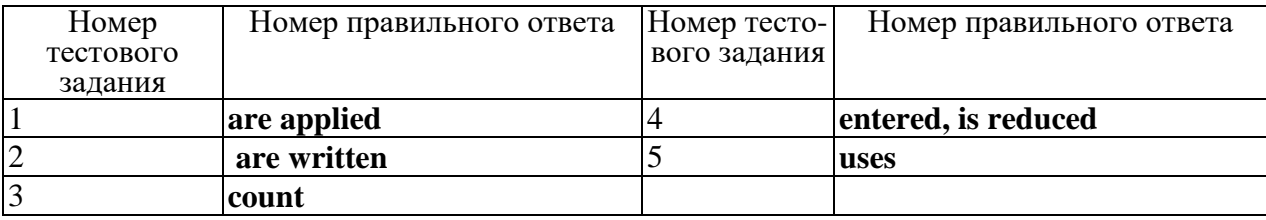

# **ТЕСТИРОВАНИЕ № 16 по III разделу, тема 3.3. (Аудиторная самостоятельная работа).**

# **1. Спецификация Банка тестовых заданий по III разделу, тема 3.3.**

# **2. Содержание Банка тестовых заданий**

Functional organization of the computer.

Test 1.

1.The method of all functional categories to one another represents the functional organization of a com¬puter.

a) showing; b) relating; c) performing.

2.Instructions and data are fed through the equipment to the . a) output; b) memory; c) input; d) control.

3. The main units of the computer communicate with each other a machine language.

a) in spite of; b) because of; c) by means of.

4. The input also the information into the pulse — no-pulse combinations understandable to the computer.

a) converts; b) removes; c) accomplishes.

5. The four are used to perform basic operations in a computer.

a) basics; b) circuits; c) equipment.

6. A computer can solve very complex numerical .

a) communication; b) computations; c) instructions.

7. Numbers and instructions forming the program are … in the memory. a) solved; b) stored; c) simulated.

8. The control unit serves for orders. a) reading; b) interpreting; c) inputting.

9. The function of memory is to store the origi-nal input data ... the partial results. a) not only … but also; b) either … or; c) no sooner … than.

10. The ... includes the control and arithmetic-logi-cal units, a) flip-flop; b) digital computer; c) central processor.

# **3.Таблица форм тестовых заданий**

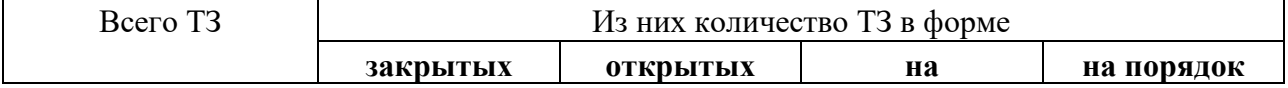

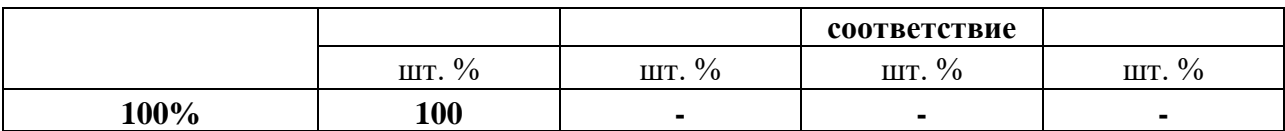

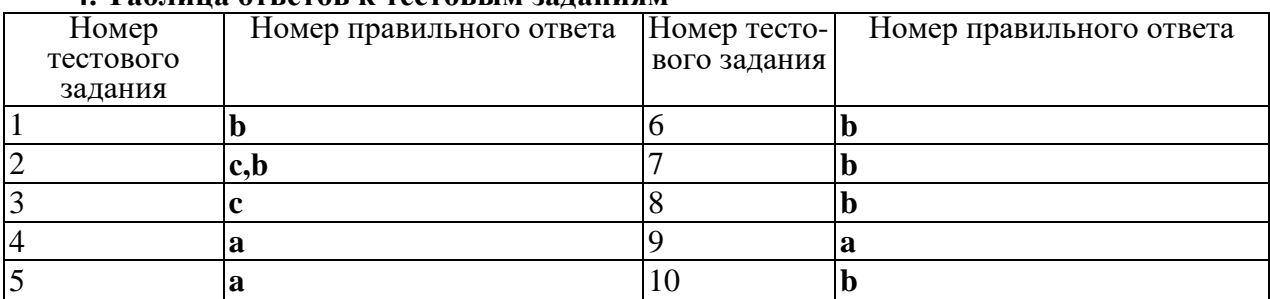

# **4. Таблица ответов к тестовым заданиям**

Test 2.

1. The simplest digital device is any device which  $[a]$  can; b) could; c) must count.

2. In ancient days man [a) learns; b) learned; c) has learned] to substitute beads for fingers to help him count.

3. The ancient Chinese simplified the [a) counted; b) to count; c) counting] board into abacus.

4. The Japanese improved the abacus making it [a)more ef¬ficient; b)much efficient; c) efficienter].

5. The tremendous speeds of computers and the flexibility [a) building; b) built; c) to build] into them [a) because of; b) according to; c) due to] the logical control make modern computers more powerful than mechanical cal¬culators.

6. The big problem in understanding digital computers is the logic which relates the logical elements into a unit [a) performed; b) performing; c) having performed] arith¬metic and logical operations.

7. Arithmetic operations [a) converted; b) are converted; c) was converted] into a sequence of simple logical oper-ations.<br>8. Any digital calculation is usually

8. Any digital calculation is usually [a) breaking; b) broken; c) being broken] down into a sequence of elementary operations.

9. A computer is a device [a) to accept; b) has accepted; c) accepts] a set of instructions and [a) executes; b) exe¬cuted; c) to execute] them in the appropriate sequence.

10.The flip-flop [a) is; b) was; c) has been] a storage cell with two inputs and two outputs.

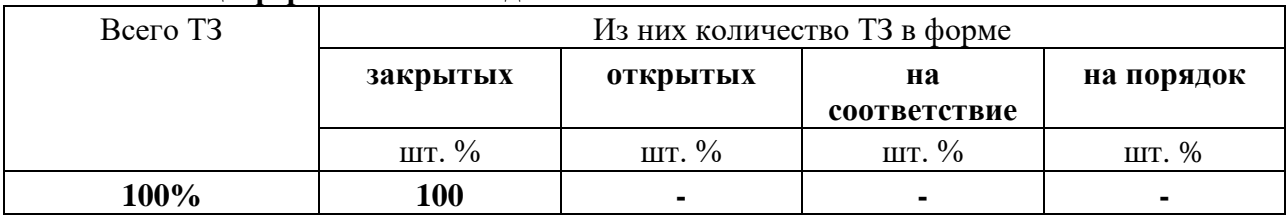

#### **3.Таблица форм тестовых заданий**

#### **4. Таблица ответов к тестовым заданиям**

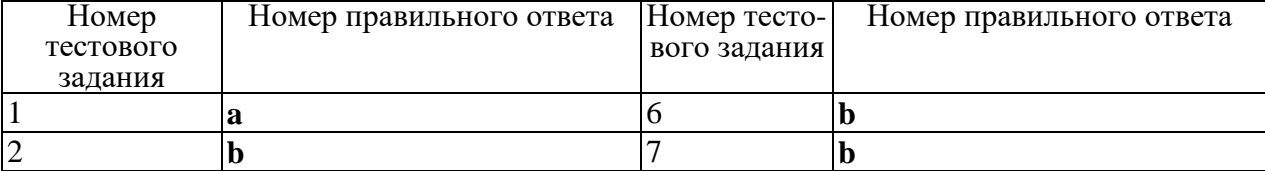

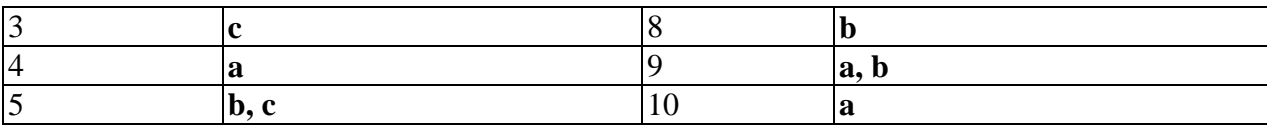

#### **ТЕСТИРОВАНИЕ**  $N<sub>0</sub>17$  $\mathbf{III}$  $3.3.$ **(Аудиторная**  $\mathbf{u}$ разделу, тема самостоятельная работа).

# 1. Спецификация Банка тестовых заланий по III разлелу, тема 3.3.

## 2. Содержание Банка тестовых заданий

Storage.

Test 1.

1. The time required for the computer to locate and transfer data in the storage device is called the data ...time.

a) sequence; b) access; c) value.

2. ... memories have no moving parts.

a) electronic; b) mechanical; c) electromechanical.

3. Magnetic ...were the main elements used for pri-mary memory in digital computers for many years.

a) cores; b) tapes; c) disks.

4. ... is more commonly used for memory at present.

a) bipolar semiconductor; b) MOS; c) field-effect tran-sistor.

5. Magnetic disks constitute the ... storage media.

a) internal; b) primary; c) secondary.

6. Data are stored in ... codes in primary as well as in secondary storage.

a) digital; b) binary; c) numerical.

7. Data access time is ... in electronic memories than that in electromechanical memories.

a) longer; b) much longer; c) shorter.

8. Electronic memories have ... capacities for data storage.

a) more; b) larger; c) less.

#### 3. Таблица форм тестовых заданий

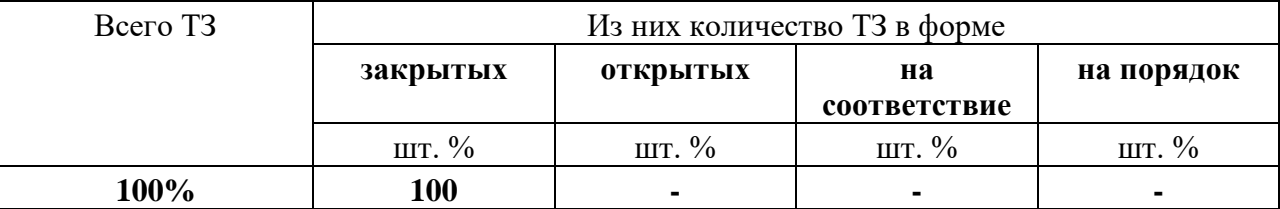

## 4. Таблина ответов к тестовым заданиям

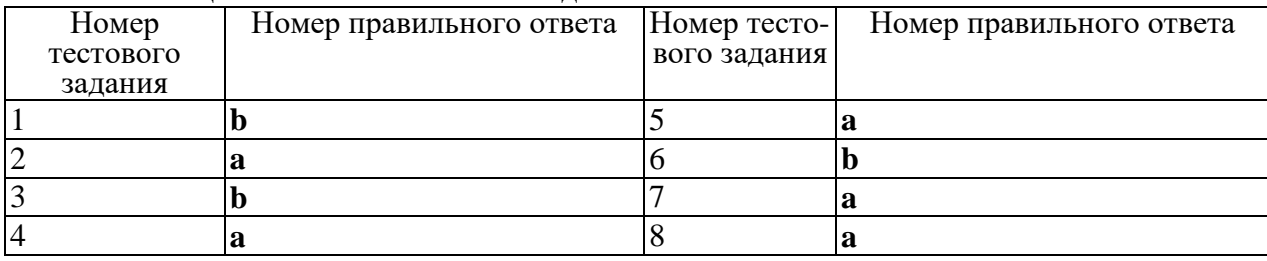

Test 2.

- 1. Primary
- 2. Secondary
- 3. Magnetic disc
- 4. Binary cods
- 5. RAM
- 6. Bit
- 7. Byte
- 8. ROM
- 9. Floppy
- 10. Capacity

a) one of the performance characteristics of storage measured in binary digits;

b) memory that has random access to the information;

c) combination of units of information;

d) the main method of secondary storage performing both sequential and random storage;

e)the principal flexible second storage circuit element;

f) part of memory having lower speed but greater capacity;

g) a unit of information or binary digit;

h) the most expensive part of memory having the least capacity and the fastest access time;

i) area of memory where protected programs can be read from but not written **on;**

**j) a fixed number of consecutive bits representing a character.**

# **3.Таблица форм тестовых заданий**

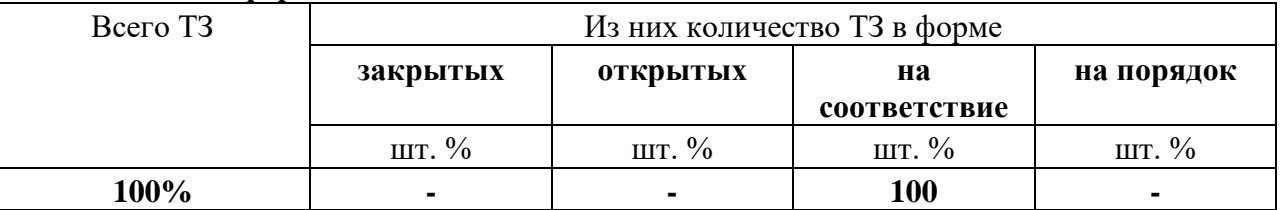

# **4. Таблица ответов к тестовым заданиям**

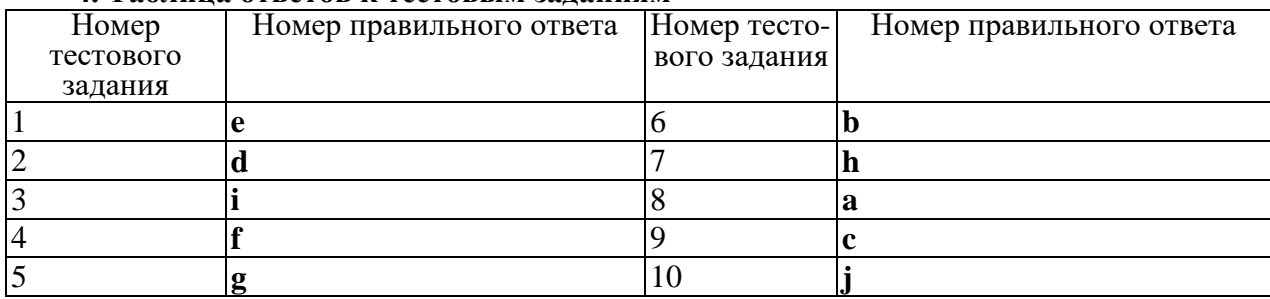

# **ТЕСТИРОВАНИЕ №18**

**1. Спецификация Банка тестовых заданий по III разделу, тема 3.4. (Аудиторная самостоятельная работа).**

# **2. Содержание Банка тестовых заданий**

Programming.

Test 1.

1. The most commonfor planning the program logic are flowcharting and pseudocode. a) technologies; b) technics; c) techniques.

2. … was designed for dealing with the complicated mathematical calculations of scientists and engineers, a) COBOL; b) FORTRAN; c) PL/I.

3. … is the foundation of any programming languages.

a) a set of rules; b) a group of numbers; c) a lot of instructions.

4.I / О… match the physical and electrical characteristics of input-output devices.

a) interchanges; b) interfaces; c) interpretations.

5. Letter-quality, dot-matrix and ink-jet printers are all … printers.

a) line; b) page; c) character.

6. The most common device used to transfer information from the user to the computer is the

a) keyboard; b) printer; c) modem.

7. Input-output units link the computer to its external

a) requirement; b) development; c) environment.

8. I  $\overline{)}$  O devices can be classified according to their speed, visual displays being ... devices.

a) high-speed; b)medium-speed; c) low-speed.

# **3.Таблица форм тестовых заданий**

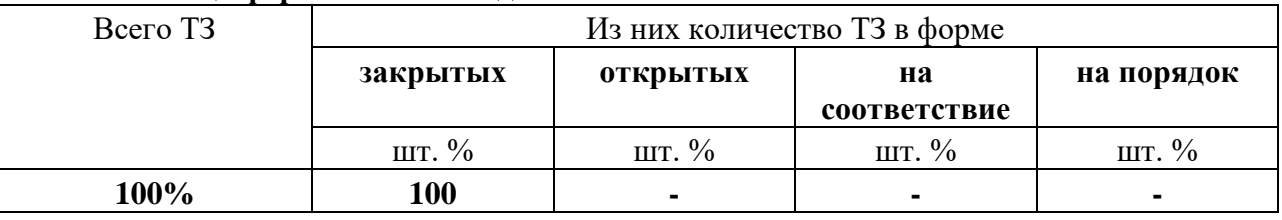

# **4. Таблица ответов к тестовым заданиям**

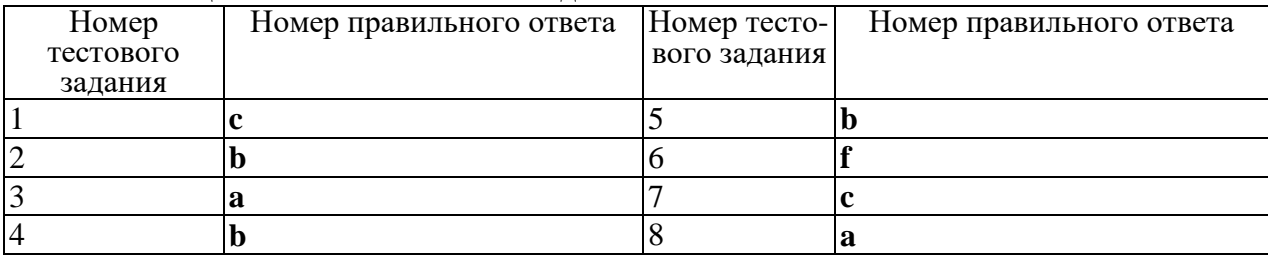

Test 2.

Match terms with their definitions.

1. Computer

- 2. Input
- 3. Output
- 4. Software
- 5. Hardware
- 6. Storage
- 7. CPU
- 8. CU

9. ALU

10. Program

a) an electronic device accepting data processing results from the computer system;

b) the unit performing arithmetic operations called for in the instructions;

с) the unit coordinating all the activities of various components of the computer. It reads information, enterpretes instructions, performs operations, etc.;

d) a set of programs designed to control the operation of a computer;

e) lists of instructions followed by the control unit of the CPU;

f) an electronic device keying information into the computer;

g) the unit holding all data to be processed, intermediate and final results of processing;

h) visible units, physical components of a data processing system;

i) the unit that directs the sequence of system operations, selects instructions and interpretes them;

j) a device with a complex network of electronic circuits that can process information, make decisions, and replace people in routine tasks.

#### **3.Таблица форм тестовых заданий**

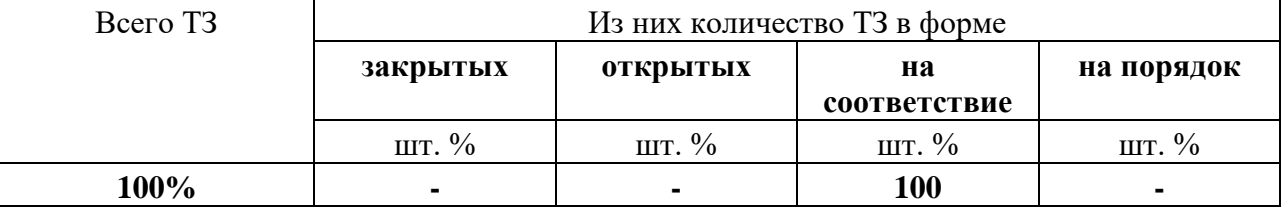

## **4. Таблица ответов к тестовым заданиям**

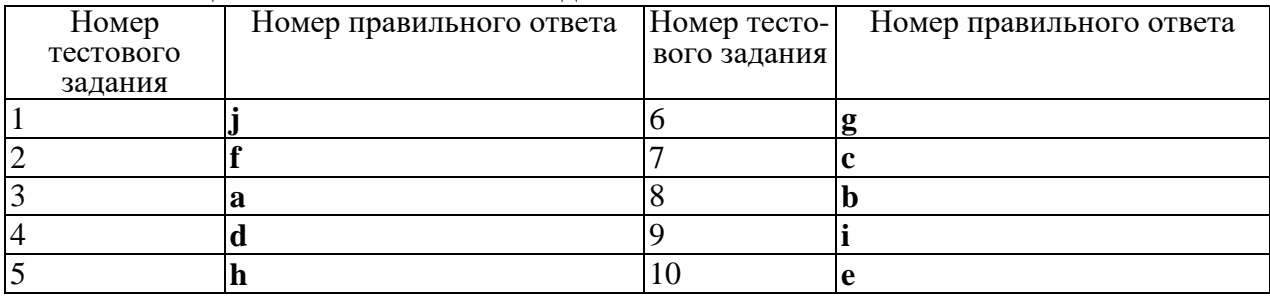

# **4.2. ЗАДАНИЯ ДЛЯ ПРОМЕЖУТОЧНОЙ АТТЕСТАЦИИ**

# **П Е Р Е Ч Е Н Ь**

# **вопросов для подготовки к промежуточной аттестации по учебной дисциплине для обучающихся по специальности 09.02.04 Информационные системы (по отраслям)**

**(2-4 курс)**

- 1. **Лексическая часть:**
- 1. Our River College.
- 2. Biographies of famous people.
- 3. Information society.
- 4. Computer literacy.
- 5. My future training.
- 6. My future speciality.
- 7. What is a computer?
- 8. Computers: for and against.
- 9. Application of computers.
- 10. History of computers.
- 11. Input and output units.
- .12. Central processing unit.
- 13. Computer wisdom.

14. The Internet.

- 15. Types of data. Types of software.
- 16.Data processing.

# Грамматическая часть:

- 1. Артикль.
- 2. Местоимения (личные, притяжательные, указательные, возвратные, неопреденные).
- 3. Имя прилагательное.
- 4. Множественное число имен существительных.
- 5. Производные от some, any, no, every.
- 6. Местоимения much, many, little, few.
- 7. The Present Simple Tense.
- 8. The Past Simple Tense.
- 9. Модальные глаголы их эквиваленты.
- 10. The Past Continuous Tense.
- 11. The Future Simple Tense.
- 12. Придаточные предложения времени и условия.
- 13. Причастие прошедшего времени. Страдательный залог.
- 14. The Present Perfect Tense.
- 15. The Past Perfect Tense.
- 16. The Sequence of Tenses.
- 17. Complex Object, Complex Subject.
- 18. Условные прелложения.
- 19. Числительные.

Промежуточная аттестация состоит из двух этапов: тестирование, письменный опрос.

# $(2$  kypc)

# ТЕСТОВОЕ ЗАДАНИЕ по учебному материалу 2 курса.

# 1. Спецификация Банка тестовых заланий по учебному материалу 2 курса.

# 2. Содержание Банка тестовых заданий

# **BAPHAHT1**

Test. Fill in the gaps with suitable words.

Information is given into the computer in the form of 1.

- a) ideas; b) characters; c) rules.
- The basic function of a computer is information.  $2.$
- a) to switch; b) to keep; c) to process.
- The data needed for solving problems are kept in the 3.
- a) memory; b) input device; c) output device.
- Inputting information into the computer is realized by  $\overline{4}$ . means of
- a) a printer: b) letters: c) diskettes.
- A computer can carry out arithmetic-logical operations  $5<sub>1</sub>$
- a) quickly; b) instantaneously; c) during some minutes.

Computers have become in homes, offices, research 6. institutes.

a) commonwealth; b) commonplace; c) common room.

- Space uses computers widely.  $7<sub>1</sub>$
- a) information; b) production; c) exploration.
- Computers are used for image 8.

a) processing; b) operating; c) producing.

- 9. Computers help in of economy
- a) environment; b) management; c) government.
- 10. Air traffic control depends on computer … information.

a) generated; b) instructed; c) combined.

## **3.Таблица форм тестовых заданий**

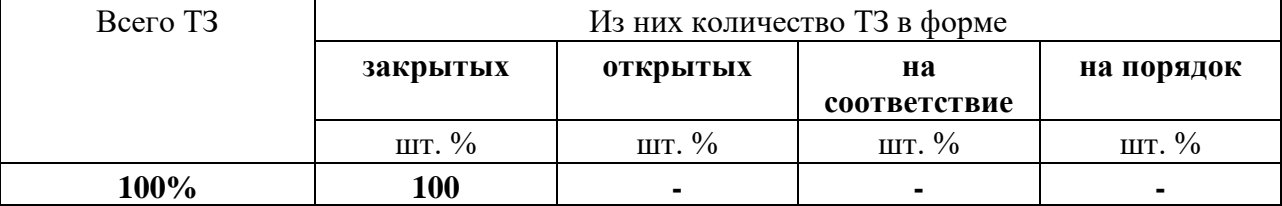

#### **4. Таблица ответов к тестовым заданиям**

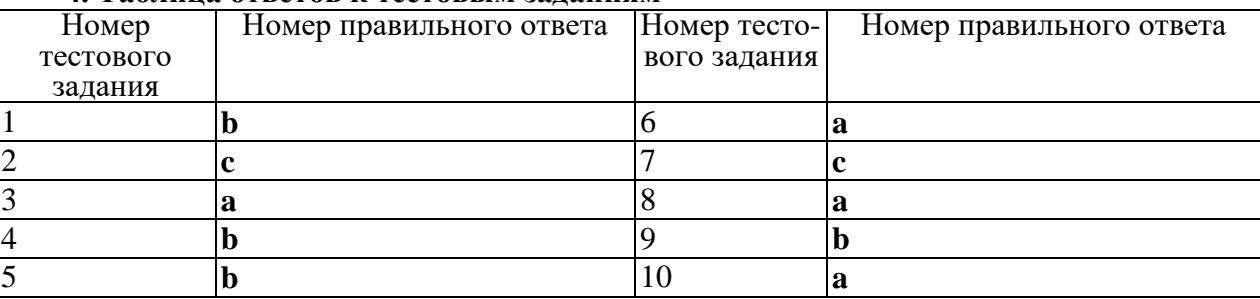

# ВАРИАНТ 2

Test. Fill in the gaps with suitable words.

- 1. Information is given into the computer in the form of
- a) ideas; b) characters; c) rules.<br>2. The basic function of a com
- The basic function of a computer is information.
- a) to switch; b) to keep; c) to process.
- 3. The data needed for solving problems are kept in the
- a) memory; b) input device; c) output device.<br>4. Inputting information into the compute
- Inputting information into the computer is realized by means of .

a) a printer; b) letters; c) diskettes.

- 5. A computer can carry out arithmetic-logical operations
- a) quickly; b) instantaneously; c) during some minutes.

6. Computers have become in homes, offices, research institutes.

- a) commonwealth; b) commonplace; c) common room.
- 7. Space uses computers widely.
- a) information; b) production; c) exploration.
- 8. Computers are used for image .
- a) processing; b) operating; c) producing.
- 9. Computers help in of economy
- a) environment; b) management; c) government.
- 10. Air traffic control depends on computer … information.

a) generated; b) instructed; c) combined.

### **3.Таблица форм тестовых заданий**

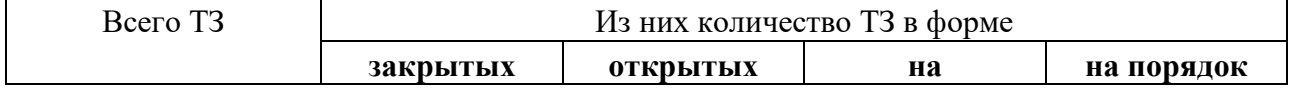

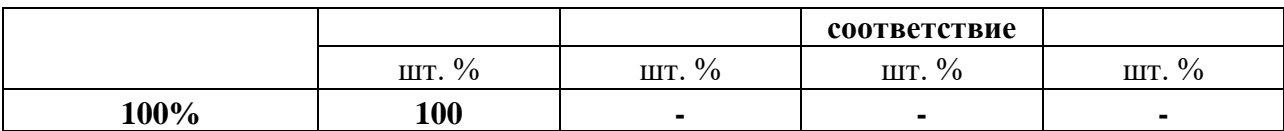

#### **4. Таблица ответов к тестовым заданиям**

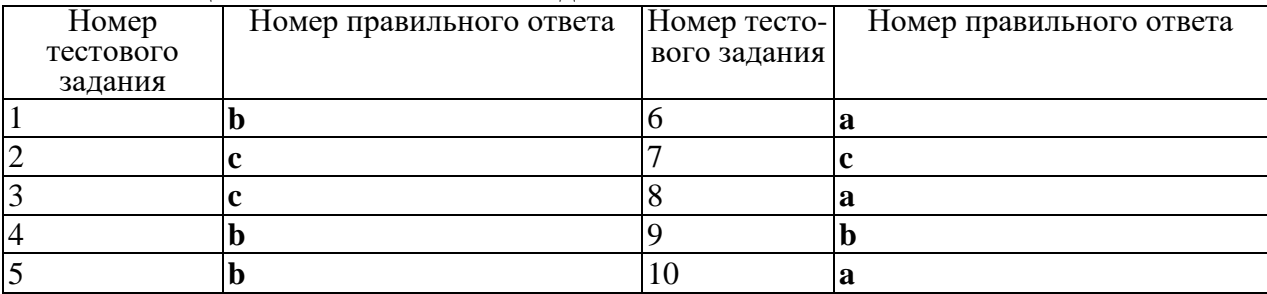

# **ПИСЬМЕННЫЙ ОПРОС (2 курс)**

The Past Indefinite ( Simple) Tense (прошедшее неопределенное время)

# ВАРИАНТ 1

Задание 1. Написать глаголы в прошедшем неопределенном времени: to finish, to study, to meet, to see, to help, to stop, to like.

Задание 2. Раскройте скобки, поставьте глагол в Past Simple. Переведите предложения на русский язык.

- 1. We (to meet) last summer.
- 2. They (to go) to the seaside last year.
- 3. Yesterday I (to get) up early.
- 4. The World War II (to begin) in 1941?
- 5. Five years ago my father (to sell) his farm and (to buy) a new house in a small town.
- 6. Bob (to finish) school a year ago.
- 7. Mary (not/to have) a rest in Sochi last summer.
- 8. The winter of 1978 (to be) very frosty.
- 9. He (to enter) the River College in 2003.
- 10. How many new books you (to read) last year?

Задание 3. Задать общий и специальный вопросы:

- a) She worked at the theatre in 1980.
- b) Mr. White was here an hour ago.

Задание 4. Перевести текст:

Boris woke up when it was already quite light. He looked at his watch. It was a quarter to seven. Quick! Boris jumped out of bed and ran to the bathroom. He had just time to take a cold shower and drank a glass of tea with bread and butter. He was in a hurry to catch the eight o'clock train. At the railway station he met three other boys from his group. They all had small backpacks and fishing rods.

In less than an hour they got off the train at a small station near a wood. They walked very quickly and soon found themselves on the shore of a large lake. The boys spent the whole day there fishing, boating and swimming.

They returned home late at night, tired but happy.

# ВАРИАНТ 2

Задание 1. Написать глаголы в прошедшем неопределенном времени: to work, to translate, to cry, to tell, to speak, to like.

Задание 2. Раскройте скобки, поставьте глагол в Past Simple. Переведите предложения на русский язык.

- 1. They (finish) school in Tallinn long ago.
- 2. We (see) an interesting film on TV last week?
- 3. My sister (live) in Moscow two years ago.
- 4. The cadets (have) their practice last summer?
- 5. My friend (be) 7 years old when he went to school.
- 6. His parents (leave) for London last week.
- 7. At the age of 7 I (to go) to school.
- 8. My father (to work) in the port last year.
- 9. When I (to be) a child I lived with my grandmother.
- 10.We (not/to have dinner) two minutes ago.

Задание 3. Задать общий и специальный вопросы:

- a) The ship left the port last Monday.
- b) We saw a lot of people in the street.

Задание 4. Перевести текст:

Boris woke up when it was already quite light. He looked at his watch. It was a quarter to seven. Quick! Boris jumped out of bed and ran to the bathroom. He had just time to take a cold shower and drank a glass of tea with bread and butter. He was in a hurry to catch the eight o'clock train. At the railway station he met three other boys from his group. They all had small backpacks and fishing rods.

In less than an hour they got off the train at a small station near a wood. They walked very quickly and soon found themselves on the shore of a large lake. The boys spent the whole day there fishing, boating and swimming.

They returned home late at night, tired but happy.

# **ПИСЬМЕННЫЙ ОПРОС**

(3 курс)

### ВАРИАНТ 1

#### Sequence of Tenses

Task 1. Раскройте скобки, употребляя глагол в требующемся времен, и переведите предложения на русский язык.

1. I was told she never (to drink) milk.

- 2. My aunt wrote in her letter she (to come) to stay with us.
- 3. He said they (to go) to Britain for summer holidays.
- 4. We heard he (to paint) a new picture now.
- 5. I learnt my cousin (to receive) a very interesting offer from his firm yesterday.
- 6. I was sure you (have) a wonderful holiday in St. Petersburg last winter.
- 7. We were sure our sportsmen (to win) the game next Friday.
- 8. She said she (to work) five days a week.

Modal verbs and their equivalents.
Task 1. Переведите на русский язык.

- 1. Carol can speak two foreign languages.
- 2. You may take a day off whenever you like.
- 3. You must tell me the truth.
- 4. I had to do the work in time.
- 5. Students should be well prepared for every exam.
- 6. Do you think Paul ought to see the doctor?
- 7. The train was to arrive at 6 p.m.
- 8. Shall I make you some coffee?
- 9. These students are able to pass their exams.

# ВАРИАНТ 2

Task 1. Раскройте скобки, употребляя глагол в требующемся времен, и переведите предложения на русский язык.

- 1. I thought the weather (to be) fine next week.
- 2. He said he (to work) at school two years ago.
- 3. Kate promised that she (to take) them to the museum in a week.
- 4. Helen complained that they (to write) tests every lesson.
- 5. I was told a strong wind (to blow).
- 6. We did not know that our friends (to go) for a walk every evening.
- 7. She said that her best friend (to be) a doctor.
- 8. I knew that you (to work) at the Hermitage some years ago.

Modal verbs and their equivalents.

- Task 1. Переведите на русский язык.
- 1. Students should be well prepared for every exam.
- 2. Do you think Paul ought to see the doctor?
- 3. We have to buy some food for picnic.
- 4. The train was to arrive at 6 p.m.
- 5. They mustn't miss classes.
- 6. Shall I make you some coffee?
- 7. These students are able to pass their exams.
- 8. You may not use your notes.
- 9. John cannot run long distances.

### **П Е Р Е Ч Е Н Ь**

# **вопросов для подготовки к дифференцированному зачету/ экзамену по учебной дисциплине**

### **для обучающихся по специальности 09.02.04 Информационные системы (по отраслям)**

**(4 курс)**

# **Лексическая часть:**

- 1. Our River College.
- 2. Biographies of famous people.
- 3. Information society.
- 4. Computer literacy.
- 5. My future training.
- 6. My future speciality.
- 7. What is a computer?
- 8. Computers: for and against.
- 9. Application of computers.
- 10. History of computers.
- 11. Input and output units.
- .12. Central processing unit.
- 13. Computer wisdom.
- 14. The Internet.
- 15. Types of data. Types of software.
- 16.Data processing.
- 17. Computer systems.
- 18. Functional organization of the compute.
- 19. Programming.
- 20. Operating systems.
- 21. Informational technologies on water transport.

# Грамматическая часть:

1. Артикль.

- 2. Местоимения (личные, притяжательные, указательные, возвратные, неопреденные).
- 3. Имя прилагательное.
- 4. Множественное число имен существительных.
- 5. Производные от some, any, no, every.
- 6. Местоимения much, many, little, few.
- 7. The Present Simple Tense.
- 8. The Past Simple Tense.
- 9. Молальные глаголы их эквиваленты.
- 10. The Past Continuous Tense.
- 11. The Future Simple Tense.
- 12. Придаточные предложения времени и условия.
- 13. Причастие прошедшего времени. Страдательный залог.
- 14. The Present Perfect Tense.
- 15. The Past Perfect Tense.
- 16. The Sequence of Tenses.
- 17. Complex Object, Complex Subject.
- 18. Условные прелложения.
- 19. Числительные.

Промежуточная аттестация состоит из двух этапов: тестирование, письменный опрос.

ТЕСТОВОЕ ЗАДАНИЕ по курсу учебной дисциплины.

1. Спецификация Банка тестовых заданий по курсу учебной дисциплины.

- 2. Содержание Банка тестовых заданий
- ... made the first computer.  $1<sub>1</sub>$
- a) Howard Aiken b) Charles Babbage c) James Bond
- $2<sup>1</sup>$ ... is a device of processing information.
- b) printer a) computer c) mouse
- Computer  $\ldots$  no intelligence by itself.  $\mathcal{E}$
- a) hasn't  $b)$  is c) has
- $\overline{4}$ . Computer ... hardware.
- a) is called b) calls  $c)$  has
- The basic job of the computer is ...  $5<sub>1</sub>$
- a) to take information b) to store information c) the processing information
- Computer is used to store information in .... 6.
- a) the form of instructions b) the form of numerals c) the digital form
- ... the devices composing a computer system.  $7<sub>1</sub>$
- a) hardware b) software c) CD- ROM
- 8. Computer hardware … into four categories.
- a) divides b) is divided c) are divided
- 9. The most common … is a keyboard.
- a) input device b) output device c) processing device
- 10. … is a hand-held device connected to the computer by a small cable.

a) modem b) monitor c) mouse

- 11. The most common components of processing hardware are … .
- a) processing unit and main memory
- b) hard disk and CD-ROM
- c) monitor and printer

12. There ate … types of computer memory.

- a) five b) three c) two<br>13. The purpose of storage har-
- The purpose of storage hardware is  $\dots$ .
- a) to retrieve information and data
- b) to store information and data
- c) to process information and data
- 14. … provides the user with the means to view information produced by the computer system.<br>a) output hardware
- b) input hardware c) storage hardware

15. … is a display screen for viewing computer data.

a) monitor b) modem c) printer

16. … is a computer device that produces a paper of data or graphics.<br>a) monitor b) modem c) printer

a) monitor b) modem 17.  $\ldots$  is an example of

17. is an example of communication hardware.<br>
17. b) keyboard c) processing unit

a) modem b) keyboard c) processing unit

18. The types of data are … .

a) text b) numeric c) digital

19. People communicate through  $\dots$ <br>a) the internet b) e-mail c) WWW

a) the internet b) e-mail  $20.$  ... control and management

... control and manage the use of hardware.

a) software b) operating systems c) data

21. … is the most commonly used PC operating system.

a) DOS b) Windows 98 c) UNIX

22. The main category of programs is … .

a) system software b) communications software c) applications software

23. … can contain any combination of letters, numbers and special character.

a) text b) audio-visual data c) physical data

24. Each … provides a graphical interface.

a) provider b) hyperlink c) web browser<br>25.  $\ldots$  is an operating system developed by Micros ... is an operating system developed by Microsoft.

a) Windows  $95$  b) UNIX c) NT

26. The usage of ... is so simple that even little kids learn how to use it very quickly.<br>a) Windows 98 b) Windows 95 c) Windows NT

a) Windows 98 b) Windows 95 c) Windows NT 27.  $\ldots$  is used to input graphics only.

... is used to input graphics only.<br>
ner b) printer c) has

a) scanner b) printer c) hard disk

28. … is the brain of the computer.

a) RAM b) ROM c) CPU

29. The information is stored in … .

a) memory b) central processing unit c) hard disk<br>30.  $\ldots$  is a thin usually flexible plastic disk coated with m

 $\ldots$  is a thin, usually flexible plastic disk coated with magnetic material, for storing temporary computer data and programs.

a) CD-ROM b) hard disk c) floppy disk

#### **3.Таблица форм тестовых заданий**

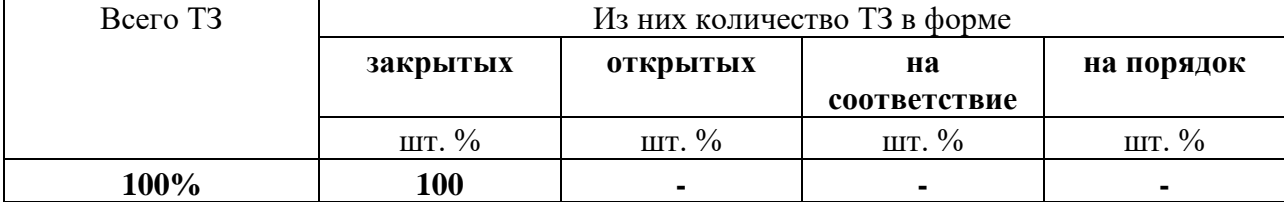

#### **4. Таблица ответов к тестовым заданиям**

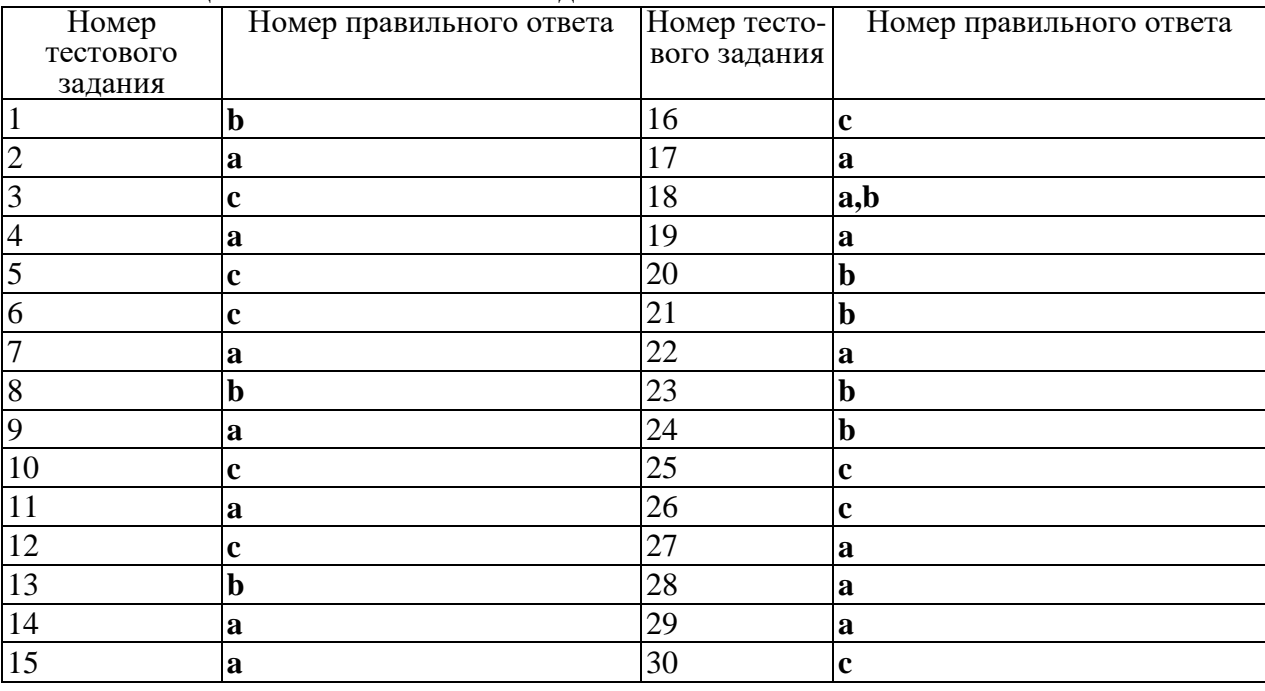

# **ПИСЬМЕННЫЙ ОПРОС**

### ВАРИАНТ 1

Task 1. Translate the text.

At present a great deal of the work force of most countries is engaged in creating, processing, storing, communicating and just working with information. Computers have become commonplace in homes, offices, stores, schools, research instiutes, plants.

 The use of computers in business, industry and communication services is widespread today. Computer-controlled robots are able to improve the quality of manufactured products and to increase the productivity of industry. Computers can control the work of power stations, plants and docks. They help in making different decisions and in management of economy.

The work of banks depends upon computer terminals for millions of daily operations. Without these terminals, records of deposits and withdrawals would be difficult to maintain, and it would be impossible to make inquiries about the current status of customer accounts.

Computers form a part of many military systems including communication and fire control. They are applied for automatic piloting and automatic navigation. Space exploration depends on computers for guidance, on-board environment and research.

### ВАРИАНТ 2

Task 1. Translate the text.

Computers find application in astronomy and upper atmosphere research. Weather

forecasting, library information services can benefit from computers too.

It is interesting to note that computers are widely used in medicine. They became valuable medical diagnostic tools. Computers are used for optical scanning and image processing, ranging from pattern recognition to image processing. Technicians can operate computer tomography scanners which combine x-rays with computer technology to give sectional views of the body of patients. The views then can be combined into a single image shown on the screen.

It should be noticed that learning on a computer can be fun. Students spend more time with computer-aided instruction performing the assigned task, as compared with conventional classroom.

At last air traffic control is impossible without computer application. It fully depends upon computer-generated information.

Many other uses of computers that we cannot imagine at present will become commonplace in the transition from an industrial to post industrial, or information society.